This form is effective beginning with the January 1 to June 30, 2017 accounting period (2017/1) If you are filing for a prior accounting period, contact the Licensing Division for the correct form.

**STATEMENT OF ACCOUNT** for Secondary Transmissions by

Cable Systems (Long Form)

General instructions are located in

the first tab of this workbook.

## SA3E Long Form

Return completed workbook by email to:

## coplicsoa@loc.gov

For additional information, contact the U.S. Copyright Office Licensing Division at: Tel: (202) 707-8150

| Accounting<br>Period         2019/2           B         Instructions:<br>Cover<br>a tile of the subsidiary, of that of the parent of the cable system. If the owner is a subsidiary of another corporation, give the full corporation<br>that the of the subsidiary, of that of the parent corporation<br>If there were different owners studing period.com/ling period.op/line business of the cable system<br>If there were different owners studing period.com/ling period.op/line business of the cable system.         If there were different owners of the owner onducts the business of the cable system.           If the owner of account and royally fee payment covering the entire accounting period.op/line business of the cable system.                                                                                                    | Period       Instructions:<br>Give the full legal name of the owner of the cable system. If the owner is a subsidiary of another corporation, give the rate title of the subsidiary, not that of the parent corporation<br>List any other name or names under which the owner conducts the business of the cable system<br>If there were different owners during the accounting period, only the owner on the last day of the accounting period sh<br>a single statement of account and royalty fee payment covering the entire accounting period         Image: the system of account and royalty fee payment covering the entire accounting period       Image: the system's first filing. If not, enter the system's ID number assigned by the Licensing Division         LEGAL NAME OF OWNER/MAILING ADDRESS OF CABLE SYSTEM<br>Southwestern Bell Telephone Company       Southwestern Bell Telephone Company         2260 E Imperial Hwy Room 839<br>El Segundo, CA 90245       Imstructions: In line 1, give any business or trade names used to identify the business and operation of the names already appear in space B. In line 2, give the mailing address of the system, if different from the address         System       1       Destriction of CABLE SYSTEM:<br>MaiLING ADDRESS OF CABLE SYSTEM:<br>2       MaiLING ADDRESS OF CABLE SYSTEM:<br>2         D       Imstructions: For complete space D instructions, see page 1b. Identify only the frst community served below a with all communities.<br>Citty OR TOWN       State | uld submi<br>   |          |
|----------------------------------------------------------------------------------------------------|----------------------------------------------------------------------------------------------------|-----------------|----------|
| B       Give the full legal name of the conver of the cable system. If the owner is a subsidiary of another corporation, give the full corpo         Ist any other names or names under which the owner conducts the business of the cable system       Iter subsidiary, not that of the parent corporation, dive the full corpo         Ist any other names or names under which the owner conducts the business of the cable system       Other accounting period         Check here if this is the system's first filling. If not, enter the system's ID number assigned by the Licensing Division.       0622578         LEGAL NAME OF OWNER/MAILING ADDRESS OF CABLE SYSTEM       Southwestern Bell Telephone Company       0622578       2019/2         2260 E Imperial Hwy Room 839       El Segundo, CA 90245       NSTRUCTIONS: In line 1, give any business or trade names used to identify the business and operation of the system unless these names already appear in space B.       Normality       Mailing address of the system, if different from the address given in space B.         System       1       IDENTIFICATION OF CABLE SYSTEM:       2       Mailing AdDRESS OF CABLE SYSTEM:       2         D       Area       Supremain and the address of the system, if different from the address given in space B.       1       IDENTIFICATION OF CABLE SYSTEM:         2       Name: attend of the space D instructions, see page 1b. Identify only the frst community served below and relist on page 1b       With all communities.         Strate       San Antonio       TX       Subst                                                                                                    | B<br>Owner       Give the full legal name of the owner of the cable system. If the owner is a subsidiary of another corporation.<br>List any other name or names under which the owner conducts the business of the cable system<br>If there were different owners during the accounting period. only the owner on the last day of the accounting period sh<br>a single statement of account and royally fee payment covering the entire accounting period<br>Check here if this is the system's first filing. If not, enter the system's ID number assigned by the Licensing Division         LEGAL NAME OF OWNER/MAILING ADDRESS OF CABLE SYSTEM<br>Southwestern Bell Telephone Company         22600 E Imperial Hwy Room 839<br>El Segundo, CA 90245         C         NSTRUCTIONS: In line 1, give any business or trade names used to identify the business and operation of the<br>names already appear in space B. In line 2, give the mailing address of the system, if different from the address<br>System         1       DENTIFICATION OF CABLE SYSTEM:<br>(Number, street, rural route, apartment, or suite number)<br>(City, town, state, zip oode)         2       Instructions: For complete space D instructions, see page 1b. Identify only the first community served below a<br>with all communities.<br>CITY OR TOWN                                                                                                    | uld submi<br>   | 820192   |
| Southwestern Bell Telephone Company         Destruction         2260 E Imperial Hwy Room 839<br>El Segundo, CA 90245         2260 E Imperial Hwy Room 839<br>El Segundo, CA 90245         Destructions: In line 1, give any business or trade names used to identify the business and operation of the system unless these<br>names already appear in space B. In line 2, give the mailing address of the system, if different from the address given in space B.         1       Destruction of CABLE SYSTEM:<br>(City, town, state, 2µ oode)         2       MAILING ADDRESS OF CABLE SYSTEM:<br>(City, town, state, 2µ oode)         5       CITY OR TOWN         First<br>Community       State<br>Sarved         First<br>Community       State<br>CITY OR TOWN         Sample       Aida<br>Aliance                                                                                                    | Southwestern Bell Telephone Company         2260 E Imperial Hwy Room 839<br>El Segundo, CA 90245         R         NSTRUCTIONS: In line 1, give any business or trade names used to identify the business and operation of the names already appear in space B. In line 2, give the mailing address of the system, if different from the address         System       1         IDENTIFICATION OF CABLE SYSTEM:         Analian Address OF CABLE SYSTEM:         Inductive street, rural route, apartment, or suite number)         (Rived as a stread)         Instructions: For complete space D instructions, see page 1b. Identify only the frst community served below a with all communities.         Served       CITY OR TOWN                                                                                                    |                 |          |
| C       INSTRUCTIONS: In line 1, give any business or trade names used to identify the business and operation of the system unless these names already appear in space B. In line 2, give the mailing address of the system, if different from the address given in space B.         System       1       DENTIFICATION OF CABLE SYSTEM:         2       MAILING ADDRESS OF CABLE SYSTEM:         2       MAILING ADDRESS OF CABLE SYSTEM:         2       MAILING ADDRESS OF CABLE SYSTEM:         2       City Own, state, zp code)         D       Area         Served       City OR TOWN         First       San Antonio         Sample       Alda         Alda       1         Alda       Model                                                                                                    | 2260 E Imperial Hwy Room 839<br>El Segundo, CA 90245         C         System         IDENTIFICATION OF CABLE SYSTEM:         MAILING ADDRESS OF CABLE SYSTEM:         MAILING ADDRESS OF CABLE SYSTEM:         (City, town, state, zip code)         IDENTIFICATION: For complete space D instructions, see page 1b. Identify only the frst community served below a with all communities.         Served       CITY OR TOWN                                                                                                    |                 |          |
| Description       Description                                                                                                    | El Segundo, CA 90245         C       INSTRUCTIONS: In line 1, give any business or trade names used to identify the business and operation of the names already appear in space B. In line 2, give the mailing address of the system, if different from the address         System       IDENTIFICATION OF CABLE SYSTEM:         2       MAILING ADDRESS OF CABLE SYSTEM:         2       INUmber, street, rural route, apartment, or suite number)         (City, town, state, zip code)       Instructions: For complete space D instructions, see page 1b. Identify only the frst community served below a with all communities.         CITY OR TOWN       STATE                                                                                                    |                 |          |
| Description       2260 E Imperial Hwy Room 839<br>El Segundo, CA 90245       C<br>System     INSTRUCTIONS: In line 1, give any business or trade names used to identify the business and operation of the system unless these<br>names already appear in space B. In line 2, give the mailing address of the system, if different from the address given in space B.       System     1       IDENTIFICATION OF CABLE SYSTEM:<br>2       Visitier, street, rural route, apartment, or suite number)       (City, town, state, zip code)       D<br>Area<br>Served<br>First<br>Communities.       First<br>Community       San Antonio       TX       Below is a sample for reporting communities if you report multiple channel line-ups in Space G.<br>CITY OR TOWN (SAMPLE)       Sample       Alda       Aliance                                                                                                    | El Segundo, CA 90245         C       INSTRUCTIONS: In line 1, give any business or trade names used to identify the business and operation of the names already appear in space B. In line 2, give the mailing address of the system, if different from the address         System       IDENTIFICATION OF CABLE SYSTEM:         2       MAILING ADDRESS OF CABLE SYSTEM:         2       MAILING ADDRESS OF CABLE SYSTEM:         2       Instructions; street, rural route, apartment, or suite number)         (City, town, state, zip code)       Instructions; For complete space D instructions, see page 1b. Identify only the frst community served below a with all communities.         CITY OR TOWN       STATE                                                                                                    | 062578          | 2019/2   |
| El Segundo, CA 90245         C       NSTRUCTIONS: In line 1, give any business or trade names used to identify the business and operation of the system unless these names already appear in space B. In line 2, give the mailing address of the system, if different from the address given in space B.         1       DENTIFICATION OF CABLE SYSTEM:         2       MAILING ADDRESS OF CABLE SYSTEM:         2       Mailung address of cable system.         2       Mailung address of cable system:         2       Instructions: For complete space D instructions, see page 1b. Identify only the frst community served below and relist on page 1b         Area       Served       CITY OR TOWN       STATE         Sample       Sample for reporting communities if you report multiple channel line-ups in Space G.       CITY OR TOWN (SAMPLE)       STATE       CH LINE UP       SUB GRP#         Aida       Mid       MD       A       1                                                                                                    | El Segundo, CA 90245         C       INSTRUCTIONS: In line 1, give any business or trade names used to identify the business and operation of the names already appear in space B. In line 2, give the mailing address of the system, if different from the address         System       IDENTIFICATION OF CABLE SYSTEM:         2       MAILING ADDRESS OF CABLE SYSTEM:         2       MAILING ADDRESS OF CABLE SYSTEM:         2       Instructions; street, rural route, apartment, or suite number)         (City, town, state, zip code)       Instructions; For complete space D instructions, see page 1b. Identify only the frst community served below a with all communities.         CITY OR TOWN       STATE                                                                                                    |                 |          |
| C       names already appear in space B. In line 2, give the mailing address of the system, if different from the address given in space B.         System       1       IDENTIFICATION OF CABLE SYSTEM:         MAILING ADDRESS OF CABLE SYSTEM:       MAILING address of CABLE SYSTEM:         2       (Number, street, rural route, apartment, or suite number)         (City, town, state, zip code)       Instructions: For complete space D instructions, see page 1b. Identify only the frst community served below and relist on page 1b         Area       Strate       CITY OR TOWN         First       San Antonio       TX         Below is a sample for reporting communities if you report multiple channel line-ups in Space G.       CITY OR TOWN (SAMPLE)       STATE       CH LINE UP       SUB GRP#         Sample       Alda       MD       A       1                                                                                                    | System       names already appear in space B. In line 2, give the mailing address of the system, if different from the address         System       IDENTIFICATION OF CABLE SYSTEM:         MAILING ADDRESS OF CABLE SYSTEM:       MAILING ADDRESS OF CABLE SYSTEM:         2       (Number, street, rural route, apartment, or suite number)         (City, town, state, zip code)       (City, town, state, zip code)         D       Area         Served       CITY OR TOWN                                                                                                    |                 |          |
| System       1       DENTIFICATION OF CABLE SYSTEM:         2       MAILING ADDRESS OF CABLE SYSTEM:         2       (Number, street, nural route, apartment, or sulle number)         (City, town, state, zip code)         D       Instructions: For complete space D instructions, see page 1b. Identify only the frst community served below and relist on page 1b         With all communities.       CITY OR TOWN         First       San Antonio         TX         Below is a sample for reporting communities if you report multiple channel line-ups in Space G.         CITY OR TOWN (SAMPLE)       STATE         Sample       Alda       MD       A         Alda       MD       B       2                                                                                                    | System       1       IDENTIFICATION OF CABLE SYSTEM:         1       MAILING ADDRESS OF CABLE SYSTEM:         2       (Number, street, rural route, apartment, or suite number)         (City, town, state, zip code)         D         Area         Served         CITY OR TOWN                                                                                                    |                 |          |
| 1       MAILING ADDRESS OF CABLE SYSTEM:         2       MAILING ADDRESS OF CABLE SYSTEM:         2       (Number, street, rural route, apartment, or suite number)         (City, town, state, zip code)         D       Instructions: For complete space D instructions, see page 1b. Identify only the frst community served below and relist on page 1b         Area       with all communities.         Served       CITY OR TOWN         First       San Antonio         Below is a sample for reporting communities if you report multiple channel line-ups in Space G.         CITY OR TOWN (SAMPLE)       STATE         Sample       AIda       MD       A         Aliance       MD       B       2                                                                                                    | 1       MAILING ADDRESS OF CABLE SYSTEM:         2       (Number, street, rural route, apartment, or suite number)         (City, town, state, zip code)         D         Area         Served         CITY OR TOWN    State                                                                                                    | given in space  | ) В.<br> |
| 2       (Number, street, rural route, apartment, or suite number)         (City, town, state, zip code)       (City, town, state, zip code)         D       Instructions: For complete space D instructions, see page 1b. Identify only the frst community served below and relist on page 1b         Area       Vith all communities.         Served       CITY OR TOWN         First       San Antonio       TX         Below is a sample for reporting communities if you report multiple channel line-ups in Space G.       CITY OR TOWN (SAMPLE)         Sample       Alda       MD       A       1         Aliance       MD       B       2                                                                                                    | 2       (Number, street, rural route, apartment, or suite number)         (City, town, state, zip code)         D         Area         Served         CITY OR TOWN                                                                                                    |                 |          |
| Image: Description of the state state sta | Image: City, town, state, zip code)         Image: City, town, state, zip code)                                                                                                    |                 |          |
| D       Instructions: For complete space D instructions, see page 1b. Identify only the frst community served below and relist on page 1b         Area       with all communities.         Served       CITY OR TOWN         First       San Antonio         Below is a sample for reporting communities if you report multiple channel line-ups in Space G.         CITY OR TOWN (SAMPLE)       STATE         Sample       Alda         Alda       MD         Alliance       MD         MD       B         2                                                                                                    | D       Instructions:       For complete space D instructions, see page 1b. Identify only the frst community served below a with all communities.         Area       with all communities.         Served       CITY OR TOWN                                                                                                    |                 |          |
| D       Instructions: For complete space D instructions, see page 1b. Identify only the frst community served below and relist on page 1b         Area       with all communities.         Served       CITY OR TOWN         First       San Antonio         Below is a sample for reporting communities if you report multiple channel line-ups in Space G.         CITY OR TOWN (SAMPLE)       STATE         Sample       Alda         Alda       MD         Alliance       MD         MD       B         2                                                                                                    | D       Instructions: For complete space D instructions, see page 1b. Identify only the frst community served below a with all communities.         Served       CITY OR TOWN                                                                                                    |                 |          |
| Area<br>Served     with all communities.       First<br>Community     San Antonio     STATE       Below is a sample for reporting communities if you report multiple channel line-ups in Space G.<br>CITY OR TOWN (SAMPLE)     STATE     CH LINE UP     SUB GRP#       Sample     Alda     MD     A     1       Alliance     MD     B     2                                                                                                    | Area     with all communities.       Served     CITY OR TOWN                                                                                                    | d relist on pag | e 1b     |
| First<br>Community     San Antonio     TX       Below is a sample for reporting communities if you report multiple channel line-ups in Space G.     CITY OR TOWN (SAMPLE)       Sample     Alda     MD     A       Alliance     MD     B     2                                                                                                    |                                                                                                    |                 |          |
| Community         Below is a sample for reporting communities if you report multiple channel line-ups in Space G.           CITY OR TOWN (SAMPLE)         STATE         CH LINE UP         SUB GRP#           Alda         MD         A         1           Alliance         MD         B         2                                                                                                    |                                                                                                    | ·               |          |
| Sample     MD     A       Alda     MD     B                                                                                                    | First San Antonio TX                                                                                                    |                 |          |
| SampleAldaMDA1AllianceMDB2                                                                                                    | Community Below is a sample for reporting communities if you report multiple channel line-ups in Space G.                                                                                                    |                 |          |
| Sample Alliance MD B 2                                                                                                    | CITY OR TOWN (SAMPLE) STATE CH LINE UP                                                                                                    |                 | 3 GRP#   |
| Alliance MD B 2                                                                                                    | Sample                                                                                                    | SUE             | 1        |
| Gering MD B 3                                                                                                    | Alliance MD B                                                                                                    | SUE             |          |
|                                                                                                    | Gering MD B                                                                                                    | SUE             | 2        |

search reports prepared for the public. The effect of not providing the PII requested is that it may delay processing of your statement of account and its placement in the

completed record of statements of account, and it may affect the legal suffciency of the fling, a determination that would be made by a court of law.

FOR COPYRIGHT OFFICE USE ONLY

\$

AMOUNT

ALLOCATION NUMBER

DATE RECEIVED

02/27/20

| FORM SA3E. PAGE 1b.                                                                                                    |                                                                                 |                                                                      |                      | 1                      |
|----------------------------------------------------------------------------------------------------|---------------------------------------------------------------------------------|----------------------------------------------------------------------|----------------------|------------------------|
| LEGAL NAME OF OWNER OF CABLE SYSTEM:                                                                                                    |                                                                                 |                                                                      | SYSTEM ID#           |                        |
| Southwestern Bell Telephone Company                                                                                                    |                                                                                 |                                                                      | 062578               |                        |
| <b>Instructions:</b> List each separate community served by the cable system. A "con<br>in FCC rules: "a separate and distinct community or municipal entity (including u<br>areas and including single, discrete unincorporated areas." 47 C.F.R. §76.5(dd)<br>of system identification hereafter known as the "first community." Please use it a                                                          | Inincorporated communi<br>. The frst community that<br>s the first community on | ties within unincorp<br>t you list will serve<br>all future filings. | oorated<br>as a form | D<br>Area<br>Served    |
| <b>Note:</b> Entities and properties such as hotels, apartments, condominiums, or mobelow the identified city or town.                                                                                                    | bile home parks should l                                                        | be reported in pare                                                  | entheses             |                        |
| If all communities receive the same complement of television broadcast stations<br>all communities with the channel line-up "A" in the appropriate column below or<br>on a partially distant or partially permitted basis in the DSE Schedule, associate<br>designated by a number (based on your reporting from Part 9).<br>When reporting the carriage of television broadcast stations on a community-by | leave the column blank.<br>each relevant communit                               | If you report any s<br>ty with a subscribe                           | tations<br>r group,  |                        |
| channel line-up designated by an alpha-letter(s) (based on your Space G report<br>(based on your reporting from Part 9 of the DSE Schedule) in the appropriate co                                                                                                    | ing) and a subscriber gro                                                       | oup designated by                                                    | a number             |                        |
| CITY OR TOWN                                                                                                    | STATE                                                                           | CH LINE UP                                                           | SUB GRP#             |                        |
| San Antonio                                                                                                    | ТХ                                                                              |                                                                      |                      | First                  |
| Alamo Heights                                                                                                    | ТХ                                                                              |                                                                      |                      | Community              |
| Atascosa Unincorporated County                                                                                                    | ТХ                                                                              |                                                                      |                      | -                      |
| Balcones Heights                                                                                                    | ТХ                                                                              |                                                                      |                      |                        |
| Bexar Unincorporated County                                                                                                    | ТХ                                                                              |                                                                      |                      |                        |
| Castle Hills                                                                                                    | ТХ                                                                              |                                                                      |                      | See instructions for   |
| China Grove                                                                                                    | TX                                                                              |                                                                      |                      | additional information |
| Cibolo                                                                                                    | TX                                                                              |                                                                      |                      | on alphabetization.    |
| Comal Unincorporated County                                                                                                    | TX                                                                              |                                                                      |                      |                        |
| Converse                                                                                                    | TX                                                                              |                                                                      |                      |                        |
| Elmendorf                                                                                                    | TX                                                                              |                                                                      |                      |                        |
| Fair Oaks Ranch                                                                                                    | TX                                                                              |                                                                      |                      | Add rows as necessary. |
| Garden Ridge                                                                                                    |                                                                                 |                                                                      |                      |                        |
| Geronimo<br>Guadalupe Unincorporated County                                                                                                    | TX<br>TX                                                                        |                                                                      |                      |                        |
| Helotes                                                                                                    | ТХ                                                                              |                                                                      |                      |                        |
| Hill Country Village                                                                                                    | TX                                                                              |                                                                      |                      |                        |
| Hollywood Park                                                                                                    | TX                                                                              |                                                                      |                      |                        |
| Kirby                                                                                                    | TX                                                                              |                                                                      |                      |                        |
| Leon Valley                                                                                                    | TX                                                                              |                                                                      |                      |                        |
| Live Oak                                                                                                    | ТХ                                                                              |                                                                      |                      |                        |
| Medina Unincorporated County                                                                                                    | TX                                                                              |                                                                      |                      |                        |
| New Braunfels                                                                                                    | TX                                                                              |                                                                      |                      |                        |
| Olmos Park                                                                                                    | TX                                                                              |                                                                      |                      |                        |
| Saint Hedwig                                                                                                    | TX                                                                              |                                                                      |                      |                        |
| Sandy Oaks                                                                                                    | ТХ                                                                              |                                                                      |                      |                        |
| Schertz                                                                                                    | ТХ                                                                              |                                                                      |                      |                        |
| Seguin                                                                                                    | TX                                                                              |                                                                      |                      |                        |
| Selma                                                                                                    | ТХ                                                                              |                                                                      |                      |                        |
| Shavano Park                                                                                                    | ТХ                                                                              |                                                                      |                      |                        |
| Terrell Hills                                                                                                    | ТХ                                                                              |                                                                      |                      |                        |
| Universal City                                                                                                    | TX                                                                              |                                                                      |                      |                        |
| Windcrest                                                                                                    | ТХ                                                                              |                                                                      |                      |                        |
|                                                                                                    |                                                                                 |                                                                      |                      |                        |
|                                                                                                    |                                                                                 |                                                                      |                      |                        |
|                                                                                                    |                                                                                 |                                                                      |                      |                        |
|                                                                                                    |                                                                                 |                                                                      |                      |                        |
|                                                                                                    |                                                                                 |                                                                      |                      |                        |
|                                                                                                    |                                                                                 |                                                                      |                      |                        |
|                                                                                                    |                                                                                 |                                                                      |                      |                        |
|                                                                                                    |                                                                                 |                                                                      |                      |                        |
|                                                                                                    |                                                                                 |                                                                      |                      |                        |

|   |          | <br> |  |
|---|----------|------|--|
|   |          |      |  |
|   |          | <br> |  |
|   |          | <br> |  |
|   |          |      |  |
| L | <u> </u> |      |  |

|                                                       | LEGAL NAME OF OWNER OF CABL                                                                                                    | E SYSTEM:                                                                                                    |                                                                                                    |                                                                                                    |                                                                                                    |                                                                                                    |                                                                                                    | S                                                                                                    | YSTEM ID                                                                                                    |  |  |  |  |
|-------------------------------------------------------|----------------------------------------------------------------------------------------------------|----------------------------------------------------------------------------------------------------|----------------------------------------------------------------------------------------------------|----------------------------------------------------------------------------------------------------|----------------------------------------------------------------------------------------------------|----------------------------------------------------------------------------------------------------|----------------------------------------------------------------------------------------------------|----------------------------------------------------------------------------------------------------|----------------------------------------------------------------------------------------------------|--|--|--|--|
| Name                                                  | Southwestern Bell Tele                                                                                                    | phone Com                                                                                                    | pany                                                                                                    |                                                                                                    |                                                                                                    |                                                                                                    |                                                                                                    |                                                                                                    | 06257                                                                                                    |  |  |  |  |
|                                                       |                                                                                                    |                                                                                                    | 10000                                                                                                    |                                                                                                    |                                                                                                    |                                                                                                    |                                                                                                    |                                                                                                    |                                                                                                    |  |  |  |  |
| E                                                     | SECONDARY TRANSMISSION<br>In General: The information in s                                                                                                    |                                                                                                    |                                                                                                    |                                                                                                    |                                                                                                    | ry transmission                                                                                                    | service of t                                                                                                    | he cable                                                                                                    |                                                                                                    |  |  |  |  |
|                                                       | system, that is, the retransmission of television and radio broadcasts by your system to subscribers. Give information                                                                                                    |                                                                                                    |                                                                                                    |                                                                                                    |                                                                                                    |                                                                                                    |                                                                                                    |                                                                                                    |                                                                                                    |  |  |  |  |
| Secondary                                             | about other services (including p                                                                                                    |                                                                                                    |                                                                                                    |                                                                                                    |                                                                                                    |                                                                                                    | those exist                                                                                                    | ing on the                                                                                                    |                                                                                                    |  |  |  |  |
| Transmission                                          | last day of the accounting period                                                                                                    | l (June 30 or D                                                                                                    | ecembe                                                                                                    | r 31, as the ca                                                                                                    | se may be                                                                                                    | e).                                                                                                    |                                                                                                    |                                                                                                    |                                                                                                    |  |  |  |  |
| Service: Sub-                                         |                                                                                                    | of Subscribers: Both blocks in space E call for the number of subscribers to the cable system, broken                                                                                                    |                                                                                                    |                                                                                                    |                                                                                                    |                                                                                                    |                                                                                                    |                                                                                                    |                                                                                                    |  |  |  |  |
| scribers and<br>Rates                                 | down by categories of secondary transmission service. In general, you can compute the number of subscribers in<br>each category by counting the number of billings in that category (the number of persons or organizations charged                                                                                                    |                                                                                                    |                                                                                                    |                                                                                                    |                                                                                                    |                                                                                                    |                                                                                                    |                                                                                                    |                                                                                                    |  |  |  |  |
| Rates                                                 | separately for the particular serv                                                                                                    |                                                                                                    |                                                                                                    |                                                                                                    |                                                                                                    |                                                                                                    |                                                                                                    | charged                                                                                                    |                                                                                                    |  |  |  |  |
|                                                       | Rate: Give the standard rate c                                                                                                    |                                                                                                    |                                                                                                    |                                                                                                    |                                                                                                    |                                                                                                    |                                                                                                    | ge and the                                                                                                    |                                                                                                    |  |  |  |  |
|                                                       | unit in which it is generally billed                                                                                                    |                                                                                                    |                                                                                                    |                                                                                                    | ny standa                                                                                                    | rd rate variation                                                                                                    | is within a p                                                                                                    | particular rate                                                                                                    |                                                                                                    |  |  |  |  |
|                                                       | category, but do not include disc                                                                                                    |                                                                                                    |                                                                                                    |                                                                                                    | <b>.</b>                                                                                                    |                                                                                                    |                                                                                                    |                                                                                                    |                                                                                                    |  |  |  |  |
|                                                       | <b>Block 1:</b> In the left-hand block systems most commonly provide                                                                                                    |                                                                                                    |                                                                                                    |                                                                                                    |                                                                                                    |                                                                                                    |                                                                                                    |                                                                                                    |                                                                                                    |  |  |  |  |
|                                                       | that applies to your system. Not                                                                                                    |                                                                                                    |                                                                                                    |                                                                                                    |                                                                                                    |                                                                                                    |                                                                                                    |                                                                                                    |                                                                                                    |  |  |  |  |
|                                                       | categories, that person or entity                                                                                                    |                                                                                                    |                                                                                                    | -                                                                                                    |                                                                                                    | -                                                                                                    |                                                                                                    |                                                                                                    |                                                                                                    |  |  |  |  |
|                                                       | subscriber who pays extra for ca                                                                                                    | ble service to a                                                                                                    | additiona                                                                                                    | al sets would b                                                                                                    | e included                                                                                                    |                                                                                                    |                                                                                                    |                                                                                                    |                                                                                                    |  |  |  |  |
|                                                       | first set" and would be counted of                                                                                                    |                                                                                                    |                                                                                                    |                                                                                                    |                                                                                                    |                                                                                                    |                                                                                                    |                                                                                                    |                                                                                                    |  |  |  |  |
|                                                       | Block 2: If your cable system                                                                                                    |                                                                                                    |                                                                                                    |                                                                                                    |                                                                                                    |                                                                                                    |                                                                                                    |                                                                                                    |                                                                                                    |  |  |  |  |
|                                                       | printed in block 1 (for example, t<br>with the number of subscribers a                                                                                                    |                                                                                                    |                                                                                                    |                                                                                                    |                                                                                                    |                                                                                                    |                                                                                                    |                                                                                                    |                                                                                                    |  |  |  |  |
|                                                       | sufficient.                                                                                                    |                                                                                                    | e ngnen                                                                                                    |                                                                                                    |                                                                                                    |                                                                                                    |                                                                                                    |                                                                                                    |                                                                                                    |  |  |  |  |
|                                                       | BLC                                                                                                    | DCK 1                                                                                                    |                                                                                                    |                                                                                                    |                                                                                                    |                                                                                                    | BLOC                                                                                                    |                                                                                                    |                                                                                                    |  |  |  |  |
|                                                       | CATEGORY OF SERVICE                                                                                                    | NO. OF<br>SUBSCRIB                                                                                                    |                                                                                                    | RATE                                                                                                    | CAT                                                                                                    | EGORY OF SE                                                                                                    | RVICE                                                                                                    | NO. OF<br>SUBSCRIBERS                                                                                                    | RATE                                                                                                    |  |  |  |  |
|                                                       | Residential:                                                                                                    | COBCONIB                                                                                                    |                                                                                                    |                                                                                                    | UAT                                                                                                    |                                                                                                    |                                                                                                    | CODOCIVIDEINO                                                                                                    |                                                                                                    |  |  |  |  |
|                                                       | Service to first set                                                                                                    | 7                                                                                                    | 3,204                                                                                                    | \$ 19.00                                                                                                    | HD Tech                                                                                                    | Fee                                                                                                    |                                                                                                    | 40,220                                                                                                    | \$ 10.0                                                                                                    |  |  |  |  |
|                                                       | Service to additional set(s)                                                                                                    |                                                                                                    | 0,204                                                                                                    | Ψ .0.00                                                                                                    | Set-Top                                                                                                    |                                                                                                    |                                                                                                    | 73,654                                                                                                    | \$0-\$1                                                                                                    |  |  |  |  |
|                                                       | • FM radio (if separate rate)                                                                                                    |                                                                                                    |                                                                                                    |                                                                                                    |                                                                                                    | st TV Surcharg                                                                                                    | ne                                                                                                    | 73,204                                                                                                    | \$6.99-\$9.9                                                                                                    |  |  |  |  |
|                                                       | Motel, hotel                                                                                                    |                                                                                                    |                                                                                                    |                                                                                                    | Diouuou                                                                                                    |                                                                                                    | <u>.</u>                                                                                                    | . 0,204                                                                                                    | φ0.00 φ0.0                                                                                                    |  |  |  |  |
|                                                       | Commercial                                                                                                    |                                                                                                    | 450                                                                                                    | \$ 20.00                                                                                                    |                                                                                                    |                                                                                                    |                                                                                                    |                                                                                                    |                                                                                                    |  |  |  |  |
|                                                       | Converter                                                                                                    |                                                                                                    |                                                                                                    | ·                                                                                                    |                                                                                                    |                                                                                                    |                                                                                                    |                                                                                                    | •••••••                                                                                                    |  |  |  |  |
|                                                       | Converter                                                                                                    |                                                                                                    |                                                                                                    |                                                                                                    |                                                                                                    |                                                                                                    |                                                                                                    |                                                                                                    |                                                                                                    |  |  |  |  |
|                                                       | Residential                                                                                                    |                                                                                                    |                                                                                                    |                                                                                                    |                                                                                                    |                                                                                                    |                                                                                                    |                                                                                                    |                                                                                                    |  |  |  |  |
|                                                       |                                                                                                    |                                                                                                    |                                                                                                    |                                                                                                    |                                                                                                    |                                                                                                    |                                                                                                    |                                                                                                    |                                                                                                    |  |  |  |  |
|                                                       | Residential                                                                                                    |                                                                                                    |                                                                                                    |                                                                                                    |                                                                                                    |                                                                                                    |                                                                                                    |                                                                                                    |                                                                                                    |  |  |  |  |
|                                                       | Residential     Non-residential     SERVICES OTHER THAN SEC                                                                                                    |                                                                                                    |                                                                                                    |                                                                                                    |                                                                                                    |                                                                                                    |                                                                                                    |                                                                                                    |                                                                                                    |  |  |  |  |
|                                                       | Residential     Non-residential  SERVICES OTHER THAN SEC In General: Space F calls for rat                                                                                                    | te (not subscrit                                                                                                    | oer) infor                                                                                                    | rmation with re                                                                                                    | spect to a                                                                                                    |                                                                                                    |                                                                                                    |                                                                                                    |                                                                                                    |  |  |  |  |
| F                                                     | Residential     Non-residential      SERVICES OTHER THAN SEC In General: Space F calls for rat not covered in space E, that is, t                                                                                                    | te (not subscrit<br>hose services                                                                                                    | oer) infor<br>that are                                                                                                    | rmation with re<br>not offered in c                                                                                                    | spect to a<br>combinatio                                                                                                    | on with any seco                                                                                                    | ondary tran                                                                                                    | smission                                                                                                    |                                                                                                    |  |  |  |  |
| •                                                     | Residential     Non-residential      SERVICES OTHER THAN SEC In General: Space F calls for rat not covered in space E, that is, t service for a single fee. There ar                                                                                                    | te (not subscrib<br>hose services<br>re two exceptio                                                                                                    | per) infor<br>that are<br>ons: you                                                                                                    | rmation with re<br>not offered in c<br>do not need to                                                                                                    | spect to a<br>combinatio<br>give rate                                                                                                    | on with any seco<br>information con                                                                                                | ondary tran<br>cerning (1)                                                                                                    | smission<br>services                                                                                                    |                                                                                                    |  |  |  |  |
| <b>F</b><br>Services<br>Other Than                    | Residential     Non-residential      SERVICES OTHER THAN SEC In General: Space F calls for rat not covered in space E, that is, t                                                                                                    | te (not subscrit<br>hose services<br>re two exceptio<br>or facilities furr                                                                                                    | ber) infor<br>that are<br>ons: you<br>hished to                                                                                                    | rmation with re<br>not offered in o<br>do not need to<br>o nonsubscribe                                                                                                    | spect to a<br>combinatio<br>give rate<br>rs. Rate ir                                                                                      | on with any seco<br>information con<br>nformation shou                                                                             | ondary tran<br>cerning (1)<br>Id include t                                                                                                    | smission<br>services<br>ooth the                                                                                                    |                                                                                                    |  |  |  |  |
| Services<br>Other Than<br>Secondary                   | Residential     Non-residential     SERVICES OTHER THAN SEC     In General: Space F calls for rat     not covered in space E, that is, t     service for a single fee. There ar     furnished at cost or (2) services     amount of the charge and the ur     enter only the letters "PP" in the                                                                                                    | te (not subscrit<br>hose services<br>re two exceptio<br>or facilities furr<br>hit in which it is<br>rate column.                                                                                                 | ber) infor<br>that are<br>ons: you<br>nished to<br>usually                                                                                                    | rmation with re<br>not offered in c<br>do not need to<br>o nonsubscribe<br>billed. If any ra                                                                                                    | spect to a<br>combinatio<br>give rate<br>rrs. Rate ir<br>ates are ch                                                                      | on with any seco<br>information con<br>nformation shou<br>narged on a vari                                                         | ondary tran<br>cerning (1)<br>Id include b<br>able per-pr                                                                                                    | smission<br>services<br>ooth the                                                                                                    |                                                                                                    |  |  |  |  |
| Services<br>Other Than<br>Secondary<br>Iransmissions: | Residential     Non-residential     SERVICES OTHER THAN SEC     In General: Space F calls for rat     not covered in space E, that is, t     service for a single fee. There ar     furnished at cost or (2) services     amount of the charge and the ur     enter only the letters "PP" in the     Block 1: Give the standard rat                                                                                                    | te (not subscrit<br>hose services<br>te two exceptio<br>or facilities furr<br>hit in which it is<br>rate column.<br>te charged by t                                                                              | ber) infor<br>that are<br>ons: you<br>hished to<br>usually<br>the cable                                                                                                    | rmation with re<br>not offered in o<br>do not need to<br>o nonsubscribe<br>billed. If any ra<br>e system for ea                                                                                                    | spect to a<br>combinatio<br>give rate<br>ers. Rate ir<br>ates are ch<br>ach of the                                                        | on with any seco<br>information con<br>nformation shou<br>narged on a vari<br>applicable servi                                     | ondary tran<br>icerning (1)<br>Id include t<br>able per-pr<br>ces listed.                                                                                                    | smission<br>services<br>ooth the<br>rogram basis,                                                                                                    |                                                                                                    |  |  |  |  |
| Services<br>Other Than<br>Secondary                   | Residential     Non-residential     SERVICES OTHER THAN SEC     In General: Space F calls for rat     not covered in space E, that is, t     service for a single fee. There ar     furnished at cost or (2) services     amount of the charge and the ur     enter only the letters "PP" in the     Block 1: Give the standard rat     Block 2: List any services that                                                                                                    | te (not subscrit<br>hose services<br>te two exceptio<br>or facilities furr<br>hit in which it is<br>rate column.<br>te charged by t<br>syour cable system                                                        | ber) infor<br>that are<br>ons: you<br>hished to<br>usually<br>the cable<br>stem fur                                                                                                    | rmation with re<br>not offered in o<br>do not need to<br>o nonsubscribe<br>billed. If any ra<br>e system for ea<br>nished or offere                                                                                                    | spect to a<br>combination<br>give rate<br>ins. Rate in<br>ates are ch<br>ach of the<br>ed during                                          | on with any sec<br>information con<br>nformation shou<br>narged on a vari<br>applicable servi<br>the accounting                    | ondary tran<br>icerning (1)<br>Id include t<br>able per-pr<br>ces listed.<br>period that                                                                                                    | smission<br>services<br>ooth the<br>rogram basis,<br>were not                                                                                                    |                                                                                                    |  |  |  |  |
| Services<br>Other Than<br>Secondary<br>Iransmissions: | Residential     Non-residential     SERVICES OTHER THAN SEC     In General: Space F calls for rat     not covered in space E, that is, t     service for a single fee. There ar     furnished at cost or (2) services     amount of the charge and the ur     enter only the letters "PP" in the     Block 1: Give the standard rat                                                                                                    | te (not subscrit<br>hose services<br>te two exceptio<br>or facilities furr<br>hit in which it is<br>rate column.<br>te charged by t<br>sour cable syst<br>separate charg                                         | ber) infor<br>that are<br>ons: you<br>hished to<br>usually<br>the cable<br>stem furn<br>ge was m                                                                                                    | rmation with re<br>not offered in o<br>do not need to<br>o nonsubscribe<br>billed. If any ra<br>e system for ea<br>nished or offeren<br>nade or establis                                                                                                    | spect to a<br>combination<br>give rate<br>ins. Rate in<br>ates are ch<br>ach of the<br>ed during                                          | on with any sec<br>information con<br>nformation shou<br>narged on a vari<br>applicable servi<br>the accounting                    | ondary tran<br>icerning (1)<br>Id include t<br>able per-pr<br>ces listed.<br>period that                                                                                                    | smission<br>services<br>ooth the<br>rogram basis,<br>were not                                                                                                    |                                                                                                    |  |  |  |  |
| Services<br>Other Than<br>Secondary<br>Iransmissions: | Residential     Non-residential     SERVICES OTHER THAN SEC     In General: Space F calls for rat     not covered in space E, that is, t     service for a single fee. There ar     furnished at cost or (2) services     amount of the charge and the ur     enter only the letters "PP" in the     Block 1: Give the standard rat     Block 2: List any services that     listed in block 1 and for which a                                                                                                    | te (not subscrit<br>hose services<br>e two exceptio<br>or facilities furr<br>hit in which it is<br>rate column.<br>te charged by t<br>your cable system<br>separate charge<br>tion and includ                    | ber) infor<br>that are<br>ons: you<br>hished to<br>usually<br>the cable<br>stem fur<br>ge was m<br>de the ra                                                                                                    | rmation with re<br>not offered in o<br>do not need to<br>o nonsubscribe<br>billed. If any ra<br>e system for ea<br>nished or offeren<br>nade or establis                                                                                                    | spect to a<br>combination<br>give rate<br>ins. Rate in<br>ates are ch<br>ach of the<br>ed during                                          | on with any sec<br>information con<br>nformation shou<br>narged on a vari<br>applicable servi<br>the accounting                    | ondary tran<br>icerning (1)<br>Id include t<br>able per-pr<br>ces listed.<br>period that                                                                                                    | smission<br>o services<br>both the<br>rogram basis,<br>were not<br>e form of a                                                                                                    |                                                                                                    |  |  |  |  |
| Services<br>Other Than<br>Secondary<br>Iransmissions: | Residential     Non-residential     SERVICES OTHER THAN SEC     In General: Space F calls for rat     not covered in space E, that is, t     service for a single fee. There ar     furnished at cost or (2) services     amount of the charge and the ur     enter only the letters "PP" in the     Block 1: Give the standard rat     Block 2: List any services that     listed in block 1 and for which a                                                                                                    | te (not subscrit<br>hose services<br>te two exceptio<br>or facilities furr<br>hit in which it is<br>rate column.<br>te charged by t<br>sour cable syst<br>separate charg                                         | ber) infor<br>that are<br>ins: you<br>inished to<br>usually<br>the cable<br>stem furn<br>ge was m<br>de the ra<br>CK 1                                                                                                   | rmation with re<br>not offered in o<br>do not need to<br>o nonsubscribe<br>billed. If any ra<br>e system for ea<br>nished or offeren<br>nade or establis                                                                                                    | spect to a<br>combination<br>give rate<br>rs. Rate in<br>ates are ch<br>ach of the<br>ed during<br>shed. List                             | on with any sec<br>information con<br>nformation shou<br>narged on a vari<br>applicable servi<br>the accounting                    | ondary tran<br>cerning (1)<br>Id include t<br>table per-pr<br>ces listed.<br>period that<br>vices in the                                                                                              | smission<br>services<br>ooth the<br>rogram basis,<br>were not                                                                                                    | RATE                                                                                                    |  |  |  |  |
| Services<br>Other Than<br>Secondary<br>Iransmissions: | Residential     Non-residential     SERVICES OTHER THAN SEC     In General: Space F calls for rai     not covered in space E, that is, t     service for a single fee. There ar     furnished at cost or (2) services     amount of the charge and the ur     enter only the letters "PP" in the     Block 1: Give the standard rat     Block 2: List any services that     listed in block 1 and for which a     brief (two- or three-word) descrip                                                                                                    | te (not subscrit<br>hose services<br>e two exceptio<br>or facilities furr<br>hit in which it is<br>rate column.<br>te charged by t<br>support cable system<br>separate charge<br>btion and includ<br>BLO         | ber) infor<br>that are<br>ins: you<br>inished to<br>usually<br>the cable<br>stem furn<br>ge was m<br>de the ra<br>CK 1<br>CATEG                                                                                          | rmation with re<br>not offered in of<br>do not need to<br>o nonsubscribe<br>billed. If any ra<br>e system for ea<br>nished or offeren<br>nade or establis<br>ate for each.                                                                                                    | spect to a<br>combination<br>give rate<br>irs. Rate in<br>ates are ch<br>ach of the<br>ed during<br>shed. List                            | on with any sec<br>information con<br>nformation shou<br>narged on a vari<br>applicable servi<br>the accounting<br>these other ser | ondary tran<br>cerning (1)<br>Id include t<br>table per-pr<br>ces listed.<br>period that<br>vices in the                                                                                              | smission<br>o services<br>both the<br>rogram basis,<br>were not<br>o form of a<br>BLOCK 2                                                                                                    | RATE                                                                                                    |  |  |  |  |
| Services<br>Other Than<br>Secondary<br>Iransmissions: | Residential     Non-residential     SERVICES OTHER THAN SEC     In General: Space F calls for rat     not covered in space E, that is, t     service for a single fee. There ar     furnished at cost or (2) services     amount of the charge and the ur     enter only the letters "PP" in the     Block 1: Give the standard rat     Block 2: List any services that     listed in block 1 and for which a     brief (two- or three-word) descrip     CATEGORY OF SERVICE                                                                                                    | te (not subscrit<br>hose services<br>e two exceptio<br>or facilities furr<br>hit in which it is<br>rate column.<br>te charged by t<br>support cable system<br>separate charge<br>btion and includ<br>BLO         | ber) infor<br>that are<br>ins: you<br>hished to<br>usually<br>the cable<br>stem furn<br>ge was m<br>de the ra<br>CK 1<br>CATEG<br>Installa                                                                               | rmation with re<br>not offered in of<br>do not need to<br>o nonsubscribe<br>billed. If any ra<br>e system for ea<br>nished or offeren<br>ade or established<br>ate for each.                                                                                                    | spect to a<br>combination<br>give rate<br>irs. Rate in<br>ates are ch<br>ach of the<br>ed during<br>shed. List                            | on with any sec<br>information con<br>nformation shou<br>narged on a vari<br>applicable servi<br>the accounting<br>these other ser | ondary tran<br>cerning (1)<br>Id include t<br>able per-pr<br>ces listed.<br>period that<br>vices in the<br>CATEGC                                                                                     | smission<br>o services<br>both the<br>rogram basis,<br>were not<br>o form of a<br>BLOCK 2                                                                                                    |                                                                                                    |  |  |  |  |
| Services<br>Other Than<br>Secondary<br>Iransmissions: | Residential     Non-residential     SERVICES OTHER THAN SEC     In General: Space F calls for rai     not covered in space E, that is, t     service for a single fee. There ar     furnished at cost or (2) services     amount of the charge and the ur     enter only the letters "PP" in the     Block 1: Give the standard rat     Block 2: List any services that     listed in block 1 and for which a     brief (two- or three-word) descrip     CATEGORY OF SERVICE     Continuing Services:         Pay cable         Pay cable                                                                                                    | te (not subscrit<br>hose services<br>e two exceptio<br>or facilities furr<br>hit in which it is<br>rate column.<br>te charged by t<br>support cable system<br>separate charge<br>btion and includ<br>BLO         | ber) infor<br>that are<br>ins: you<br>hished to<br>usually<br>the cable<br>stem fur<br>ge was n<br>de the ra<br>CK 1<br>CATEG<br>Installa<br>• Mot<br>• Con                                                              | rmation with re<br>not offered in of<br>do not need to<br>o nonsubscribe<br>billed. If any ra<br>e system for ea<br>nished or offeren<br>nade or establis<br>the for each.                                                                                                    | spect to a<br>combination<br>give rate<br>irs. Rate in<br>ates are ch<br>ach of the<br>ed during<br>shed. List                            | on with any sec<br>information con<br>nformation shou<br>narged on a vari<br>applicable servi<br>the accounting<br>these other ser | ondary tran<br>cerning (1)<br>Id include to<br>able per-pro-<br>ces listed.<br>period that<br>vices in the<br>CATEGC<br>Video or<br>Service a                                                         | smission<br>o services<br>both the<br>rogram basis,<br>were not<br>of form of a<br><u>BLOCK 2</u><br>DRY OF SERVICE<br>Demand<br>Activation Fee                                                                      | \$0-\$10<br>\$0-\$3                                                                                                    |  |  |  |  |
| Services<br>Other Than<br>Secondary<br>Iransmissions: | Residential     Non-residential     SERVICES OTHER THAN SEC     In General: Space F calls for rai     not covered in space E, that is, t     service for a single fee. There ar     furnished at cost or (2) services     amount of the charge and the ur     enter only the letters "PP" in the     Block 1: Give the standard rat     Block 2: List any services that     listed in block 1 and for which a     brief (two- or three-word) descrip     CATEGORY OF SERVICE     Continuing Services:         Pay cable         Pay cable         Fire protection                                                                                                    | te (not subscrit<br>hose services<br>te two exceptio<br>or facilities furr<br>it in which it is<br>rate column.<br>te charged by t<br>separate charg<br>separate charg<br>tion and includ<br>BLOO<br>RATE        | ber) infor<br>that are<br>ins: you<br>hished to<br>usually<br>the cable<br>stem fur<br>je was n<br>de the ra<br>CK 1<br>CATEG<br>Installa<br>• Mot<br>• Cor<br>• Pay                                                     | rmation with re<br>not offered in of<br>do not need to<br>o nonsubscribe<br>billed. If any ra<br>e system for ea<br>nished or offer-<br>nade or establi-<br>te for each.                                                                                                    | spect to a<br>combinatio<br>give rate<br>irs. Rate in<br>ates are ch<br>ach of the<br>ed during<br>shed. List<br><u>VICE</u><br>idential  | on with any sec<br>information con<br>nformation shou<br>narged on a vari<br>applicable servi<br>the accounting<br>these other ser | ondary tran<br>cerning (1)<br>Id include to<br>able per-pro-<br>ces listed.<br>period that<br>vices in the<br>CATEGO<br>Video or<br>Service a<br>Credit M                                             | smission<br>o services<br>both the<br>rogram basis,<br>were not<br>of form of a<br>BLOCK 2<br>DRY OF SERVICE<br>Demand<br>Activation Fee<br>anagement Fee                                                            | \$0-\$10                                                                                                    |  |  |  |  |
| Services<br>Other Than<br>Secondary<br>Iransmissions: | Residential     Non-residential     SERVICES OTHER THAN SEC     In General: Space F calls for rai     not covered in space E, that is, t     service for a single fee. There ar     furnished at cost or (2) services     amount of the charge and the ur     enter only the letters "PP" in the     Block 1: Give the standard rat     Block 2: List any services that     listed in block 1 and for which a     brief (two- or three-word) descrip     CATEGORY OF SERVICE     Continuing Services:         Pay cable         Pay cable         Pay cable         Fire protection         Burglar protection                                                                                      | te (not subscrit<br>hose services<br>te two exceptio<br>or facilities furr<br>it in which it is<br>rate column.<br>te charged by t<br>separate charg<br>separate charg<br>tion and includ<br>BLOO<br>RATE        | ber) infor<br>that are<br>ins: you<br>hished to<br>usually<br>the cable<br>stem fur<br>je was n<br>de the ra<br>CK 1<br>CATEG<br>Installa<br>• Mot<br>• Cor<br>• Pay                                                     | rmation with re<br>not offered in of<br>do not need to<br>o nonsubscribe<br>billed. If any ra<br>e system for ea<br>nished or offeren<br>nade or establis<br>the for each.                                                                                                    | spect to a<br>combinatio<br>give rate<br>irs. Rate in<br>ates are ch<br>ach of the<br>ed during<br>shed. List<br><u>VICE</u><br>idential  | on with any sec<br>information con<br>nformation shou<br>narged on a vari<br>applicable servi<br>the accounting<br>these other ser | ondary tran<br>cerning (1)<br>Id include b<br>able per-pr<br>ces listed.<br>period that<br>vices in the<br>CATEGO<br>Video or<br>Service<br>Credit M<br>Dispatch                                      | smission<br>o services<br>both the<br>rogram basis,<br>were not<br>o form of a<br><u>BLOCK 2</u><br>DRY OF SERVICE<br>DRY OF SERVICE<br>a Demand<br>Activation Fee<br>anagement Fee<br>o on Demand                   | \$0-\$10<br>\$0-\$3                                                                                                    |  |  |  |  |
| Services<br>Other Than<br>Secondary<br>Iransmissions: | Residential     Non-residential     SERVICES OTHER THAN SEC     In General: Space F calls for rai     not covered in space E, that is, t     service for a single fee. There ar     furnished at cost or (2) services     amount of the charge and the ur     enter only the letters "PP" in the     Block 1: Give the standard rat     Block 2: List any services that     listed in block 1 and for which a     brief (two- or three-word) descrip     CATEGORY OF SERVICE     Continuing Services:         Pay cable         Pay cable         Fire protection                                                                                                    | te (not subscrit<br>hose services<br>te two exceptio<br>or facilities furr<br>it in which it is<br>rate column.<br>te charged by t<br>separate charg<br>separate charg<br>tion and includ<br>BLOO<br>RATE        | ber) infor<br>that are<br>ins: you in<br>inished to<br>usually<br>the cable<br>stem furn<br>ge was in<br>de the rain<br>CK 1<br>CATEG<br>Installa<br>• Mot<br>• Pay<br>• Pay                                             | rmation with re<br>not offered in of<br>do not need to<br>o nonsubscribe<br>billed. If any ra<br>e system for ea<br>nished or offer-<br>nade or establi-<br>te for each.                                                                                                    | spect to a<br>combinatio<br>give rate<br>irs. Rate in<br>ates are ch<br>ach of the<br>ed during<br>shed. List<br><u>VICE</u><br>idential  | on with any sec<br>information con<br>nformation shou<br>narged on a vari<br>applicable servi<br>the accounting<br>these other ser | ondary tran<br>cerning (1)<br>Id include to<br>table per-produced<br>ces listed.<br>period that<br>vices in the<br>CATEGO<br>Video or<br>Service J<br>Credit M<br>Dispatch<br>Wireless                | smission<br>o services<br>both the<br>rogram basis,<br>were not<br>o form of a<br>BLOCK 2<br>DRY OF SERVICE<br>Demand<br>Activation Fee<br>anagement Fee<br>o on Demand<br>s Receiver                                | \$0-\$10<br>\$0-\$3<br>\$0-\$44<br>\$9                                                                                                    |  |  |  |  |
| Services<br>Other Than<br>Secondary<br>Iransmissions: | Residential     Non-residential     SERVICES OTHER THAN SEC     In General: Space F calls for rai     not covered in space E, that is, t     service for a single fee. There ar     furnished at cost or (2) services     amount of the charge and the ur     enter only the letters "PP" in the     Block 1: Give the standard rat     Block 2: List any services that     listed in block 1 and for which a     brief (two- or three-word) descrip     CATEGORY OF SERVICE     Continuing Services:         Pay cable         Pay cable         Pay cable         Fire protection     Installation: Residential         First set                                                                 | te (not subscrit<br>hose services<br>te two exceptio<br>or facilities furr<br>it in which it is<br>rate column.<br>te charged by t<br>separate charg<br>separate charg<br>tion and includ<br>BLOO<br>RATE        | ber) infor<br>that are<br>ns: you<br>nished to<br>usually<br>the cable<br>stem furn<br>was n<br>de the ra<br>CK 1<br>CATEG<br>Installa<br>• Mot<br>• Cor<br>• Pay<br>• Pay<br>• Fire<br>• Burn                           | rmation with re<br>not offered in of<br>do not need to<br>o nonsubscribe<br>billed. If any ra<br>e system for ea<br>nished or offeren<br>nade or establis<br>the for each.<br>GORY OF SER<br>ation: Non-res<br>tel, hotel<br>mmercial<br>of cable<br>of cable-add'l ch<br>e protection<br>glar protection             | spect to a<br>combination<br>give rate<br>irs. Rate in<br>ates are ch<br>ach of the<br>ed during<br>shed. List<br><u>VICE</u><br>idential | on with any sec<br>information con<br>nformation shou<br>narged on a vari<br>applicable servi<br>the accounting<br>these other ser | ondary tran<br>cerning (1)<br>Id include to<br>table per-produced<br>ces listed.<br>period that<br>vices in the<br>CATEGC<br>Video or<br>Service J<br>Credit M<br>Dispatch<br>Wireless<br>HD Prem     | smission<br>o services<br>both the<br>rogram basis,<br>were not<br>e form of a<br>BLOCK 2<br>DRY OF SERVICE<br>DEMAND<br>Activation Fee<br>anagement Fee<br>o on Demand<br>s Receiver<br>nium Tier                   | \$0-\$10<br>\$0-\$3<br>\$0-\$44<br>\$9<br>\$0-\$4                                                                                                    |  |  |  |  |
| Services<br>Other Than<br>Secondary<br>Iransmissions: | Residential     Non-residential     SERVICES OTHER THAN SEC     In General: Space F calls for rai     not covered in space E, that is, t     service for a single fee. There ar     furnished at cost or (2) services     amount of the charge and the ur     enter only the letters "PP" in the     Block 1: Give the standard rat     Block 2: List any services that     listed in block 1 and for which a s     brief (two- or three-word) descrip     CATEGORY OF SERVICE     Continuing Services:         Pay cable         Pay cable         Pay cable         Pay cable         Pay cable         Fire protection     Installation: Residential         First set         Additional set(s) | te (not subscrit<br>hose services<br>e two exceptio<br>or facilities furr<br>hit in which it is<br>rate column.<br>te charged by t<br>support cable system<br>separate charge<br>tion and includ<br>BLOO<br>RATE | ber) infor<br>that are<br>ins: you<br>inished to<br>usually<br>the cable<br>stem furn<br>ge was in<br>de the ra<br>CK 1<br>CATEG<br>Installa<br>• Mot<br>• Pay<br>• Pay<br>• Fire<br>• Burn<br>Other s                   | rmation with re<br>not offered in of<br>do not need to<br>o nonsubscribe<br>billed. If any ra<br>e system for ea<br>nished or offeren<br>nade or establis-<br>te for each.<br>CORY OF SER<br>ation: Non-res<br>tel, hotel<br>mmercial<br>of cable-add'l che<br>protection<br>glar protection<br>services:             | spect to a<br>combination<br>give rate<br>irs. Rate in<br>ates are ch<br>ach of the<br>ed during<br>shed. List<br><u>VICE</u><br>idential | on with any second<br>information components of the second<br>the accounting these other server the second<br>RATE                 | ondary tran<br>cerning (1)<br>Id include t<br>iable per-pr<br>ces listed.<br>period that<br>vices in the<br>CATEGC<br>Video or<br>Service J<br>Credit M<br>Dispatch<br>Wireless<br>HD Prem<br>DVR Ups | smission<br>o services<br>both the<br>rogram basis,<br>were not<br>e form of a<br><u>BLOCK 2</u><br>DRY OF SERVICE<br>Demand<br>Activation Fee<br>anagement Fee<br>o on Demand<br>Receiver<br>hium Tier<br>grade Fee | \$0-\$10<br>\$0-\$3<br>\$0-\$44<br>\$9<br>\$0-\$4<br>\$0-\$4<br>\$1<br>\$1<br>\$1                                                                      |  |  |  |  |
| Services<br>Other Than<br>Secondary<br>Iransmissions: | Residential     Non-residential     SERVICES OTHER THAN SEC     In General: Space F calls for rai     not covered in space E, that is, t     service for a single fee. There ar     furnished at cost or (2) services     amount of the charge and the ur     enter only the letters "PP" in the     Block 1: Give the standard rat     Block 2: List any services that     listed in block 1 and for which a     brief (two- or three-word) descrip     CATEGORY OF SERVICE     Continuing Services:         Pay cable         Pay cable         Pay cable         Fire protection     Installation: Residential         First set         Additional set(s)         FM radio (if separate rate)   | te (not subscrit<br>hose services<br>e two exceptio<br>or facilities furr<br>hit in which it is<br>rate column.<br>te charged by t<br>support cable system<br>separate charge<br>toon and includ<br>BLOO<br>RATE | ber) infor<br>that are<br>ins: you<br>hished to<br>usually<br>the cable<br>stem furn<br>ge was in<br>de the ra<br>CK 1<br>CATEG<br>Installa<br>• Mot<br>• Car<br>• Pay<br>• Fire<br>• Burn<br>Other s<br>• Rec           | rmation with re<br>not offered in of<br>do not need to<br>o nonsubscribe<br>billed. If any ra<br>e system for ea<br>nished or offeren<br>nade or establis<br>the for each.<br>BORY OF SER<br>tation: Non-res<br>tel, hotel<br>mmercial<br>or cable-add'l che<br>protection<br>glar protection<br>services:<br>connect | spect to a<br>combination<br>give rate<br>irs. Rate in<br>ates are ch<br>ach of the<br>ed during<br>shed. List<br><u>VICE</u><br>idential | on with any sec<br>information con<br>nformation shou<br>narged on a vari<br>applicable servi<br>the accounting<br>these other ser | ondary tran<br>cerning (1)<br>Id include to<br>table per-produced<br>ces listed.<br>period that<br>vices in the<br>CATEGC<br>Video or<br>Service J<br>Credit M<br>Dispatch<br>Wireless<br>HD Prem     | smission<br>o services<br>both the<br>rogram basis,<br>were not<br>e form of a<br><u>BLOCK 2</u><br>DRY OF SERVICE<br>Demand<br>Activation Fee<br>anagement Fee<br>o on Demand<br>Receiver<br>hium Tier<br>grade Fee | \$0-\$1(<br>\$0-\$3<br>\$0-\$44<br>\$9<br>\$0-\$4<br>\$0-\$4                                                                                           |  |  |  |  |
| Services<br>Other Than<br>Secondary<br>Iransmissions: | Residential     Non-residential     SERVICES OTHER THAN SEC     In General: Space F calls for rai     not covered in space E, that is, t     service for a single fee. There ar     furnished at cost or (2) services     amount of the charge and the ur     enter only the letters "PP" in the     Block 1: Give the standard rat     Block 2: List any services that     listed in block 1 and for which a s     brief (two- or three-word) descrip     CATEGORY OF SERVICE     Continuing Services:         Pay cable         Pay cable         Pay cable         Pay cable         Pay cable         Fire protection     Installation: Residential         First set         Additional set(s) | te (not subscrit<br>hose services<br>e two exceptio<br>or facilities furr<br>hit in which it is<br>rate column.<br>te charged by t<br>support cable system<br>separate charge<br>toon and includ<br>BLOO<br>RATE | ber) infor<br>that are<br>ins: you<br>hished to<br>usually<br>the cable<br>stem furn<br>ye was in<br>de the ra<br>CK 1<br>CATEG<br>Installa<br>• Mot<br>• Cor<br>• Pay<br>• Fire<br>• Burn<br>Other s<br>• Rec<br>• Disc | rmation with re<br>not offered in of<br>do not need to<br>o nonsubscribe<br>billed. If any ra<br>e system for ea<br>nished or offeren<br>nade or establis<br>the for each.                                                                                                    | spect to a<br>combination<br>give rate<br>irs. Rate in<br>ates are ch<br>ach of the<br>ed during<br>shed. List<br><u>VICE</u><br>idential | on with any second<br>information components of the second<br>the accounting these other server the second<br>RATE                 | ondary tran<br>cerning (1)<br>Id include t<br>iable per-pr<br>ces listed.<br>period that<br>vices in the<br>CATEGC<br>Video or<br>Service J<br>Credit M<br>Dispatch<br>Wireless<br>HD Prem<br>DVR Ups | smission<br>o services<br>both the<br>rogram basis,<br>were not<br>e form of a<br><u>BLOCK 2</u><br>DRY OF SERVICE<br>Demand<br>Activation Fee<br>anagement Fee<br>o on Demand<br>Receiver<br>hium Tier<br>grade Fee | \$0-\$10<br>\$0-\$3<br>\$0-\$44<br>\$5<br>\$0-\$4<br>\$1<br>\$1<br>\$1                                                                                 |  |  |  |  |
| Services<br>Other Than<br>Secondary<br>Fransmissions: | Residential     Non-residential     SERVICES OTHER THAN SEC     In General: Space F calls for rai     not covered in space E, that is, t     service for a single fee. There ar     furnished at cost or (2) services     amount of the charge and the ur     enter only the letters "PP" in the     Block 1: Give the standard rat     Block 2: List any services that     listed in block 1 and for which a     brief (two- or three-word) descrip     CATEGORY OF SERVICE     Continuing Services:         Pay cable         Pay cable         Pay cable         Fire protection     Installation: Residential         First set         Additional set(s)         FM radio (if separate rate)   | te (not subscrit<br>hose services<br>e two exceptio<br>or facilities furr<br>hit in which it is<br>rate column.<br>te charged by t<br>support cable system<br>separate charge<br>toon and includ<br>BLOO<br>RATE | ber) infor<br>that are<br>ins: you<br>hished to<br>usually<br>he cable<br>stem furn<br>ye was n<br>de the ra<br>CK 1<br>CATEG<br>Installa<br>• Mot<br>• Car<br>• Pay<br>• Fire<br>• Burn<br>• Other s<br>• Cut           | rmation with re<br>not offered in of<br>do not need to<br>o nonsubscribe<br>billed. If any ra<br>e system for ea<br>nished or offeren<br>nade or establis<br>the for each.<br>BORY OF SER<br>tation: Non-res<br>tel, hotel<br>mmercial<br>or cable-add'l che<br>protection<br>glar protection<br>services:<br>connect | spect to a<br>combinatio<br>give rate<br>irs. Rate in<br>ates are ch<br>ed during<br>shed. List<br><u>VICE</u><br>idential                | on with any second<br>information components of the second<br>the accounting these other server the second<br>RATE                 | ondary tran<br>cerning (1)<br>Id include t<br>iable per-pr<br>ces listed.<br>period that<br>vices in the<br>CATEGC<br>Video or<br>Service J<br>Credit M<br>Dispatch<br>Wireless<br>HD Prem<br>DVR Ups | smission<br>o services<br>both the<br>rogram basis,<br>were not<br>e form of a<br><u>BLOCK 2</u><br>DRY OF SERVICE<br>Demand<br>Activation Fee<br>anagement Fee<br>o on Demand<br>Receiver<br>hium Tier<br>grade Fee | \$0-\$1(<br>\$0-\$;<br>\$0-\$4<br>\$;<br>\$0-\$4<br>\$0-\$4<br>\$1<br>\$1<br>\$1<br>\$1<br>\$1<br>\$1<br>\$1<br>\$1<br>\$1<br>\$1<br>\$1<br>\$1<br>\$1 |  |  |  |  |

| LEGAL NAME OF OWN                                                                                                    | NER OF CABLE S                                                                                                    | YSTEM:                                                                                                    |                                                                                                    |                                                                                                    | SYSTEM ID#                                                                                                    | Namo                     |
|----------------------------------------------------------------------------------------------------|----------------------------------------------------------------------------------------------------|----------------------------------------------------------------------------------------------------|----------------------------------------------------------------------------------------------------|----------------------------------------------------------------------------------------------------|----------------------------------------------------------------------------------------------------|--------------------------|
| Southwestern                                                                                                    | Bell Teleph                                                                                                    | one Compa                                                                                                    | any                                                                                                    |                                                                                                    | 062578                                                                                                    | Name                     |
| RIMARY TRANSMITT                                                                                                    | ERS: TELEVISIO                                                                                                    | N                                                                                                    |                                                                                                    |                                                                                                    |                                                                                                    |                          |
| arried by your cable s<br>CC rules and regulat                                                                                                    | system during t<br>ions in effect o                                                                                                    | he accounting<br>n June 24, 19                                                                                                    | g period, except<br>81, permitting th                                                                                                    | (1) stations carrie<br>ne carriage of cert                                                                                                    | and low power television stations)<br>d only on a part-time basis under<br>ain network programs [sections                                                                                                    | G                        |
| ubstitute program bas                                                                                                    |                                                                                                    | · ·· ·                                                                                                    | •                                                                                                    | 1(e)(2) and (4))];                                                                                                    | and (2) certain stations carried on a                                                                                                    | Primary<br>Transmitters: |
| Substitute Basis S                                                                                                    | Stations: With                                                                                                    | respect to any                                                                                                    | distant stations                                                                                                    | s carried by your o                                                                                                    | cable system on a substitute program                                                                                                    | Television               |
| asis under specifc FC<br>Do not list the station                                                                                                    | -                                                                                                    |                                                                                                    |                                                                                                    | e Special Statem                                                                                                    | ent and Program Log)—if the                                                                                                    |                          |
| station was carried<br>List the station here,                                                                                                    | only on a subs<br>and also in spa                                                                                                    | titute basis.<br>ace I, if the sta                                                                                                    | ation was carried                                                                                                    | d both on a substi                                                                                                    | tute basis and also on some other<br>f the general instructions located                                                                                                    |                          |
| in the paper SA3 fo                                                                                                    |                                                                                                    | sian Do not i                                                                                                    | report origination                                                                                                    | n program service                                                                                                    | s such as HBO, ESPN, etc. Identify                                                                                                    |                          |
|                                                                                                    |                                                                                                    | -                                                                                                    |                                                                                                    |                                                                                                    | tion. For example, report multi-                                                                                                    |                          |
|                                                                                                    | -2". Simulcast                                                                                                    | streams must                                                                                                    | t be reported in o                                                                                                    | column 1 (list eac                                                                                                    | h stream separately; for example                                                                                                    |                          |
| VETA-simulcast).<br>Column 2: Give the                                                                                                    | e channel num                                                                                                    | ber the FCC h                                                                                                    | has assigned to                                                                                                    | the television stat                                                                                                    | ion for broadcasting over-the-air in                                                                                                    |                          |
| s community of licens                                                                                                    | se. For example                                                                                                    | e, WRC is Ch                                                                                                    | -                                                                                                    |                                                                                                    | may be different from the channel                                                                                                    |                          |
| on which your cable sy<br>Column 3: Indicate                                                                                                    | •                                                                                                    |                                                                                                    | tation is a netwo                                                                                                    | ork station, an inde                                                                                                    | ependent station, or a noncommercial                                                                                                    |                          |
| educational station, by                                                                                                    | entering the le                                                                                                    | etter "N" (for n                                                                                                    | etwork), "N-M" (                                                                                                    | for network multic                                                                                                    | ast), "I" (for independent), "I-M"                                                                                                    |                          |
| for independent multic<br>or the meaning of the                                                                                                    | <i>,,</i> (                                                                                                    |                                                                                                    | <i>,</i> ,                                                                                                    | ``                                                                                                    | ommercial educational multicast).                                                                                                    |                          |
|                                                                                                    |                                                                                                    |                                                                                                    |                                                                                                    |                                                                                                    | es". If not, enter "No". For an ex-                                                                                                    |                          |
| lanation of local servi                                                                                                    |                                                                                                    |                                                                                                    |                                                                                                    |                                                                                                    | e paper SA3 form.<br>stating the basis on which your                                                                                                    |                          |
| •                                                                                                    |                                                                                                    |                                                                                                    | •                                                                                                    | •                                                                                                    | tering "LAC" if your cable system                                                                                                    |                          |
| arried the distant stat                                                                                                    | •                                                                                                    |                                                                                                    |                                                                                                    |                                                                                                    |                                                                                                    |                          |
| For the retransmiss                                                                                                    | sion of a distant                                                                                                    | t multicast stre                                                                                                    |                                                                                                    |                                                                                                    | / payment because it is the subject                                                                                                    |                          |
| of a written agreement                                                                                                    | t entered into o                                                                                                    | n or before Ju                                                                                                    | ine 30_2009_be                                                                                                    | tween a cable sv                                                                                                    |                                                                                                    |                          |
| -                                                                                                    |                                                                                                    |                                                                                                    |                                                                                                    | •                                                                                                    | stem or an association representing<br>ry transmitter, enter the designa-                                                                                                    |                          |
| he cable system and a<br>ion "E" (exempt). For a                                                                                                    | a primary trans<br>simulcasts, als                                                                                                    | mitter or an a<br>o enter "E". If                                                                                                    | ssociation repre                                                                                                    | senting the prima channel on any o                                                                                                    | stem or an association representing<br>ry transmitter, enter the designa-<br>ther basis, enter "O." For a further                                                                                                    |                          |
| he cable system and a<br>ion "E" (exempt). For<br>explanation of these th                                                                                                    | a primary trans<br>simulcasts, als<br>nree categories                                                                                                    | mitter or an a<br>o enter "E". If<br>, see page (v                                                                                                    | ssociation repre<br>you carried the<br>) of the general i                                                                                                    | senting the prima<br>channel on any o<br>instructions locate                                                                                                 | stem or an association representing<br>ry transmitter, enter the designa-<br>ther basis, enter "O." For a further<br>ed in the paper SA3 form.                                                                                                    |                          |
| he cable system and a<br>ion "E" (exempt). For<br>explanation of these th<br><b>Column 6:</b> Give the<br>FCC. For Mexican or 0                                                                                                    | a primary trans<br>simulcasts, als<br>nree categories<br>e location of ea<br>Canadian static                                                                                                    | mitter or an a<br>o enter "E". If<br>, see page (v<br>, ch station. Fo<br>ons, if any, giv                                                                                                    | ssociation repre<br>you carried the<br>) of the general i<br>or U.S. stations,<br>e the name of th                                                                                                    | senting the prima<br>channel on any o<br>instructions locate<br>list the community<br>ne community with                                                      | stem or an association representing<br>ry transmitter, enter the designa-<br>ther basis, enter "O." For a further<br>ed in the paper SA3 form.<br>y to which the station is licensed by the<br>n which the station is identifed.                                                                                                    |                          |
| he cable system and a<br>ion "E" (exempt). For a<br>explanation of these th<br><b>Column 6:</b> Give the<br>FCC. For Mexican or 0                                                                                                    | a primary trans<br>simulcasts, als<br>nree categories<br>e location of ea<br>Canadian static                                                                                                    | mitter or an a<br>o enter "E". If<br>, see page (v<br>, ch station. Fo<br>ons, if any, giv                                                                                                    | ssociation repre<br>you carried the<br>) of the general i<br>or U.S. stations,<br>e the name of th                                                                                                    | senting the prima<br>channel on any o<br>instructions locate<br>list the community<br>ne community with                                                      | stem or an association representing<br>ry transmitter, enter the designa-<br>ther basis, enter "O." For a further<br>ed in the paper SA3 form.<br>y to which the station is licensed by the<br>n which the station is identifed.                                                                                                    |                          |
| he cable system and a<br>ion "E" (exempt). For<br>explanation of these th<br><b>Column 6:</b> Give the<br>FCC. For Mexican or 0                                                                                                    | a primary trans<br>simulcasts, als<br>nree categories<br>e location of ea<br>Canadian static                                                                                                    | mitter or an a<br>o enter "E". If<br>, see page (v<br>ich station. Fo<br>ons, if any, giv<br>nnel line-ups,                                                                                                    | ssociation repre<br>you carried the<br>) of the general i<br>or U.S. stations,<br>e the name of th                                                                                                    | senting the prima<br>channel on any o<br>instructions locate<br>list the community<br>ne community with<br>space G for each                                  | stem or an association representing<br>ry transmitter, enter the designa-<br>ther basis, enter "O." For a further<br>ed in the paper SA3 form.<br>y to which the station is licensed by the<br>n which the station is identifed.                                                                                                    |                          |
| he cable system and a<br>ion "E" (exempt). For<br>explanation of these th<br><b>Column 6:</b> Give the<br>FCC. For Mexican or 0<br><b>Note:</b> If you are utilizin                                                                                                    | a primary trans<br>simulcasts, als<br>nree categories<br>e location of ea<br>Canadian static                                                                                                    | mitter or an a<br>o enter "E". If<br>, see page (v<br>ich station. Fo<br>ons, if any, giv<br>nnel line-ups,                                                                                                    | ssociation repre<br>you carried the<br>) of the general i<br>or U.S. stations,<br>re the name of th<br>use a separate                                                                                                    | senting the prima<br>channel on any o<br>instructions locate<br>list the community<br>ne community with<br>space G for each                                  | stem or an association representing<br>ry transmitter, enter the designa-<br>ther basis, enter "O." For a further<br>ed in the paper SA3 form.<br>y to which the station is licensed by the<br>n which the station is identifed.                                                                                                    |                          |
| he cable system and a<br>ion "E" (exempt). For<br>explanation of these th<br><b>Column 6:</b> Give the<br>FCC. For Mexican or C<br>Note: If you are utilizin                                                                                                    | a primary trans<br>simulcasts, als<br>nree categories<br>e location of ea<br>Canadian static<br>ng multiple chai<br>2. B'CAST<br>CHANNEL                                                                                                    | mitter or an a<br>o enter "E". If<br>s, see page (v<br>ich station. Fc<br>ons, if any, giv<br>nnel line-ups,<br>CHANN<br>3. TYPE<br>OF                                                                                                    | ssociation repre<br>you carried the<br>of the general i<br>or U.S. stations,<br>the the name of th<br>use a separate<br><b>EL LINE-UP</b><br>4. DISTANT?<br>(Yes or No)                                                                                            | senting the prima<br>channel on any o<br>instructions locate<br>list the community<br>ne community with<br>space G for each<br>AA<br>5. BASIS OF<br>CARRIAGE | stem or an association representing<br>ry transmitter, enter the designa-<br>ther basis, enter "O." For a further<br>ed in the paper SA3 form.<br>y to which the station is licensed by the<br>n which the station is identifed.<br>channel line-up.                                                                                                    |                          |
| he cable system and a<br>ion "E" (exempt). For<br>explanation of these th<br><b>Column 6:</b> Give the<br>FCC. For Mexican or (<br><b>lote:</b> If you are utilizin<br>1. CALL<br>SIGN                                                                                                    | a primary trans<br>simulcasts, als<br>nee categories<br>e location of ea<br>Canadian static<br>ng multiple chai<br>2. B'CAST<br>CHANNEL<br>NUMBER                                                                                                    | mitter or an a<br>o enter "E". If<br>s, see page (v<br>ich station. Fc<br>ons, if any, giv<br>nnel line-ups,<br>CHANN<br>3. TYPE                                                                                                    | ssociation repre<br>you carried the<br>) of the general i<br>or U.S. stations,<br>e the name of th<br>use a separate<br><b>EL LINE-UP</b><br>4. DISTANT?<br>(Yes or No)                                                                                            | senting the prima<br>channel on any o<br>instructions locate<br>list the community<br>ne community with<br>space G for each<br>AA<br>5. BASIS OF             | stem or an association representing<br>ry transmitter, enter the designa-<br>ther basis, enter "O." For a further<br>ed in the paper SA3 form.<br>/ to which the station is licensed by the<br>n which the station is identifed.<br>channel line-up.                                                                                                    |                          |
| he cable system and a<br>ion "E" (exempt). For<br>explanation of these th<br><b>Column 6:</b> Give the<br>FCC. For Mexican or C<br><b>Note:</b> If you are utilizin<br>1. CALL<br>SIGN                                                                                                    | a primary trans<br>simulcasts, als<br>nee categories<br>e location of ea<br>Canadian static<br>ng multiple char<br>2. B'CAST<br>CHANNEL<br>NUMBER<br>29/1029                                                                                                    | mitter or an a<br>o enter "E". If<br>s, see page (v<br>ich station. Fc<br>ons, if any, giv<br>nnel line-ups,<br>CHANN<br>3. TYPE<br>OF                                                                                                    | ssociation repre<br>you carried the<br>of the general i<br>or U.S. stations,<br>the the name of th<br>use a separate<br><b>EL LINE-UP</b><br>4. DISTANT?<br>(Yes or No)                                                                                            | senting the prima<br>channel on any o<br>instructions locate<br>list the community<br>ne community with<br>space G for each<br>AA<br>5. BASIS OF<br>CARRIAGE | stem or an association representing<br>ry transmitter, enter the designa-<br>ther basis, enter "O." For a further<br>ed in the paper SA3 form.<br>/ to which the station is licensed by the<br>n which the station is identifed.<br>channel line-up.<br>6. LOCATION OF STATION<br>San Antonio, TX                                                                                                    |                          |
| he cable system and a<br>ion "E" (exempt). For<br>explanation of these th<br><b>Column 6:</b> Give the<br>FCC. For Mexican or C<br><b>Note:</b> If you are utilizin<br>1. CALL<br>SIGN                                                                                                    | a primary trans<br>simulcasts, als<br>nee categories<br>e location of ea<br>Canadian static<br>ng multiple chai<br>2. B'CAST<br>CHANNEL<br>NUMBER                                                                                                    | mitter or an a<br>o enter "E". If<br>s, see page (v<br>ich station. Fc<br>ons, if any, giv<br>nnel line-ups,<br>CHANN<br>3. TYPE<br>OF                                                                                                    | ssociation repre<br>you carried the<br>) of the general i<br>or U.S. stations,<br>e the name of th<br>use a separate<br><b>EL LINE-UP</b><br>4. DISTANT?<br>(Yes or No)                                                                                            | senting the prima<br>channel on any o<br>instructions locate<br>list the community<br>ne community with<br>space G for each<br>AA<br>5. BASIS OF<br>CARRIAGE | stem or an association representing<br>ry transmitter, enter the designa-<br>ther basis, enter "O." For a further<br>ed in the paper SA3 form.<br>/ to which the station is licensed by the<br>n which the station is identifed.<br>channel line-up.                                                                                                    | See instructions for     |
| he cable system and a<br>ion "E" (exempt). For<br>explanation of these th<br><b>Column 6:</b> Give the<br>FCC. For Mexican or (<br><b>Note:</b> If you are utilizin<br>1. CALL<br>SIGN<br><b>(ABB/KABBHD</b><br><b>(CWX/KCWXHD</b>                                                                                                    | a primary trans<br>simulcasts, als<br>nee categories<br>e location of ea<br>Canadian static<br>ng multiple char<br>2. B'CAST<br>CHANNEL<br>NUMBER<br>29/1029                                                                                                    | mitter or an a<br>o enter "E". If<br>s, see page (v<br>ich station. Fc<br>ons, if any, giv<br>nnel line-ups,<br>CHANN<br>3. TYPE<br>OF                                                                                                    | ssociation repre<br>you carried the<br>of the general ion<br>or U.S. stations,<br>re the name of the<br>use a separate<br><b>EL LINE-UP</b><br>4. DISTANT?<br>(Yes or No)<br><b>No</b>                                                                             | senting the prima<br>channel on any o<br>instructions locate<br>list the community<br>ne community with<br>space G for each<br>AA<br>5. BASIS OF<br>CARRIAGE | stem or an association representing<br>ry transmitter, enter the designa-<br>ther basis, enter "O." For a further<br>ed in the paper SA3 form.<br>/ to which the station is licensed by the<br>n which the station is identifed.<br>channel line-up.<br>6. LOCATION OF STATION<br>San Antonio, TX                                                                                                    | additional informatio    |
| he cable system and a<br>ion "E" (exempt). For<br>explanation of these th<br><b>Column 6:</b> Give the<br>FCC. For Mexican or C<br><b>lote:</b> If you are utilizin<br>1. CALL<br>SIGN<br><b>(ABB/KABBHD</b><br><b>(CWX/KCWXHD</b><br><b>(ENS/KENSHD</b>                                                                                                    | a primary trans<br>simulcasts, als<br>nee categories<br>e location of ea<br>Canadian static<br>ng multiple chai<br>2. B'CAST<br>CHANNEL<br>NUMBER<br>29/1029<br>2/1002                                                                                                   | mitter or an a<br>o enter "E". If<br>s, see page (v<br>ich station. Fc<br>ons, if any, giv<br>nnel line-ups,<br>CHANN<br>3. TYPE<br>OF<br>STATION<br>I<br>I                                                                                | ssociation repre<br>you carried the<br>) of the general i<br>or U.S. stations,<br>e the name of th<br>use a separate<br><b>EL LINE-UP</b><br>4. DISTANT?<br>(Yes or No)<br><b>No</b><br><b>No</b>                                                                  | senting the prima<br>channel on any o<br>instructions locate<br>list the community<br>ne community with<br>space G for each<br>AA<br>5. BASIS OF<br>CARRIAGE | stem or an association representing<br>ry transmitter, enter the designa-<br>ther basis, enter "O." For a further<br>ed in the paper SA3 form.<br>/ to which the station is licensed by the<br>n which the station is identifed.<br>channel line-up.<br>6. LOCATION OF STATION<br>San Antonio, TX<br>Fredericksburg, TX                                                                                                    |                          |
| he cable system and a<br>ion "E" (exempt). For<br>explanation of these th<br><b>Column 6:</b> Give the<br>FCC. For Mexican or C<br>Note: If you are utilizin<br>1. CALL<br>SIGN<br><b>(ABB/KABBHD)</b><br>(CWX/KCWXHD<br>(ENS/KENSHD)<br>(HCE                                                                                                    | a primary trans<br>simulcasts, als<br>nee categories<br>e location of ea<br>Canadian static<br>ng multiple char<br>2. B'CAST<br>CHANNEL<br>NUMBER<br>29/1029<br>2/1002<br>5/1005                                                                                         | mitter or an a<br>o enter "E". If<br>, see page (v<br>, ch station. Fo<br>ons, if any, giv<br>nnel line-ups,<br>CHANN<br>3. TYPE<br>OF<br>STATION<br>I<br>I<br>N                                                                           | ssociation repre<br>you carried the<br>of the general i<br>or U.S. stations,<br>e the name of th<br>use a separate<br><b>EL LINE-UP</b><br>4. DISTANT?<br>(Yes or No)<br><b>NO</b><br><b>NO</b><br><b>NO</b>                                                       | senting the prima<br>channel on any o<br>instructions locate<br>list the community<br>ne community with<br>space G for each<br>AA<br>5. BASIS OF<br>CARRIAGE | stem or an association representing<br>ry transmitter, enter the designa-<br>ther basis, enter "O." For a further<br>ed in the paper SA3 form.<br>/ to which the station is licensed by the<br>n which the station is identifed.<br>channel line-up.<br>6. LOCATION OF STATION<br>San Antonio, TX<br>Fredericksburg, TX<br>San Antonio, TX                                                                                                    | additional informatio    |
| he cable system and a<br>ion "E" (exempt). For<br>explanation of these th<br><b>Column 6:</b> Give the<br>FCC. For Mexican or C<br>Note: If you are utilizin<br>1. CALL<br>SIGN<br><b>(ABB/KABBHD)</b><br><b>(CWX/KCWXHD)</b><br><b>(ENS/KENSHD)</b><br><b>(HCE)</b><br><b>(LRN/KLRNHD)</b>                                                                                                    | a primary trans<br>simulcasts, als<br>nee categories<br>e location of ea<br>Canadian static<br>ng multiple char<br>2. B'CAST<br>CHANNEL<br>NUMBER<br>29/1029<br>2/1002<br>5/1005<br>23                                                                                   | mitter or an a<br>o enter "E". If<br>s, see page (v<br>ich station. Fc<br>ons, if any, giv<br>nnel line-ups,<br>CHANN<br>3. TYPE<br>OF<br>STATION<br>I<br>I<br>N<br>I                                                                      | ssociation repre<br>you carried the<br>) of the general i<br>or U.S. stations,<br>e the name of th<br>use a separate<br><b>EL LINE-UP</b><br>4. DISTANT?<br>(Yes or No)<br><b>No</b><br><b>No</b><br><b>No</b><br><b>No</b>                                        | senting the prima<br>channel on any o<br>instructions locate<br>list the community<br>ne community with<br>space G for each<br>AA<br>5. BASIS OF<br>CARRIAGE | stem or an association representing<br>ry transmitter, enter the designa-<br>ther basis, enter "O." For a further<br>ed in the paper SA3 form.<br>/ to which the station is licensed by the<br>n which the station is identifed.<br>channel line-up.<br>6. LOCATION OF STATION<br>6. LOCATION OF STATION<br>San Antonio, TX<br>Fredericksburg, TX<br>San Antonio, TX                                                                                                    | additional informatio    |
| he cable system and a<br>ion "E" (exempt). For<br>explanation of these th<br><b>Column 6:</b> Give the<br>FCC. For Mexican or (<br>Note: If you are utilizin<br>1. CALL<br>SIGN<br><b>(ABB/KABBHD)</b><br><b>(CWX/KCWXHD)</b><br><b>(ABB/KENSHD)</b><br><b>(HCE)</b><br><b>(LRN/KLRNHD)</b><br><b>(MYS/KMYSHD)</b>                                                                                                    | a primary trans<br>simulcasts, als<br>nee categories<br>e location of ea<br>Canadian static<br>ng multiple char<br>2. B'CAST<br>CHANNEL<br>NUMBER<br>29/1029<br>2/1002<br>5/1005<br>23<br>9/1009                                                                         | mitter or an a<br>o enter "E". If<br>s, see page (v<br>ich station. Fc<br>ons, if any, giv<br>nnel line-ups,<br>CHANN<br>3. TYPE<br>OF<br>STATION<br>I<br>I<br>N<br>I                                                                      | ssociation repre<br>you carried the<br>) of the general i<br>or U.S. stations,<br>e the name of th<br>use a separate<br><b>EL LINE-UP</b><br>4. DISTANT?<br>(Yes or No)<br><b>NO</b><br><b>NO</b><br><b>NO</b><br><b>NO</b><br><b>NO</b>                           | senting the prima<br>channel on any o<br>instructions locate<br>list the community<br>ne community with<br>space G for each<br>AA<br>5. BASIS OF<br>CARRIAGE | stem or an association representing<br>ry transmitter, enter the designa-<br>ther basis, enter "O." For a further<br>ed in the paper SA3 form.<br>y to which the station is licensed by the<br>n which the station is identifed.<br>channel line-up.<br>6. LOCATION OF STATION<br>6. LOCATION OF STATION<br>San Antonio, TX<br>Fredericksburg, TX<br>San Antonio, TX<br>San Antonio, TX<br>San Antonio, TX                                                                                                    | additional informatio    |
| he cable system and a<br>ion "E" (exempt). For<br>explanation of these th<br><b>Column 6:</b> Give the<br>FCC. For Mexican or (Note: If you are utilizin<br>1. CALL<br>SIGN<br><b>(ABB/KABBHD)</b><br><b>(CWX/KCWXHD)</b><br><b>(ABB/KABBHD)</b><br><b>(CWX/KCWXHD)</b><br><b>(ABB/KABBHD)</b><br><b>(CWX/KCWXHD)</b><br><b>(ABB/KABBHD)</b><br><b>(CWX/KCWXHD)</b><br><b>(ABB/KABBHD)</b><br><b>(CWX/KCWXHD)</b><br><b>(HCE)</b><br><b>(MYS/KMYSHD)</b><br><b>(NIC/KNICHD)</b>                                                                                                    | a primary trans<br>simulcasts, als<br>nee categories<br>e location of ea<br>Canadian static<br>ng multiple chan<br>2. B'CAST<br>CHANNEL<br>NUMBER<br>29/1029<br>2/1002<br>5/1005<br>23<br>9/1009<br>35/1035                                                              | mitter or an a<br>o enter "E". If<br>s, see page (v<br>ich station. Fc<br>ons, if any, giv<br>nnel line-ups,<br>CHANN<br>3. TYPE<br>OF<br>STATION<br>I<br>I<br>N<br>I                                                                      | ssociation repre<br>you carried the<br>) of the general i<br>or U.S. stations,<br>e the name of th<br>use a separate<br><b>EL LINE-UP</b><br>4. DISTANT?<br>(Yes or No)<br><b>NO</b><br><b>NO</b><br><b>NO</b><br><b>NO</b><br><b>NO</b><br><b>NO</b><br><b>NO</b> | senting the prima<br>channel on any o<br>instructions locate<br>list the community<br>ne community with<br>space G for each<br>AA<br>5. BASIS OF<br>CARRIAGE | stem or an association representing<br>ry transmitter, enter the designa-<br>ther basis, enter "O." For a further<br>ed in the paper SA3 form.<br>(to which the station is licensed by the<br>n which the station is identifed.<br>channel line-up.<br>6. LOCATION OF STATION<br>6. LOCATION OF STATION<br>San Antonio, TX<br>Fredericksburg, TX<br>San Antonio, TX<br>San Antonio, TX<br>San Antonio, TX<br>San Antonio, TX<br>Kerrville, TX                                                                                                    | additional informatio    |
| he cable system and a<br>ion "E" (exempt). For<br>explanation of these th<br><b>Column 6:</b> Give the<br>FCC. For Mexican or C<br>Note: If you are utilizin<br>1. CALL<br>SIGN<br>(ABB/KABBHD<br>(CWX/KCWXHD<br>(ENS/KENSHD<br>(ENS/KENSHD<br>(HCE<br>(LRN/KLRNHD<br>(MYS/KMYSHD<br>(NIC/KNICHD<br>(PXL/KPXLHD                                                                                                    | a primary trans<br>simulcasts, als<br>pree categories<br>e location of ea<br>Canadian static<br>ng multiple char<br>2. B'CAST<br>CHANNEL<br>NUMBER<br>29/1029<br>2/1002<br>5/1005<br>23<br>9/1009<br>35/1035<br>17/1017<br>26/1026                                       | mitter or an a<br>o enter "E". If<br>, see page (v.<br>ch station. Foons, if any, given<br>nnel line-ups,<br>CHANN<br>3. TYPE<br>OF<br>STATION<br>I<br>I<br>I<br>I<br>I<br>I<br>I<br>I<br>I                                                | ssociation repre<br>you carried the<br>of the general i<br>or U.S. stations,<br>e the name of th<br>use a separate<br>EL LINE-UP<br>4. DISTANT?<br>(Yes or No)<br>NO<br>NO<br>NO<br>NO<br>NO<br>NO<br>NO                                                           | senting the prima<br>channel on any o<br>instructions locate<br>list the community<br>ne community with<br>space G for each<br>AA<br>5. BASIS OF<br>CARRIAGE | stem or an association representing<br>ry transmitter, enter the designa-<br>ther basis, enter "O." For a further<br>ed in the paper SA3 form.<br>( to which the station is licensed by the<br>n which the station is identifed.<br>channel line-up.<br>6. LOCATION OF STATION<br>6. LOCATION OF STATION<br>San Antonio, TX<br>Fredericksburg, TX<br>San Antonio, TX<br>San Antonio, TX<br>San Antonio, TX<br>Ban Antonio, TX<br>Kerrville, TX<br>Blanco, TX<br>Uvalde, TX                                                                                                    | additional informatio    |
| he cable system and a<br>ion "E" (exempt). For<br>explanation of these th<br><b>Column 6:</b> Give the<br>FCC. For Mexican or (<br><b>Jote:</b> If you are utilizin<br>1. CALL<br>SIGN<br><b>(ABB/KABBHD)</b><br><b>(CWX/KCWXHD)</b><br><b>(ABB/KABBHD)</b><br><b>(CWX/KCWXHD)</b><br><b>(ABB/KABBHD)</b><br><b>(CWX/KCWXHD)</b><br><b>(ABB/KABBHD)</b><br><b>(CWX/KCWXHD)</b><br><b>(ABB/KABBHD)</b><br><b>(CWX/KCWXHD)</b><br><b>(ABB/KABBHD)</b><br><b>(CWX/KCWXHD)</b><br><b>(ABB/KABBHD)</b><br><b>(CWX/KCWXHD)</b><br><b>(CWX/KCWXHD)</b><br><b>(CW</b> | a primary trans<br>simulcasts, als<br>nee categories<br>e location of ea<br>Canadian static<br>ng multiple chai<br>2. B'CAST<br>CHANNEL<br>NUMBER<br>29/1029<br>2/1002<br>5/1005<br>23<br>9/1009<br>35/1035<br>17/1017<br>26/1026<br>12/1012                             | mitter or an a<br>o enter "E". If<br>, see page (v<br>cch station. Fc<br>ons, if any, giv<br>nnel line-ups,<br>CHANN<br>3. TYPE<br>OF<br>STATION<br>I<br>I<br>I<br>E<br>I<br>I                                                             | ssociation repre<br>you carried the<br>of the general is<br>or U.S. stations,<br>e the name of the<br>use a separate<br>EL LINE-UP<br>4. DISTANT?<br>(Yes or No)<br>No<br>No<br>No<br>No<br>No<br>No<br>No<br>No<br>No<br>No                                       | senting the prima<br>channel on any o<br>instructions locate<br>list the community<br>ne community with<br>space G for each<br>AA<br>5. BASIS OF<br>CARRIAGE | stem or an association representing<br>ry transmitter, enter the designa-<br>ther basis, enter "O." For a further<br>ed in the paper SA3 form.<br>y to which the station is licensed by the<br>n which the station is identifed.<br>channel line-up.<br>6. LOCATION OF STATION<br>6. LOCATION OF STATION<br>San Antonio, TX<br>Fredericksburg, TX<br>San Antonio, TX<br>San Antonio, TX<br>San Antonio, TX<br>Blanco, TX<br>Uvalde, TX<br>San Antonio, TX                                                                                                    | additional informatio    |
| he cable system and a<br>ion "E" (exempt). For<br>explanation of these th<br><b>Column 6:</b> Give the<br>FCC. For Mexican or C<br><b>lote:</b> If you are utilizin<br>1. CALL<br>SIGN<br><b>(ABB/KABBHD)</b><br><b>(CWX/KCWXHD)</b><br><b>(ABB/KABBHD)</b><br><b>(CWX/KCWXHD)</b><br><b>(ABB/KABBHD)</b><br><b>(CWX/KCWXHD)</b><br><b>(ABB/KABBHD)</b><br><b>(CWX/KCWXHD)</b><br><b>(ABB/KABBHD)</b><br><b>(CWX/KCWXHD)</b><br><b>(ABB/KABBHD)</b><br><b>(CWX/KCWXHD)</b><br><b>(ABB/KABBHD)</b><br><b>(CWX/KCWXHD)</b><br><b>(ABB/KABBHD)</b><br><b>(CWX/KCWXHD)</b><br><b>(CWX/KCWXHD)</b><br><b>(NIC/KNICHD)</b><br><b>(PXL/KPXLHD)</b><br><b>(VDA/KVDAHD)</b>                                                                                                    | a primary trans<br>simulcasts, als<br>pree categories<br>e location of ea<br>Canadian static<br>ng multiple chai<br>2. B'CAST<br>CHANNEL<br>NUMBER<br>29/1029<br>2/1002<br>5/1005<br>23<br>9/1009<br>35/1035<br>17/1017<br>26/1026<br>12/1012<br>60/1060                 | mitter or an a<br>o enter "E". If<br>, see page (v.<br>ch station. Foons, if any, given<br>nnel line-ups,<br>CHANN<br>3. TYPE<br>OF<br>STATION<br>I<br>I<br>I<br>I<br>I<br>I<br>I<br>I<br>I                                                | ssociation repre<br>you carried the<br>of the general i<br>or U.S. stations,<br>e the name of the<br>use a separate<br>EL LINE-UP<br>4. DISTANT?<br>(Yes or No)<br>NO<br>NO<br>NO<br>NO<br>NO<br>NO<br>NO<br>NO<br>NO<br>NO<br>NO<br>NO                            | senting the prima<br>channel on any o<br>instructions locate<br>list the community<br>ne community with<br>space G for each<br>AA<br>5. BASIS OF<br>CARRIAGE | stem or an association representing<br>ry transmitter, enter the designa-<br>ther basis, enter "O." For a further<br>ed in the paper SA3 form.<br>( to which the station is licensed by the<br>n which the station is identifed.<br>channel line-up.<br>6. LOCATION OF STATION<br>6. LOCATION OF STATION<br>5 San Antonio, TX<br>Fredericksburg, TX<br>San Antonio, TX<br>San Antonio, TX<br>San Antonio, TX<br>Blanco, TX<br>Uvalde, TX<br>San Antonio, TX<br>San Antonio, TX<br>San Antonio, TX                                                                                                    | additional informatio    |
| he cable system and a<br>ion "E" (exempt). For<br>explanation of these th<br><b>Column 6:</b> Give the<br>FCC. For Mexican or O<br>Note: If you are utilizin<br>1. CALL<br>SIGN<br>(ABB/KABBHD<br>(CWX/KCWXHD<br>(CWX/KCWXHD<br>(CWX/KCWXHD<br>(CWX/KENSHD<br>(CWX/KENSHD<br>(CWX/KLRNHD<br>(CWX/KNICHD<br>(CWX/KNICHD<br>(CWX/KNICHD<br>(CWX/KVDAHD<br>(CVDF-CD)                                                                                                    | a primary trans<br>simulcasts, als<br>pree categories<br>e location of ea<br>Canadian static<br>ng multiple char<br>2. B'CAST<br>CHANNEL<br>NUMBER<br>29/1029<br>2/1002<br>5/1005<br>23<br>9/1009<br>35/1035<br>17/1017<br>26/1026<br>12/1012<br>60/1060<br>31           | mitter or an a<br>o enter "E". If<br>a, see page (v<br>ich station. Fc<br>ons, if any, giv<br>nnel line-ups,<br>CHANN<br>3. TYPE<br>OF<br>STATION<br>I<br>I<br>I<br>I<br>I<br>I<br>I<br>I<br>I<br>I<br>I                                   | ssociation repre<br>you carried the<br>of the general is<br>or U.S. stations,<br>e the name of the<br>use a separate<br>EL LINE-UP<br>4. DISTANT?<br>(Yes or No)<br>No<br>No<br>No<br>No<br>No<br>No<br>No<br>No<br>No<br>No<br>No<br>No<br>No                     | senting the prima<br>channel on any o<br>instructions locate<br>list the community<br>ne community with<br>space G for each<br>AA<br>5. BASIS OF<br>CARRIAGE | stem or an association representing<br>ry transmitter, enter the designa-<br>ther basis, enter "O." For a further<br>ed in the paper SA3 form.<br>(to which the station is licensed by the<br>n which the station is identifed.<br>channel line-up.<br>6. LOCATION OF STATION<br>6. LOCATION OF STATION<br>6. LOCATION OF STATION<br>San Antonio, TX<br>Fredericksburg, TX<br>San Antonio, TX<br>San Antonio, TX<br>San Antonio, TX<br>Kerrville, TX<br>Blanco, TX<br>Uvalde, TX<br>San Antonio, TX<br>San Antonio, TX<br>San Antonio, TX<br>San Antonio, TX<br>San Antonio, TX                                                                                | additional informatio    |
| he cable system and a<br>ion "E" (exempt). For<br>explanation of these th<br><b>Column 6:</b> Give the<br>FCC. For Mexican or C<br>Note: If you are utilizin<br>1. CALL<br>SIGN<br><b>(ABB/KABBHD)</b><br><b>(CWX/KCWXHD)</b><br><b>(CWX/KCWXHD)</b><br><b>(CWX/KCWXHD)</b><br><b>(CWX/KCWXHD)</b><br><b>(CWX/KENSHD)</b><br><b>(CWX/KENSHD)</b><br><b>(CWX/KENSHD)</b><br><b>(CWX/KENSHD)</b><br><b>(VIC/KNICHD)</b><br><b>(VIC/KNICHD)</b><br><b>(VDA/KVDAHD)</b><br><b>(VDF-CD)</b><br><b>(WEX/KWEXHD)</b>                                                                                                    | a primary trans<br>simulcasts, als<br>pree categories<br>e location of ea<br>Canadian static<br>ng multiple char<br>2. B'CAST<br>CHANNEL<br>NUMBER<br>29/1029<br>2/1002<br>5/1005<br>23<br>9/1009<br>35/1035<br>17/1017<br>26/1026<br>12/1012<br>60/1060<br>31<br>8/1008 | mitter or an a<br>o enter "E". If<br>, see page (v<br>cch station. Fc<br>ons, if any, giv<br>nnel line-ups,<br>CHANN<br>3. TYPE<br>OF<br>STATION<br>I<br>I<br>I<br>I<br>I<br>I<br>I<br>I<br>I<br>I<br>I<br>I<br>I<br>I<br>I<br>I<br>I<br>I | ssociation repre<br>you carried the<br>of the general i<br>or U.S. stations,<br>e the name of the<br>use a separate<br>EL LINE-UP<br>4. DISTANT?<br>(Yes or No)<br>NO<br>NO<br>NO<br>NO<br>NO<br>NO<br>NO<br>NO<br>NO<br>NO<br>NO<br>NO<br>NO                      | senting the prima<br>channel on any o<br>instructions locate<br>list the community<br>ne community with<br>space G for each<br>AA<br>5. BASIS OF<br>CARRIAGE | stem or an association representing<br>ry transmitter, enter the designa-<br>ther basis, enter "O." For a further<br>ed in the paper SA3 form.<br>( to which the station is licensed by the<br>n which the station is identifed.<br>channel line-up.<br>6. LOCATION OF STATION<br>6. LOCATION OF STATION<br>6. LOCATION OF STATION<br>San Antonio, TX<br>Fredericksburg, TX<br>San Antonio, TX<br>San Antonio, TX<br>San Antonio, TX<br>Blanco, TX<br>Uvalde, TX<br>San Antonio, TX<br>San Antonio, TX<br>San Antonio, TX<br>San Antonio, TX<br>San Antonio, TX<br>San Antonio, TX<br>San Antonio, TX<br>San Antonio, TX<br>San Antonio, TX<br>San Antonio, TX | additional informatio    |
| he cable system and a<br>ion "E" (exempt). For<br>explanation of these th<br><b>Column 6:</b> Give the<br>FCC. For Mexican or O<br>Note: If you are utilizin<br>1. CALL<br>SIGN<br>(ABB/KABBHD<br>(CWX/KCWXHD<br>(CWX/KCWXHD<br>(CWX/KCWXHD<br>(CWX/KENSHD<br>(CWX/KENSHD<br>(CWX/KLRNHD<br>(CWX/KNICHD<br>(CWX/KNICHD<br>(CWX/KNICHD<br>(CWX/KVDAHD<br>(CVDF-CD)                                                                                                    | a primary trans<br>simulcasts, als<br>pree categories<br>e location of ea<br>Canadian static<br>ng multiple char<br>2. B'CAST<br>CHANNEL<br>NUMBER<br>29/1029<br>2/1002<br>5/1005<br>23<br>9/1009<br>35/1035<br>17/1017<br>26/1026<br>12/1012<br>60/1060<br>31           | mitter or an a<br>o enter "E". If<br>a, see page (v<br>ich station. Fc<br>ons, if any, giv<br>nnel line-ups,<br>CHANN<br>3. TYPE<br>OF<br>STATION<br>I<br>I<br>I<br>I<br>I<br>I<br>I<br>I<br>I<br>I<br>I                                   | ssociation repre<br>you carried the<br>of the general is<br>or U.S. stations,<br>e the name of the<br>use a separate<br>EL LINE-UP<br>4. DISTANT?<br>(Yes or No)<br>No<br>No<br>No<br>No<br>No<br>No<br>No<br>No<br>No<br>No<br>No<br>No<br>No                     | senting the prima<br>channel on any o<br>instructions locate<br>list the community<br>ne community with<br>space G for each<br>AA<br>5. BASIS OF<br>CARRIAGE | stem or an association representing<br>ry transmitter, enter the designa-<br>ther basis, enter "O." For a further<br>ed in the paper SA3 form.<br>(to which the station is licensed by the<br>n which the station is identifed.<br>channel line-up.<br>6. LOCATION OF STATION<br>6. LOCATION OF STATION<br>6. LOCATION OF STATION<br>San Antonio, TX<br>Fredericksburg, TX<br>San Antonio, TX<br>San Antonio, TX<br>San Antonio, TX<br>Kerrville, TX<br>Blanco, TX<br>Uvalde, TX<br>San Antonio, TX<br>San Antonio, TX<br>San Antonio, TX<br>San Antonio, TX<br>San Antonio, TX                                                                                | additional informatio    |
| he cable system and a<br>ion "E" (exempt). For<br>explanation of these th<br><b>Column 6:</b> Give the<br>FCC. For Mexican or C<br>Note: If you are utilizin<br>1. CALL<br>SIGN<br><b>(ABB/KABBHD)</b><br><b>(CWX/KCWXHD)</b><br><b>(CWX/KCWXHD)</b><br><b>(CWX/KCWXHD)</b><br><b>(CWX/KCWXHD)</b><br><b>(CWX/KENSHD)</b><br><b>(CWX/KENSHD)</b><br><b>(CWX/KENSHD)</b><br><b>(CWX/KENSHD)</b><br><b>(VIC/KNICHD)</b><br><b>(VIC/KNICHD)</b><br><b>(VDA/KVDAHD)</b><br><b>(VDF-CD)</b><br><b>(WEX/KWEXHD)</b>                                                                                                    | a primary trans<br>simulcasts, als<br>pree categories<br>e location of ea<br>Canadian static<br>ng multiple char<br>2. B'CAST<br>CHANNEL<br>NUMBER<br>29/1029<br>2/1002<br>5/1005<br>23<br>9/1009<br>35/1035<br>17/1017<br>26/1026<br>12/1012<br>60/1060<br>31<br>8/1008 | mitter or an a<br>o enter "E". If<br>, see page (v<br>cch station. Fc<br>ons, if any, giv<br>nnel line-ups,<br>CHANN<br>3. TYPE<br>OF<br>STATION<br>I<br>I<br>I<br>I<br>I<br>I<br>I<br>I<br>I<br>I<br>I<br>I<br>I<br>I<br>I<br>I<br>I<br>I | ssociation repre<br>you carried the<br>of the general i<br>or U.S. stations,<br>e the name of the<br>use a separate<br>EL LINE-UP<br>4. DISTANT?<br>(Yes or No)<br>NO<br>NO<br>NO<br>NO<br>NO<br>NO<br>NO<br>NO<br>NO<br>NO<br>NO<br>NO<br>NO                      | senting the prima<br>channel on any o<br>instructions locate<br>list the community<br>ne community with<br>space G for each<br>AA<br>5. BASIS OF<br>CARRIAGE | stem or an association representing<br>ry transmitter, enter the designa-<br>ther basis, enter "O." For a further<br>ed in the paper SA3 form.<br>( to which the station is licensed by the<br>n which the station is identifed.<br>channel line-up.<br>6. LOCATION OF STATION<br>6. LOCATION OF STATION<br>6. LOCATION OF STATION<br>San Antonio, TX<br>Fredericksburg, TX<br>San Antonio, TX<br>San Antonio, TX<br>San Antonio, TX<br>Blanco, TX<br>Uvalde, TX<br>San Antonio, TX<br>San Antonio, TX<br>San Antonio, TX<br>San Antonio, TX<br>San Antonio, TX<br>San Antonio, TX<br>San Antonio, TX<br>San Antonio, TX<br>San Antonio, TX<br>San Antonio, TX | additional informatio    |
| he cable system and a<br>ion "E" (exempt). For<br>explanation of these th<br><b>Column 6:</b> Give the<br>FCC. For Mexican or C<br>Note: If you are utilizin<br>1. CALL<br>SIGN<br><b>(ABB/KABBHD)</b><br><b>(CWX/KCWXHD)</b><br><b>(CWX/KCWXHD)</b><br><b>(CWX/KCWXHD)</b><br><b>(CWX/KCWXHD)</b><br><b>(CWX/KENSHD)</b><br><b>(CWX/KENSHD)</b><br><b>(CWX/KENSHD)</b><br><b>(CWX/KENSHD)</b><br><b>(VIC/KNICHD)</b><br><b>(VIC/KNICHD)</b><br><b>(VDA/KVDAHD)</b><br><b>(VDF-CD)</b><br><b>(WEX/KWEXHD)</b>                                                                                                    | a primary trans<br>simulcasts, als<br>pree categories<br>e location of ea<br>Canadian static<br>ng multiple char<br>2. B'CAST<br>CHANNEL<br>NUMBER<br>29/1029<br>2/1002<br>5/1005<br>23<br>9/1009<br>35/1035<br>17/1017<br>26/1026<br>12/1012<br>60/1060<br>31<br>8/1008 | mitter or an a<br>o enter "E". If<br>, see page (v<br>cch station. Fc<br>ons, if any, giv<br>nnel line-ups,<br>CHANN<br>3. TYPE<br>OF<br>STATION<br>I<br>I<br>I<br>I<br>I<br>I<br>I<br>I<br>I<br>I<br>I<br>I<br>I<br>I<br>I<br>I<br>I<br>I | ssociation repre<br>you carried the<br>of the general i<br>or U.S. stations,<br>e the name of the<br>use a separate<br>EL LINE-UP<br>4. DISTANT?<br>(Yes or No)<br>NO<br>NO<br>NO<br>NO<br>NO<br>NO<br>NO<br>NO<br>NO<br>NO<br>NO<br>NO<br>NO                      | senting the prima<br>channel on any o<br>instructions locate<br>list the community<br>ne community with<br>space G for each<br>AA<br>5. BASIS OF<br>CARRIAGE | stem or an association representing<br>ry transmitter, enter the designa-<br>ther basis, enter "O." For a further<br>ed in the paper SA3 form.<br>( to which the station is licensed by the<br>n which the station is identifed.<br>channel line-up.<br>6. LOCATION OF STATION<br>6. LOCATION OF STATION<br>6. LOCATION OF STATION<br>San Antonio, TX<br>Fredericksburg, TX<br>San Antonio, TX<br>San Antonio, TX<br>San Antonio, TX<br>Blanco, TX<br>Uvalde, TX<br>San Antonio, TX<br>San Antonio, TX<br>San Antonio, TX<br>San Antonio, TX<br>San Antonio, TX<br>San Antonio, TX<br>San Antonio, TX<br>San Antonio, TX<br>San Antonio, TX<br>San Antonio, TX | additional informatio    |
| he cable system and a<br>ion "E" (exempt). For<br>explanation of these th<br><b>Column 6:</b> Give the<br>FCC. For Mexican or C<br>Note: If you are utilizin<br>1. CALL<br>SIGN<br><b>(ABB/KABBHD)</b><br><b>(CWX/KCWXHD)</b><br><b>(CWX/KCWXHD)</b><br><b>(CWX/KCWXHD)</b><br><b>(CWX/KCWXHD)</b><br><b>(CWX/KENSHD)</b><br><b>(CWX/KENSHD)</b><br><b>(CWX/KENSHD)</b><br><b>(CWX/KENSHD)</b><br><b>(VIC/KNICHD)</b><br><b>(VIC/KNICHD)</b><br><b>(VDA/KVDAHD)</b><br><b>(VDF-CD)</b><br><b>(WEX/KWEXHD)</b>                                                                                                    | a primary trans<br>simulcasts, als<br>pree categories<br>e location of ea<br>Canadian static<br>ng multiple char<br>2. B'CAST<br>CHANNEL<br>NUMBER<br>29/1029<br>2/1002<br>5/1005<br>23<br>9/1009<br>35/1035<br>17/1017<br>26/1026<br>12/1012<br>60/1060<br>31<br>8/1008 | mitter or an a<br>o enter "E". If<br>, see page (v<br>cch station. Fc<br>ons, if any, giv<br>nnel line-ups,<br>CHANN<br>3. TYPE<br>OF<br>STATION<br>I<br>I<br>I<br>I<br>I<br>I<br>I<br>I<br>I<br>I<br>I<br>I<br>I<br>I<br>I<br>I<br>I<br>I | ssociation repre<br>you carried the<br>of the general i<br>or U.S. stations,<br>e the name of the<br>use a separate<br>EL LINE-UP<br>4. DISTANT?<br>(Yes or No)<br>NO<br>NO<br>NO<br>NO<br>NO<br>NO<br>NO<br>NO<br>NO<br>NO<br>NO<br>NO<br>NO                      | senting the prima<br>channel on any o<br>instructions locate<br>list the community<br>ne community with<br>space G for each<br>AA<br>5. BASIS OF<br>CARRIAGE | stem or an association representing<br>ry transmitter, enter the designa-<br>ther basis, enter "O." For a further<br>ed in the paper SA3 form.<br>( to which the station is licensed by the<br>n which the station is identifed.<br>channel line-up.<br>6. LOCATION OF STATION<br>6. LOCATION OF STATION<br>6. LOCATION OF STATION<br>San Antonio, TX<br>Fredericksburg, TX<br>San Antonio, TX<br>San Antonio, TX<br>San Antonio, TX<br>Blanco, TX<br>Uvalde, TX<br>San Antonio, TX<br>San Antonio, TX<br>San Antonio, TX<br>San Antonio, TX<br>San Antonio, TX<br>San Antonio, TX<br>San Antonio, TX<br>San Antonio, TX<br>San Antonio, TX<br>San Antonio, TX | additional informatio    |
| he cable system and a<br>ion "E" (exempt). For<br>explanation of these th<br><b>Column 6:</b> Give the<br>FCC. For Mexican or C<br>Note: If you are utilizin<br>1. CALL<br>SIGN<br><b>(ABB/KABBHD)</b><br><b>(CWX/KCWXHD)</b><br><b>(CWX/KCWXHD)</b><br><b>(CWX/KCWXHD)</b><br><b>(CWX/KCWXHD)</b><br><b>(CWX/KENSHD)</b><br><b>(CWX/KENSHD)</b><br><b>(CWX/KENSHD)</b><br><b>(CWX/KENSHD)</b><br><b>(VIC/KNICHD)</b><br><b>(VIC/KNICHD)</b><br><b>(VDA/KVDAHD)</b><br><b>(VDF-CD)</b><br><b>(WEX/KWEXHD)</b>                                                                                                    | a primary trans<br>simulcasts, als<br>pree categories<br>e location of ea<br>Canadian static<br>ng multiple char<br>2. B'CAST<br>CHANNEL<br>NUMBER<br>29/1029<br>2/1002<br>5/1005<br>23<br>9/1009<br>35/1035<br>17/1017<br>26/1026<br>12/1012<br>60/1060<br>31<br>8/1008 | mitter or an a<br>o enter "E". If<br>, see page (v<br>cch station. Fc<br>ons, if any, giv<br>nnel line-ups,<br>CHANN<br>3. TYPE<br>OF<br>STATION<br>I<br>I<br>I<br>I<br>I<br>I<br>I<br>I<br>I<br>I<br>I<br>I<br>I<br>I<br>I<br>I<br>I<br>I | ssociation repre<br>you carried the<br>of the general i<br>or U.S. stations,<br>e the name of the<br>use a separate<br>EL LINE-UP<br>4. DISTANT?<br>(Yes or No)<br>NO<br>NO<br>NO<br>NO<br>NO<br>NO<br>NO<br>NO<br>NO<br>NO<br>NO<br>NO<br>NO                      | senting the prima<br>channel on any o<br>instructions locate<br>list the community<br>ne community with<br>space G for each<br>AA<br>5. BASIS OF<br>CARRIAGE | stem or an association representing<br>ry transmitter, enter the designa-<br>ther basis, enter "O." For a further<br>ed in the paper SA3 form.<br>( to which the station is licensed by the<br>n which the station is identifed.<br>channel line-up.<br>6. LOCATION OF STATION<br>6. LOCATION OF STATION<br>6. LOCATION OF STATION<br>San Antonio, TX<br>Fredericksburg, TX<br>San Antonio, TX<br>San Antonio, TX<br>San Antonio, TX<br>Blanco, TX<br>Uvalde, TX<br>San Antonio, TX<br>San Antonio, TX<br>San Antonio, TX<br>San Antonio, TX<br>San Antonio, TX<br>San Antonio, TX<br>San Antonio, TX<br>San Antonio, TX<br>San Antonio, TX<br>San Antonio, TX | additional informatio    |

| LEGAL NAME OF OWN                                                                                                    | NER OF CABLE SYST                                                                                                    | TEM:                                                                                                    |                                                                                                    |                                                                                                    | SYSTEM ID#                                                                                                    | Name                                        |
|----------------------------------------------------------------------------------------------------|----------------------------------------------------------------------------------------------------|----------------------------------------------------------------------------------------------------|----------------------------------------------------------------------------------------------------|----------------------------------------------------------------------------------------------------|----------------------------------------------------------------------------------------------------|---------------------------------------------|
| Southwestern                                                                                                    | Bell Telephon                                                                                                    | ie Compa                                                                                                    | iny                                                                                                    |                                                                                                    | 062578                                                                                                    | Nume                                        |
| RIMARY TRANSMITTI                                                                                                    | ERS: TELEVISION                                                                                                    |                                                                                                    |                                                                                                    |                                                                                                    |                                                                                                    |                                             |
| carried by your cable s<br>FCC rules and regulat<br>76.59(d)(2) and (4), 76<br>substitute program bas<br><b>Substitute Basis S</b><br>basis under specifc FC<br>Do not list the station<br>station was carried<br>List the station here,<br>basis. For further in<br>in the paper SA3 fo<br><b>Column 1:</b> List eac<br>each multicast stream | system during the<br>ions in effect on J<br>5.61(e)(2) and (4),<br>sis, as explained i<br><b>Stations:</b> With res<br>CC rules, regulation<br>there in space G-<br>only on a substitu<br>and also in space<br>information concern<br>orm.<br>th station's call sig<br>associated with a | accounting<br>June 24, 198<br>, or 76.63 (r<br>in the next p<br>spect to any<br>ons, or autho-<br>but do list<br>ute basis.<br>e I, if the sta<br>ning substitu-<br>gn. Do not ro<br>a station account | period, except<br>81, permitting th<br>referring to 76.6<br>paragraph.<br>distant stations<br>orizations:<br>t it in space I (th<br>tion was carried<br>ute basis station<br>eport origination<br>cording to its ove | (1) stations carrie<br>e carriage of certa<br>1(e)(2) and (4))]; a<br>carried by your c<br>e Special Stateme<br>both on a substit<br>ns, see page (v) of<br>n program services<br>er-the-air designat             | and low power television stations)<br>d only on a part-time basis under<br>ain network programs [sections<br>and (2) certain stations carried on a<br>able system on a substitute program<br>ent and Program Log)—if the<br>ute basis and also on some other<br>f the general instructions located<br>s such as HBO, ESPN, etc. Identify<br>ion. For example, report multi-<br>n stream separately; for example | G<br>Primary<br>Transmitters:<br>Television |
| ts community of licens<br>on which your cable sy<br><b>Column 3:</b> Indicate<br>educational station, by<br>for independent multio<br>For the meaning of the<br><b>Column 4:</b> If the st<br>olanation of local servi<br><b>Column 5:</b> If you h<br>cable system carried the                                                                | se. For example, \<br>ystem carried the<br>e in each case wh<br>e entering the lette<br>cast), "E" (for non<br>ese terms, see page<br>ation is outside the<br>ice area, see page<br>ave entered "Yes"                                                                                    | WRC is Cha<br>station.<br>ether the sta<br>er "N" (for ne<br>commercial<br>ge (v) of the<br>ne local serv<br>e (v) of the<br>" in column                                                               | annel 4 in Wash<br>ation is a netwo<br>etwork), "N-M" (i<br>l educational), o<br>e general instruct<br>vice area, (i.e. "c<br>general instructi<br>4, you must cor<br>accounting perio                               | ington, D.C. This i<br>rk station, an inde<br>for network multica<br>r "E-M" (for nonco<br>ctions located in the<br>listant"), enter "Ye<br>ions located in the<br>nplete column 5, s<br>od. Indicate by ent      | s". If not, enter "No". For an ex-<br>paper SA3 form.<br>stating the basis on which your<br>ering "LAC" if your cable system                                                                                                    |                                             |
| For the retransmiss<br>of a written agreement<br>the cable system and<br>tion "E" (exempt). For<br>explanation of these th<br><b>Column 6:</b> Give the<br>FCC. For Mexican or 0                                                                                                    | t entered into on c<br>a primary transmi<br>simulcasts, also e<br>nree categories, s<br>e location of each<br>Canadian stations                                                                                                    | nulticast stre<br>for before Ju<br>litter or an as<br>enter "E". If<br>see page (v)<br>a station. For<br>s, if any, give                                                                               | eam that is not s<br>ine 30, 2009, be<br>ssociation repre<br>you carried the<br>of the general i<br>r U.S. stations, l<br>e the name of th                                                                           | ubject to a royalty<br>tween a cable sys<br>senting the primar<br>channel on any ot<br>nstructions locate<br>list the community<br>the community with                                                             | payment because it is the subject<br>stem or an association representing<br>y transmitter, enter the designa-<br>her basis, enter "O." For a further<br>d in the paper SA3 form.<br>to which the station is licensed by the<br>which the station is identifed.                                                                                                    |                                             |
| For the retransmiss<br>of a written agreement<br>the cable system and<br>tion "E" (exempt). For<br>explanation of these th<br><b>Column 6:</b> Give the<br>FCC. For Mexican or 0                                                                                                    | sion of a distant m<br>t entered into on c<br>a primary transmi<br>simulcasts, also e<br>nree categories, s<br>e location of each<br>Canadian stations                                                                                                    | nulticast stree<br>or before Ju<br>itter or an as<br>enter "E". If y<br>eee page (v)<br>a station. For<br>s, if any, give<br>el line-ups, i                                                            | eam that is not s<br>ine 30, 2009, be<br>ssociation repre<br>you carried the<br>of the general i<br>r U.S. stations, l<br>e the name of th                                                                           | ubject to a royalty<br>tween a cable sys<br>senting the primar<br>channel on any ot<br>nstructions locate<br>list the community<br>the community with<br>space G for each                                         | payment because it is the subject<br>stem or an association representing<br>y transmitter, enter the designa-<br>her basis, enter "O." For a further<br>d in the paper SA3 form.<br>to which the station is licensed by the<br>which the station is identifed.                                                                                                    |                                             |
| For the retransmiss<br>of a written agreement<br>the cable system and<br>tion "E" (exempt). For<br>explanation of these th<br><b>Column 6:</b> Give the                                                                                                    | sion of a distant m<br>t entered into on c<br>a primary transmi<br>simulcasts, also e<br>rree categories, s<br>e location of each<br>Canadian stations<br>ng multiple channe<br>2. B'CAST<br>CHANNEL                                                                                     | nulticast stree<br>or before Ju<br>itter or an as<br>enter "E". If y<br>eee page (v)<br>a station. For<br>s, if any, give<br>el line-ups, i                                                            | eam that is not s<br>ine 30, 2009, be<br>ssociation repre<br>you carried the<br>of the general i<br>r U.S. stations, l<br>e the name of th<br>use a separate                                                         | ubject to a royalty<br>tween a cable sys<br>senting the primar<br>channel on any ot<br>nstructions locate<br>list the community<br>the community with<br>space G for each                                         | payment because it is the subject<br>stem or an association representing<br>y transmitter, enter the designa-<br>her basis, enter "O." For a further<br>d in the paper SA3 form.<br>to which the station is licensed by the<br>which the station is identifed.                                                                                                    |                                             |
| For the retransmiss<br>of a written agreement<br>the cable system and<br>tion "E" (exempt). For<br>explanation of these th<br><b>Column 6:</b> Give the<br>FCC. For Mexican or 0<br><b>Note:</b> If you are utilizin                                                                                                    | sion of a distant m<br>t entered into on c<br>a primary transmi<br>simulcasts, also e<br>rree categories, s<br>e location of each<br>Canadian stations<br>ng multiple channe<br>2. B'CAST<br>CHANNEL                                                                                     | ulticast stree<br>or before Ju<br>tter or an as<br>enter "E". If y<br>isee page (v)<br>a station. Foo<br>s, if any, give<br>el line-ups, i<br><b>CHANNI</b><br>. TYPE<br>OF                            | eam that is not s<br>ine 30, 2009, be<br>ssociation repre-<br>you carried the<br>of the general i<br>r U.S. stations, l<br>e the name of th<br>use a separate<br>EL LINE-UP<br>4. DISTANT?                           | ubject to a royalty<br>tween a cable sys<br>senting the primar<br>channel on any ot<br>nstructions locate<br>list the community<br>the community with<br>space G for each<br><b>AB</b><br>5. BASIS OF<br>CARRIAGE | payment because it is the subject<br>stem or an association representing<br>y transmitter, enter the designa-<br>her basis, enter "O." For a further<br>d in the paper SA3 form.<br>to which the station is licensed by the<br>which the station is identifed.<br>channel line-up.                                                                                                    |                                             |
| For the retransmiss<br>of a written agreement<br>he cable system and<br>ion "E" (exempt). For<br>explanation of these th<br><b>Column 6:</b> Give the<br>FCC. For Mexican or C<br><b>Note:</b> If you are utilizin                                                                                                    | sion of a distant m<br>t entered into on c<br>a primary transmi<br>simulcasts, also e<br>rree categories, s<br>e location of each<br>Canadian stations<br>ng multiple channe<br>2. B'CAST<br>CHANNEL                                                                                     | ulticast stree<br>or before Ju<br>tter or an as<br>enter "E". If y<br>isee page (v)<br>a station. Foo<br>s, if any, give<br>el line-ups, i<br><b>CHANNI</b><br>. TYPE<br>OF                            | eam that is not s<br>ine 30, 2009, be<br>ssociation repre-<br>you carried the<br>of the general i<br>r U.S. stations, l<br>e the name of th<br>use a separate<br>EL LINE-UP<br>4. DISTANT?                           | ubject to a royalty<br>tween a cable sys<br>senting the primar<br>channel on any ot<br>nstructions locate<br>list the community<br>the community with<br>space G for each<br><b>AB</b><br>5. BASIS OF<br>CARRIAGE | payment because it is the subject<br>stem or an association representing<br>y transmitter, enter the designa-<br>her basis, enter "O." For a further<br>d in the paper SA3 form.<br>to which the station is licensed by the<br>which the station is identifed.<br>channel line-up.                                                                                                    |                                             |
| For the retransmiss<br>of a written agreement<br>he cable system and<br>ion "E" (exempt). For<br>explanation of these th<br><b>Column 6:</b> Give the<br>FCC. For Mexican or C<br><b>Note:</b> If you are utilizin                                                                                                    | sion of a distant m<br>t entered into on c<br>a primary transmi<br>simulcasts, also e<br>rree categories, s<br>e location of each<br>Canadian stations<br>ng multiple channe<br>2. B'CAST<br>CHANNEL                                                                                     | ulticast stree<br>or before Ju<br>tter or an as<br>enter "E". If y<br>isee page (v)<br>a station. Foo<br>s, if any, give<br>el line-ups, i<br><b>CHANNI</b><br>. TYPE<br>OF                            | eam that is not s<br>ine 30, 2009, be<br>ssociation repre-<br>you carried the<br>of the general i<br>r U.S. stations, l<br>e the name of th<br>use a separate<br>EL LINE-UP<br>4. DISTANT?                           | ubject to a royalty<br>tween a cable sys<br>senting the primar<br>channel on any ot<br>nstructions locate<br>list the community<br>the community with<br>space G for each<br><b>AB</b><br>5. BASIS OF<br>CARRIAGE | payment because it is the subject<br>stem or an association representing<br>y transmitter, enter the designa-<br>her basis, enter "O." For a further<br>d in the paper SA3 form.<br>to which the station is licensed by the<br>which the station is identifed.<br>channel line-up.                                                                                                    |                                             |
| For the retransmiss<br>of a written agreement<br>he cable system and<br>ion "E" (exempt). For<br>explanation of these th<br><b>Column 6:</b> Give the<br>FCC. For Mexican or C<br><b>Note:</b> If you are utilizin                                                                                                    | sion of a distant m<br>t entered into on c<br>a primary transmi<br>simulcasts, also e<br>rree categories, s<br>e location of each<br>Canadian stations<br>ng multiple channe<br>2. B'CAST<br>CHANNEL                                                                                     | ulticast stree<br>or before Ju<br>tter or an as<br>enter "E". If y<br>isee page (v)<br>a station. Foo<br>s, if any, give<br>el line-ups, i<br><b>CHANNI</b><br>. TYPE<br>OF                            | eam that is not s<br>ine 30, 2009, be<br>ssociation repre-<br>you carried the<br>of the general i<br>r U.S. stations, l<br>e the name of th<br>use a separate<br>EL LINE-UP<br>4. DISTANT?                           | ubject to a royalty<br>tween a cable sys<br>senting the primar<br>channel on any ot<br>nstructions locate<br>list the community<br>the community with<br>space G for each<br><b>AB</b><br>5. BASIS OF<br>CARRIAGE | payment because it is the subject<br>stem or an association representing<br>y transmitter, enter the designa-<br>her basis, enter "O." For a further<br>d in the paper SA3 form.<br>to which the station is licensed by the<br>which the station is identifed.<br>channel line-up.                                                                                                    |                                             |
| For the retransmiss<br>of a written agreement<br>he cable system and<br>ion "E" (exempt). For<br>explanation of these th<br><b>Column 6:</b> Give the<br>FCC. For Mexican or C<br>Note: If you are utilizin                                                                                                    | sion of a distant m<br>t entered into on c<br>a primary transmi<br>simulcasts, also e<br>rree categories, s<br>e location of each<br>Canadian stations<br>ng multiple channe<br>2. B'CAST<br>CHANNEL                                                                                     | ulticast stree<br>or before Ju<br>tter or an as<br>enter "E". If y<br>isee page (v)<br>a station. Foo<br>s, if any, give<br>el line-ups, i<br><b>CHANNI</b><br>. TYPE<br>OF                            | eam that is not s<br>ine 30, 2009, be<br>ssociation repre-<br>you carried the<br>of the general i<br>r U.S. stations, l<br>e the name of th<br>use a separate<br>EL LINE-UP<br>4. DISTANT?                           | ubject to a royalty<br>tween a cable sys<br>senting the primar<br>channel on any ot<br>nstructions locate<br>list the community<br>the community with<br>space G for each<br><b>AB</b><br>5. BASIS OF<br>CARRIAGE | payment because it is the subject<br>stem or an association representing<br>y transmitter, enter the designa-<br>her basis, enter "O." For a further<br>d in the paper SA3 form.<br>to which the station is licensed by the<br>which the station is identifed.<br>channel line-up.                                                                                                    |                                             |
| For the retransmiss<br>of a written agreement<br>the cable system and<br>ion "E" (exempt). For<br>explanation of these th<br><b>Column 6:</b> Give the<br>FCC. For Mexican or C<br>Note: If you are utilizin                                                                                                    | sion of a distant m<br>t entered into on c<br>a primary transmi<br>simulcasts, also e<br>rree categories, s<br>e location of each<br>Canadian stations<br>ng multiple channe<br>2. B'CAST<br>CHANNEL                                                                                     | ulticast stree<br>or before Ju<br>tter or an as<br>enter "E". If y<br>isee page (v)<br>a station. Foo<br>s, if any, give<br>el line-ups, i<br><b>CHANNI</b><br>. TYPE<br>OF                            | eam that is not s<br>ine 30, 2009, be<br>ssociation repre-<br>you carried the<br>of the general i<br>r U.S. stations, l<br>e the name of th<br>use a separate<br>EL LINE-UP<br>4. DISTANT?                           | ubject to a royalty<br>tween a cable sys<br>senting the primar<br>channel on any ot<br>nstructions locate<br>list the community<br>the community with<br>space G for each<br><b>AB</b><br>5. BASIS OF<br>CARRIAGE | payment because it is the subject<br>stem or an association representing<br>y transmitter, enter the designa-<br>her basis, enter "O." For a further<br>d in the paper SA3 form.<br>to which the station is licensed by the<br>which the station is identifed.<br>channel line-up.                                                                                                    |                                             |

| Name                                   | LEGAL NAME OF C                                                                                                    |                                                                                                    |                                                                                                    |                                                                                                    |                                                                                                    |                                                                                                    |                                                                      | SYSTEM ID#<br>062578                                                                        |
|----------------------------------------|----------------------------------------------------------------------------------------------------|----------------------------------------------------------------------------------------------------|----------------------------------------------------------------------------------------------------|----------------------------------------------------------------------------------------------------|----------------------------------------------------------------------------------------------------|----------------------------------------------------------------------------------------------------|----------------------------------------------------------------------|---------------------------------------------------------------------------------------------|
| H<br>Primary<br>Transmitters:<br>Radio | all-band basis v<br>Special Instruct<br>receivable if (1)<br>on the basis of<br>For detailed info<br>located in the p<br>Column 1: lo<br>Column 2: S<br>Column 3: If<br>signal, indicate<br>Column 4: G | t every radio s<br>whose signals of<br>ctions Concer<br>it is carried by<br>monitoring, to<br>prmation about<br>aper SA3 form<br>dentify the call<br>State whether to<br>the radio stati<br>this by placing<br>Sive the station | tation ca<br>were "ge<br>rning All<br>/ the sys<br>be receive<br>t the the<br>n.<br>sign of e<br>he statio<br>on's sigr<br>a check<br>'s locatio | rried on a separate and discre<br>nerally receivable" by your cal<br><b>-Band FM Carriage:</b> Under C<br>tem whenever it is received at<br>ved at the headend, with the s<br>Copyright Office regulations o<br>each station carried.<br>n is AM or FM.<br>nal was electronically processes<br>mark in the "S/D" column.<br>on (the community to which the<br>the community with which the | ble system during<br>copyright Office re<br>the system's hea<br>ystem's FM anter<br>n this point, see<br>ed by the cable sy<br>e station is licens | g the accountin<br>egulations, an<br>adend, and (2)<br>nna, during ce<br>page (vi) of the<br>ystem as a se<br>ed by the FCC | ng perio<br>FM sigr<br>it can b<br>rtain sta<br>e genera<br>parate a | d.<br>nal is generally<br>ne expected,<br>tted intervals.<br>al instructions<br>nd discrete |
|                                        | CALL SIGN                                                                                                    | AM or FM                                                                                                    | S/D                                                                                                    | LOCATION OF STATION                                                                                                    | CALL SIGN                                                                                                    | AM or FM                                                                                                    | S/D                                                                  | LOCATION OF STATION                                                                         |
| l                                      |                                                                                                    |                                                                                                    |                                                                                                    |                                                                                                    |                                                                                                    |                                                                                                    |                                                                      |                                                                                             |
|                                        |                                                                                                    |                                                                                                    |                                                                                                    |                                                                                                    |                                                                                                    |                                                                                                    |                                                                      |                                                                                             |
|                                        |                                                                                                    |                                                                                                    |                                                                                                    |                                                                                                    |                                                                                                    |                                                                                                    |                                                                      |                                                                                             |
|                                        |                                                                                                    |                                                                                                    |                                                                                                    |                                                                                                    |                                                                                                    |                                                                                                    |                                                                      |                                                                                             |
|                                        |                                                                                                    |                                                                                                    |                                                                                                    |                                                                                                    |                                                                                                    |                                                                                                    |                                                                      |                                                                                             |
|                                        |                                                                                                    |                                                                                                    |                                                                                                    |                                                                                                    |                                                                                                    |                                                                                                    |                                                                      |                                                                                             |
|                                        |                                                                                                    |                                                                                                    |                                                                                                    |                                                                                                    |                                                                                                    |                                                                                                    |                                                                      |                                                                                             |
|                                        |                                                                                                    |                                                                                                    |                                                                                                    |                                                                                                    |                                                                                                    |                                                                                                    |                                                                      |                                                                                             |
|                                        |                                                                                                    |                                                                                                    |                                                                                                    |                                                                                                    | ·                                                                                                    |                                                                                                    |                                                                      |                                                                                             |
|                                        |                                                                                                    |                                                                                                    |                                                                                                    |                                                                                                    |                                                                                                    |                                                                                                    |                                                                      |                                                                                             |
|                                        |                                                                                                    |                                                                                                    |                                                                                                    |                                                                                                    |                                                                                                    |                                                                                                    |                                                                      |                                                                                             |
|                                        |                                                                                                    |                                                                                                    |                                                                                                    |                                                                                                    |                                                                                                    |                                                                                                    |                                                                      |                                                                                             |
|                                        |                                                                                                    |                                                                                                    |                                                                                                    |                                                                                                    |                                                                                                    |                                                                                                    |                                                                      |                                                                                             |
|                                        |                                                                                                    |                                                                                                    |                                                                                                    |                                                                                                    | ·                                                                                                    |                                                                                                    |                                                                      |                                                                                             |
|                                        |                                                                                                    |                                                                                                    |                                                                                                    |                                                                                                    |                                                                                                    |                                                                                                    |                                                                      |                                                                                             |
|                                        |                                                                                                    |                                                                                                    |                                                                                                    |                                                                                                    |                                                                                                    |                                                                                                    |                                                                      |                                                                                             |
|                                        |                                                                                                    |                                                                                                    |                                                                                                    |                                                                                                    |                                                                                                    |                                                                                                    |                                                                      |                                                                                             |
|                                        |                                                                                                    |                                                                                                    |                                                                                                    |                                                                                                    |                                                                                                    |                                                                                                    |                                                                      |                                                                                             |
|                                        |                                                                                                    |                                                                                                    |                                                                                                    |                                                                                                    |                                                                                                    |                                                                                                    |                                                                      |                                                                                             |
|                                        |                                                                                                    |                                                                                                    |                                                                                                    |                                                                                                    |                                                                                                    |                                                                                                    |                                                                      |                                                                                             |
|                                        |                                                                                                    |                                                                                                    |                                                                                                    |                                                                                                    | ·                                                                                                    |                                                                                                    |                                                                      |                                                                                             |
|                                        |                                                                                                    |                                                                                                    |                                                                                                    |                                                                                                    |                                                                                                    |                                                                                                    |                                                                      |                                                                                             |
|                                        |                                                                                                    |                                                                                                    |                                                                                                    |                                                                                                    |                                                                                                    |                                                                                                    |                                                                      |                                                                                             |
|                                        |                                                                                                    |                                                                                                    |                                                                                                    |                                                                                                    |                                                                                                    |                                                                                                    |                                                                      |                                                                                             |
|                                        |                                                                                                    |                                                                                                    |                                                                                                    |                                                                                                    |                                                                                                    |                                                                                                    |                                                                      |                                                                                             |
|                                        |                                                                                                    |                                                                                                    |                                                                                                    |                                                                                                    |                                                                                                    |                                                                                                    |                                                                      |                                                                                             |
|                                        |                                                                                                    |                                                                                                    |                                                                                                    |                                                                                                    |                                                                                                    |                                                                                                    |                                                                      |                                                                                             |

| LEGAL NAME OF OWNER OF                                                                                                    | CABLE SYST                                                                                                    | EM:                                                                                                    |                                                                                                    |                                                                                                    |                                                                                                    | SYSTEM ID#                                                                       |                                         |
|----------------------------------------------------------------------------------------------------|----------------------------------------------------------------------------------------------------|----------------------------------------------------------------------------------------------------|----------------------------------------------------------------------------------------------------|----------------------------------------------------------------------------------------------------|----------------------------------------------------------------------------------------------------|----------------------------------------------------------------------------------|-----------------------------------------|
| Southwestern Bell Tel                                                                                                    | ephone C                                                                                                    | ompany                                                                                                    |                                                                                                    |                                                                                                    |                                                                                                    | 062578                                                                           | Name                                    |
| SUBSTITUTE CARRIAGE                                                                                                    | E: SPECIA                                                                                                    |                                                                                                    | IT AND PROGRAM LOG                                                                                                    | ;                                                                                                    |                                                                                                    |                                                                                  |                                         |
| In General: In space I, identi<br>substitute basis during the ad                                                                                                    |                                                                                                    |                                                                                                    |                                                                                                    |                                                                                                    |                                                                                                    |                                                                                  | I                                       |
| explanation of the programm                                                                                                    |                                                                                                    |                                                                                                    |                                                                                                    |                                                                                                    |                                                                                                    |                                                                                  | Substitute                              |
| 1. SPECIAL STATEMENT                                                                                                    |                                                                                                    | NING SUBST                                                                                                    | ITUTE CARRIAGE                                                                                                    |                                                                                                    |                                                                                                    |                                                                                  | Carriage:                               |
| <ul> <li>During the accounting per<br/>broadcast by a distant stat</li> </ul>                                                                                                    | tion?                                                                                                    |                                                                                                    |                                                                                                    | ·                                                                                                    | ΞY                                                                                                    | es 🛛 No                                                                          | Special<br>Statement and<br>Program Log |
| Note: If your answer is "No"                                                                                                    | ", leave the                                                                                                    | rest of this pag                                                                                                    | ge blank. If your answer is                                                                                                    | "Yes," you mu                                                                                                    | ust complete the pr                                                                                                    | ogram                                                                            |                                         |
| log in block 2.<br>2. LOG OF SUBSTITUTE                                                                                                    | PROGRA                                                                                                    | MS                                                                                                    |                                                                                                    |                                                                                                    |                                                                                                    |                                                                                  |                                         |
| In General: List each subst                                                                                                    | titute progra                                                                                                    | m on a separa                                                                                                    |                                                                                                    | wherever pos                                                                                                    | sible, if their mean                                                                                                    | ing is                                                                           |                                         |
| period, was broadcast by a<br>under certain FCC rules, re<br>SA3 form for futher informat<br>titles, for example, "I Love L<br>Column 2: If the program<br>Column 3: Give the call s<br>Column 4: Give the broat<br>the case of Mexican or Can<br>Column 5: Give the mon<br>first. Example: for May 7 giv<br>Column 6: State the time<br>to the nearest five minutes.<br>stated as "6:00–6:30 p.m." | of every noi<br>distant stati<br>gulations, o<br>tion. Do no<br>Lucy" or "NE<br>n was broad<br>sign of the s<br>adcast static<br>thadian static<br>th and day<br>ve "5/7."<br>es when the<br>Example: a<br>er "R" if the<br>and regulatic<br>ogramming | nnetwork telev<br>ion and that yo<br>r authorization<br>t use general of<br>A Basketball:<br>dcast live, ente<br>station broadca<br>on's location (th<br>ons, if any, the<br>when your sys<br>e substitute pro<br>a program carri<br>listed program<br>ons in effect du | ision program (substitute p<br>our cable system substitute<br>s. See page (vi) of the gen<br>categories like "movies", or<br>76ers vs. Bulls."<br>r "Yes." Otherwise enter "N<br>isting the substitute progra<br>ne community to which the<br>community with which the<br>tem carried the substitute p<br>gram was carried by your of<br>ed by a system from 6:01:"<br>was substituted for progra<br>uring the accounting period | d for the prog<br>eral instructic<br>"basketball".<br>lo."<br>m.<br>station is lice<br>station is ider<br>program. Use<br>cable system.<br>15 p.m. to 6:2<br>umming that y<br>; enter the let | ramming of anothe<br>ons located in the p<br>List specific progr<br>nsed by the FCC of<br>numerals, with the<br>List the times acc<br>8:30 p.m. should b<br>our system was re-<br>ter "P" if the listed | er station<br>aper<br>ram<br>or, in<br>e month<br>urately<br>ve<br>quired<br>pro |                                         |
| effect on October 19, 1976.                                                                                                    |                                                                                                    |                                                                                                    |                                                                                                    |                                                                                                    |                                                                                                    |                                                                                  |                                         |
| s                                                                                                    | UBSTITUT                                                                                                    | E PROGRAM                                                                                                    | 1                                                                                                    |                                                                                                    | EN SUBSTITUTE                                                                                                    | D 7. REASON<br>FOR                                                               |                                         |
| 1. TITLE OF PROGRAM                                                                                                    | 2. LIVE?<br>Yes or No                                                                                                    | 3. STATION'S<br>CALL SIGN                                                                                                    | 4. STATION'S LOCATION                                                                                                    | 5. MONTH<br>AND DAY                                                                                                    | 6. TIMES<br>FROM —                                                                                                    | DELETION<br>TO                                                                   |                                         |
|                                                                                                    | 103 01 10                                                                                                    | O/ LE OIGIN                                                                                                    | 4. 01/1101/0 200/1101                                                                                                    |                                                                                                    |                                                                                                    |                                                                                  |                                         |
|                                                                                                    | +                                                                                                    |                                                                                                    |                                                                                                    |                                                                                                    |                                                                                                    |                                                                                  |                                         |
|                                                                                                    |                                                                                                    |                                                                                                    |                                                                                                    |                                                                                                    |                                                                                                    |                                                                                  |                                         |
|                                                                                                    |                                                                                                    |                                                                                                    |                                                                                                    |                                                                                                    |                                                                                                    |                                                                                  |                                         |
|                                                                                                    |                                                                                                    |                                                                                                    |                                                                                                    |                                                                                                    |                                                                                                    |                                                                                  |                                         |
|                                                                                                    |                                                                                                    |                                                                                                    |                                                                                                    |                                                                                                    |                                                                                                    |                                                                                  |                                         |
|                                                                                                    |                                                                                                    |                                                                                                    |                                                                                                    |                                                                                                    |                                                                                                    |                                                                                  |                                         |
|                                                                                                    |                                                                                                    |                                                                                                    |                                                                                                    |                                                                                                    |                                                                                                    |                                                                                  |                                         |
|                                                                                                    |                                                                                                    |                                                                                                    |                                                                                                    |                                                                                                    |                                                                                                    |                                                                                  |                                         |
|                                                                                                    |                                                                                                    |                                                                                                    |                                                                                                    |                                                                                                    |                                                                                                    |                                                                                  |                                         |
|                                                                                                    |                                                                                                    |                                                                                                    |                                                                                                    |                                                                                                    | _                                                                                                    |                                                                                  |                                         |
|                                                                                                    |                                                                                                    |                                                                                                    |                                                                                                    |                                                                                                    |                                                                                                    |                                                                                  |                                         |
|                                                                                                    |                                                                                                    |                                                                                                    |                                                                                                    |                                                                                                    |                                                                                                    |                                                                                  |                                         |
|                                                                                                    |                                                                                                    |                                                                                                    |                                                                                                    |                                                                                                    |                                                                                                    |                                                                                  |                                         |
|                                                                                                    |                                                                                                    |                                                                                                    |                                                                                                    |                                                                                                    |                                                                                                    |                                                                                  |                                         |
|                                                                                                    |                                                                                                    |                                                                                                    |                                                                                                    |                                                                                                    |                                                                                                    |                                                                                  |                                         |
|                                                                                                    |                                                                                                    |                                                                                                    |                                                                                                    |                                                                                                    |                                                                                                    |                                                                                  |                                         |
|                                                                                                    |                                                                                                    |                                                                                                    |                                                                                                    |                                                                                                    |                                                                                                    |                                                                                  |                                         |
|                                                                                                    |                                                                                                    |                                                                                                    |                                                                                                    |                                                                                                    |                                                                                                    |                                                                                  |                                         |
|                                                                                                    |                                                                                                    |                                                                                                    |                                                                                                    |                                                                                                    |                                                                                                    |                                                                                  |                                         |
|                                                                                                    |                                                                                                    |                                                                                                    |                                                                                                    |                                                                                                    |                                                                                                    |                                                                                  |                                         |
|                                                                                                    |                                                                                                    |                                                                                                    |                                                                                                    |                                                                                                    | _                                                                                                    |                                                                                  |                                         |
| L                                                                                                    |                                                                                                    |                                                                                                    |                                                                                                    |                                                                                                    |                                                                                                    |                                                                                  |                                         |

FORM SA3E. PAGE 5.

|                                   | LEGAL NAME OF C                                                                                                    |                                                                                                    | SVSTEM                                                                                                    |                                                                                                    |                                                             |                                                                                                    |                                                                                                    |                                                                                                    | SYSTEM ID# |
|-----------------------------------|----------------------------------------------------------------------------------------------------|----------------------------------------------------------------------------------------------------|----------------------------------------------------------------------------------------------------|----------------------------------------------------------------------------------------------------|-------------------------------------------------------------|----------------------------------------------------------------------------------------------------|----------------------------------------------------------------------------------------------------|----------------------------------------------------------------------------------------------------|------------|
| Name                              |                                                                                                    |                                                                                                    | phone Compan                                                                                                    | у                                                                                                    |                                                             |                                                                                                    |                                                                                                    |                                                                                                    | 062578     |
| J<br>Part-Time<br>Carriage<br>Log | time carriage du<br>hours your syste<br>Column 1 (C<br>column 5 of spa<br>Column 2 (D<br>curred during th<br>• Give the mont<br>"4/10."<br>• State the start<br>television statio<br>"app." Example | s space ties in<br>ue to lack of act<br>em carried that<br>all sign): Give<br>ace G.<br>ates and hour<br>he accounting p<br>h and day when<br>ing and ending<br>n's broadcast d<br>: "12:30 a.m.– 3 | with column 5 of sp<br>ivated channel cap<br>station. If you need<br>the call sign of eve<br>s of carriage): For<br>eriod.<br>In the carriage occu<br>times of carriage to<br>ay, you may give a | acity, you are re<br>d more space, pl<br>ery distant station<br>reach station, lis<br>rred. Use numer<br>o the nearest qu<br>in approximate e | equir<br>lease<br>n wh<br>st the<br>rals,<br>arter<br>endir | ed to complete t<br>e attach addition<br>lose basis of car<br>e dates and hour<br>with the month t<br>r hour. In any ca<br>ng hour, followed | his log giving th<br>al pages.<br>riage you identi<br>rs when part-tim<br>first. Example: fi<br>se where carria<br>d by the abbrevi | e total dates and<br>fied by "LAC" in<br>ne carriage oc-<br>or April 10 give<br>ge ran to the end o<br>ation | of the     |
|                                   |                                                                                                    |                                                                                                    | DATES                                                                                                    | SAND HOURS                                                                                                    | OF F                                                        | PART-TIME CAF                                                                                                    | RRIAGE                                                                                                    |                                                                                                    |            |
|                                   |                                                                                                    | WHEN                                                                                                    | I CARRIAGE OCC                                                                                                    | URRED                                                                                                    |                                                             |                                                                                                    | WHEN                                                                                                    | I CARRIAGE OCC                                                                                               |            |
|                                   | CALL SIGN                                                                                                    | DATE                                                                                                    | HOU                                                                                                    |                                                                                                    | 1                                                           | CALL SIGN                                                                                                    | DATE                                                                                                    | HOL<br>FROM                                                                                                  |            |
|                                   |                                                                                                    | DATE                                                                                                    |                                                                                                    | 10                                                                                                    |                                                             |                                                                                                    | DATE                                                                                                    | FROM -                                                                                                    | -          |
|                                   |                                                                                                    |                                                                                                    |                                                                                                    |                                                                                                    |                                                             |                                                                                                    |                                                                                                    | _                                                                                                    | -          |
|                                   |                                                                                                    |                                                                                                    |                                                                                                    |                                                                                                    |                                                             |                                                                                                    |                                                                                                    |                                                                                                    | -          |
|                                   |                                                                                                    |                                                                                                    |                                                                                                    |                                                                                                    |                                                             |                                                                                                    |                                                                                                    |                                                                                                    | -          |
|                                   |                                                                                                    |                                                                                                    |                                                                                                    |                                                                                                    |                                                             |                                                                                                    |                                                                                                    |                                                                                                    | •          |
|                                   |                                                                                                    |                                                                                                    |                                                                                                    |                                                                                                    |                                                             |                                                                                                    |                                                                                                    |                                                                                                    |            |
|                                   |                                                                                                    |                                                                                                    |                                                                                                    |                                                                                                    |                                                             |                                                                                                    |                                                                                                    | -                                                                                                    | -          |
|                                   |                                                                                                    |                                                                                                    |                                                                                                    |                                                                                                    |                                                             |                                                                                                    |                                                                                                    |                                                                                                    | -          |
|                                   |                                                                                                    |                                                                                                    |                                                                                                    |                                                                                                    |                                                             |                                                                                                    |                                                                                                    |                                                                                                    | -          |
|                                   |                                                                                                    |                                                                                                    |                                                                                                    |                                                                                                    |                                                             |                                                                                                    |                                                                                                    |                                                                                                    | -          |
|                                   |                                                                                                    |                                                                                                    |                                                                                                    |                                                                                                    |                                                             |                                                                                                    |                                                                                                    |                                                                                                    |            |
|                                   |                                                                                                    |                                                                                                    |                                                                                                    |                                                                                                    |                                                             |                                                                                                    |                                                                                                    |                                                                                                    | -          |
|                                   |                                                                                                    |                                                                                                    |                                                                                                    |                                                                                                    |                                                             |                                                                                                    |                                                                                                    |                                                                                                    | -          |
|                                   |                                                                                                    |                                                                                                    |                                                                                                    |                                                                                                    |                                                             |                                                                                                    |                                                                                                    |                                                                                                    | <u>.</u>   |
|                                   |                                                                                                    |                                                                                                    |                                                                                                    |                                                                                                    |                                                             |                                                                                                    |                                                                                                    |                                                                                                    | -          |
|                                   |                                                                                                    |                                                                                                    |                                                                                                    |                                                                                                    |                                                             |                                                                                                    |                                                                                                    |                                                                                                    | -          |
|                                   |                                                                                                    |                                                                                                    |                                                                                                    |                                                                                                    |                                                             |                                                                                                    |                                                                                                    |                                                                                                    |            |
|                                   |                                                                                                    |                                                                                                    |                                                                                                    |                                                                                                    |                                                             |                                                                                                    |                                                                                                    |                                                                                                    |            |
|                                   |                                                                                                    |                                                                                                    |                                                                                                    |                                                                                                    |                                                             |                                                                                                    |                                                                                                    |                                                                                                    |            |
|                                   |                                                                                                    |                                                                                                    |                                                                                                    |                                                                                                    | _                                                           |                                                                                                    |                                                                                                    |                                                                                                    | -          |
|                                   |                                                                                                    |                                                                                                    |                                                                                                    |                                                                                                    |                                                             |                                                                                                    |                                                                                                    |                                                                                                    | -          |
|                                   |                                                                                                    |                                                                                                    |                                                                                                    |                                                                                                    |                                                             |                                                                                                    |                                                                                                    |                                                                                                    | -          |
|                                   |                                                                                                    |                                                                                                    |                                                                                                    |                                                                                                    |                                                             |                                                                                                    |                                                                                                    |                                                                                                    | -          |
|                                   |                                                                                                    |                                                                                                    | _                                                                                                    |                                                                                                    |                                                             |                                                                                                    |                                                                                                    | _                                                                                                    | -          |
|                                   |                                                                                                    |                                                                                                    |                                                                                                    |                                                                                                    |                                                             |                                                                                                    |                                                                                                    |                                                                                                    | -          |
|                                   |                                                                                                    |                                                                                                    |                                                                                                    |                                                                                                    |                                                             |                                                                                                    |                                                                                                    |                                                                                                    | -          |

| FORM                                               | SA3E. PAGE 7.                                                                                                    |                     |                     |                                                      |
|----------------------------------------------------|----------------------------------------------------------------------------------------------------|---------------------|---------------------|------------------------------------------------------|
| LEGA                                               | IL NAME OF OWNER OF CABLE SYSTEM:                                                                                                    |                     | SYSTEM ID#          | Name                                                 |
| Sou                                                | ithwestern Bell Telephone Company                                                                                                    |                     | 062578              | Nume                                                 |
| Inst<br>all a<br>(as<br>page                       | <b>DSS RECEIPTS</b><br><b>ructions</b> : The figure you give in this space determines the form you fle and the amount<br>mounts (gross receipts) paid to your cable system by subscribers for the system's sec<br>dentifed in space E) during the accounting period. For a further explanation of how to de<br>(vii) of the general instructions.<br>Gross receipts from subscribers for secondary transmission service(s)<br>during the accounting period.<br><b>ORTANT:</b> You must complete a statement in space P concerning gross receipts.                 | ondary t<br>compute | ransmission service | K<br>Gross Receipts                                  |
| CORV                                               | RIGHT ROYALTY FEE                                                                                                    |                     |                     |                                                      |
| Instru<br>Con<br>Con<br>If you<br>fee to<br>accord | ctions: Use the blocks in this space L to determine the royalty fee you owe:<br>nplete block 1, showing your minimum fee.<br>nplete block 2, showing whether your system carried any distant television stations.<br>ur system did not carry any distant television stations, leave block 3 blank. Enter the a<br>from block 1 on line 1 of block 4, and calculate the total royalty fee.<br>ur system did carry any distant television stations, you must complete the applicable p<br>ompanying this form and attach the schedule to your statement of account. | arts of t           | he DSE Schedule     | L<br>Copyright<br>Royalty Fee                        |
| bloc                                               | rt 8 or part 9, block A, of the DSE schedule was completed, the base rate fee should b<br>k 3 below.                                                                                                    |                     |                     |                                                      |
| If pa<br>3 be                                      | rt 6 of the DSE schedule was completed, the amount from line 7 of block C should be low.                                                                                                    | entered             | on line 2 in block  |                                                      |
|                                                    | rt 7 or part 9, block B, of the DSE schedule was completed, the surcharge amount sho<br>block 4 below.                                                                                                    | ould be e           | entered on line     |                                                      |
| Block<br>1                                         | <b>MINIMUM FEE:</b> All cable systems with semiannual gross receipts of \$527,600 or mor least the minimum fee, regardless of whether they carried any distant stations. This fe system's gross receipts for the accounting period.                                                                                                    |                     |                     |                                                      |
|                                                    | Line 1. Enter the amount of gross receipts from space K<br>Line 2. Multiply the amount in line 1 by 0.01064                                                                                                    |                     | \$ 28,524,786.69    |                                                      |
|                                                    | Enter the result here.<br>This is your minimum fee.                                                                                                    | \$                  | 303,503.73          |                                                      |
| Block<br>2                                         | <ul> <li>DISTANT TELEVISION STATIONS CARRIED: Your answer here must agree with the space G. If, in space G, you identifed any stations as "distant" by stating "Yes" in colur "Yes" in this block.</li> <li>Did your cable system carry any distant television stations during the accounting per Yes—Complete the DSE schedule.</li> <li>X No—Leave block 3 below blank and c</li> </ul>                                                                                                    | mn 4, yc<br>iod?    | ou must check       |                                                      |
| Block<br>3                                         | Line 1. <b>BASE RATE FEE:</b> Enter the base rate fee from either part 8, section 3 or 4, or part 9, block A of the DSE schedule. If none, enter zero                                                                                                    | _                   | \$-                 |                                                      |
| 5                                                  | Line 2. <b>3.75 Fee:</b> Enter the total fee from line 7, block C, part 6 of the DSE schedule. If none, enter zero                                                                                                    | _                   | 0.00                |                                                      |
|                                                    | Line 3. Add lines 1 and 2 and enter here                                                                                                    | \$                  | -                   |                                                      |
| Block<br>4                                         | Line 1. BASE RATE FEE/3.75 FEE or MINIMUM FEE: Enter either the minimum fee<br>from block 1 or the sum of the base rate fee / 3.75 fee from block 3, line 3,<br>whichever is larger                                                                                                    | _                   | \$ 303,503.73       | Cable systems                                        |
|                                                    | Line 2. SYNDICATED EXCLUSIVITY SURCHARGE: Enter the fee from either part 7<br>(block D, section 3 or 4) or part 9 (block B) of the DSE schedule. If none, ente<br>zero.                                                                                                    | r _                 | 0.00                | submitting<br>additional<br>deposits under           |
|                                                    | Line 3. Line 3. INTEREST CHARGE: Enter the amount from line 4, space Q, page 9<br>(Interest Worksheet)                                                                                                    | _                   | 0.00                | Section 111(d)(7)<br>should contact<br>the Licensing |
|                                                    | Line 4. FILING FEE                                                                                                    | _                   | \$ 725.00           | additional fees.<br>Division for the<br>appropriate  |
|                                                    | TOTAL ROYALTY AND FILING FEES DUE FOR ACCOUNTING PERIOD.         Add Lines 1, 2 and 3 of block 4 and enter total here                                                                                                    | \$                  | 304,228.73          | form for<br>submitting the<br>additional fees.       |
|                                                    | Remit this amount via <i>electronic payment</i> payable to Register of Copyrights. (<br>general instructions located in the paper SA3 form for more information.)                                                                                                    | See pag             | ge (i) of the       | adanionai 1665.                                      |

| Name     Utile Materie Downer Droker Browner<br>06237       M     Channels     Channels     Dis addrokrame Boll Telephone Company     06237       M     Instructions: You must give (1) the number of channels on which the cable system carried leteration broadcast station:<br>to is addrokrame and using the optimized of admress on which the cable system carried leteration broadcast station:<br>to is addrokrame and using the optimized of admress on which the cable system carried leteration broadcast station:<br>to is addrokrame and using the optimized of admress on which the cable<br>system carried television broadcast stations<br>and combroadcast stations.     24       N     Districtions:<br>to addrokrame and the diversion broadcast stations<br>and combroadcast stations.     607       N     Districtions:<br>to addrokrame address system carried leteration broadcast stations<br>and combroadcast addrokrame address stations.     607       N     Districtions:<br>to addrokrame address addrokrame address addrokrame addres addrokrame addres addrokrame address addrokrame address a | ACCOUNTING PERI                              | IOD: 2019/2 FORM SA3E. P                                                                                                    | AGE 8. |
|----------------------------------------------------------------------------------------------------|----------------------------------------------|----------------------------------------------------------------------------------------------------|--------|
| M       Instructions: You must give (1) the number of channels on which the cable system carried tote/disc broadcast stations:         1. Finance the total number of channels on which the cable system carried tote/disc broadcast stations:       14         2. Enter the total number of activated channels:       607         N       NUMUMATION TO EXECUTATE DE FURTHER INFORMATION IS NEEDED: (identify an individual to and nonkradcast services:       607         N       NUMUMATION DE CONTACTED FURTHER INFORMATION IS NEEDED: (identify an individual to can contact about this statement of account).       607         N       NUMUMATION DE CONTACTED FURTHER INFORMATION IS NEEDED: (identify an individual to can contact about this statement of account).       607         N       Nume:       Marina Massifi       Telephone 310-954-1930         Notice intervice intervic                                                                                                    | Name                                         |                                                                                                    |        |
| Individual bits       we can contact about this statement of account.)         Individual bits       Name       Myriam Nassif         Information       Mare       Myriam Nassif         Information       Address       2260 E Imperial Hwy Room 839         Weinfer iseler, unit orole, subtrantic value number)       Escapardo, CA 90245         Email       m112s@atl.com       Fax (optional)         Certification       • I, the undersigned, hereby certify that (Check one, <i>but only one</i> , of the boxes.)       • I, the undersigned, hereby certify that (Check one, <i>but only one</i> , of the boxes.)         • Qortification       • I, the undersigned, hereby certify that (Check one, <i>but only one</i> , of the boxes.)       • I, the undersigned, hereby certify that (Check one, <i>but only one</i> , of the boxes.)         • Qortification       • I, the undersigned, hereby certify that (Check one, <i>but only one</i> , of the cable system as identified in line 1 of space B; or         • Qortification       • I, the undersigned, hereby certify that (Check one, <i>but only one</i> , of the cable system as identified in line 1 of space B.         • I wave examined the statement of account and hereby declare under panalty of law that all statements of fact contained herein me to it space B.         • I have examined the statement of account and hereby declare under panalty of law that all statement. If 6u J Soc. Section 100/(11960)         If is of inclusion those multiple section to signature on the find agentatis on and gress the 72 biton, then by <i>by ld</i> and your name. Prest                                                                                                    |                                              | Instructions: You must give (1) the number of channels on which the cable system carried television broadcast stations to its subscribers and (2) the cable system's total number of activated channels, during the accounting period.         1. Enter the total number of channels on which the cable system carried television broadcast stations                                                                                                    |        |
| (Number, steer, unait route, apartment, or suble number)         EI Segundo, CA 90245         (City, town, side, zip)         Email       m112s@att.com         Fax (optional)         O         Certification       Fax (optional)         • 1, the undersigned, hereby cartify that (Check one, but only one, of the boxes.)         • (owner other than corporation or partnership) I am the owner of the cable system as identified in line 1 of space B; or         • (Agent of owner other than corporation or partnership) I am the duly authorized agent of the owner of the cable system as identified in line 1 of space B and that the owner is not a corporation or partnership) of the legal entity identified as owner of the cable system as identified in line 1 of space B.         • I have examined the statement of account and hereby dedare under penalty of law that all statements of fact contained herein are true, complex, and orce to the best of my knowledge, information, and belief, and are made in good faith. [18 U.S.C., Section 1001(1986)]         If with cheen signature on the line above using an 7/ar signature to certify this statement. (is U.S.C., Section 1001(1986)]         Inter an electronic signature on the line above using an 7/ar signature on the bias and press the 3r2 button, then bye // and your name. Pressing the 4P button will avoid enabling Excet's Lotus compatibility settings.         Typed or printed name:       Michael Santogrossi         If will conflict a position Hed in corporation or partnership)       If information or partnership)                                                                                                    | Individual to<br>Be Contacted<br>for Further | we can contact about this statement of account.) Name Myriam Nassif Telephone 310-964-1930                                                                                                    |        |
| O         Certification       • I, the undersigned, hereby certify that (Check one, but only one, of the boxes.)                                                                                                    |                                              | (Number, street, rural route, apartment, or suite number)<br>El Segundo, CA 90245<br>(City, town, state, zip)                                                                                                    |        |
| <ul> <li>in line 1 of space B and that the owner is not a corporation or partnership; or</li> <li>(Officer or partner) I am an officer (if a corporation) or a partner (if a partnership) of the legal entity identified as owner of the cable system in line 1 of space B.</li> <li>I have examined the statement of account and hereby declare under penalty of law that all statements of fact contained herein are true, complete, and correct to the best of my knowledge, information, and belief, and are made in good faith. [18 U.S.C., Section 1001(1986)]</li> <li>(a U.S.C., Section 1001(1986)]</li> <li>(b U.S.C., Section 1001(1986)]</li> <li>(c u, ls/ John Smith). Before entering the first forward slash of the ls/s signature, place your cursor in the box and press the "F2" button, then type ls/ and your name. Pressing the "F" button will avoid enabling Excel's Lotus compatibility settings.</li> <li>Typed or printed name: Michael Santogrossi</li> <li>Title: Vice President – Finance</li> <li>(Title of official position heid in corporation or partnership)</li> </ul>                                                                                                    | •                                            | • I, the undersigned, hereby certify that (Check one, <i>but only one</i> , of the boxes.)                                                                                                    |        |
| Enter an electronic signature on the line above using an "/s/" signature to certify this statement.         (e.g., /s/ John Smith). Before entering the first forward slash of the /s/ signature, place your cursor in the box and press the "F2" button, then type /s/ and your name. Pressing the "F" button will avoid enabling Excel's Lotus compatibility settings.         Typed or printed name:       Michael Santogrossi         Title:       Vice President – Finance         (Title of official position held in corporation or partnership)                                                                                                    |                                              | <ul> <li>in line 1 of space B and that the owner is not a corporation or partnership; or</li> <li>(Officer or partner) I am an officer (if a corporation) or a partner (if a partnership) of the legal entity identifed as owner of the cable system in line 1 of space B.</li> <li>I have examined the statement of account and hereby declare under penalty of law that all statements of fact contained herein are true, complete, and correct to the best of my knowledge, information, and belief, and are made in good faith.</li> </ul> |        |
| (Title of official position held in corporation or partnership)                                                                                                    |                                              | Enter an electronic signature on the line above using an "/s/" signature to certify this statement.<br>(e.g., /s/ John Smith). Before entering the first forward slash of the /s/ signature, place your cursor in the box and press the<br>"F2" button, then type /s/ and your name. Pressing the "F" button will avoid enabling Excel's Lotus compatibility settings.                                                                                                    |        |
|                                                                                                    |                                              | (Title of official position held in corporation or partnership)                                                                                                    |        |

Privacy Act Notice: Section 111 of title 17 of the United States Code authorizes the Copyright Offce to collect the personally identifying information (PII) requested on th form in order to process your statement of account. PII is any personal information that can be used to identify or trace an individual, such as name, address and telephor numbers. By providing PII, you are agreeing to the routine use of it to establish and maintain a public record, which includes appearing in the Offce's public indexes and search reports prepared for the public. The effect of not providing the PII requested is that it may delay processing of your statement of account, and its placement in th completed record of statements of account, and it may affect the legal sufficiency of the fling, a determination that would be made by a court of law

| LEGAL NAME OF OWNE                                                                                                    | R OF CABLE SYSTEM:                                                                                                    | SYSTEM ID#                                                                                                    | Name                                                                   |
|----------------------------------------------------------------------------------------------------|----------------------------------------------------------------------------------------------------|----------------------------------------------------------------------------------------------------|------------------------------------------------------------------------|
| Southwestern B                                                                                                    | ell Telephone Company                                                                                                    | 062578                                                                                                    | Name                                                                   |
| The Satellite Hon<br>lowing sentence:<br>"In determ<br>service of<br>scribers a<br>For more informa<br>paper SA3 form.<br>During the accou<br>made by satellite<br>X NO | ATEMENT CONCERNING GROSS RECEIPTS EXCL<br>ne Viewer Act of 1988 amended Title 17, section 111(d)(1)(A), or<br>ining the total number of subscribers and the gross amounts pa<br>providing secondary transmissions of primary broadcast transm<br>and amounts collected from subscribers receiving secondary tran-<br>tion on when to exclude these amounts, see the note on page (<br>nting period did the cable system exclude any amounts of gross<br>carriers to satellite dish owners? | of the Copyright Act by adding the fol-<br>id to the cable system for the basic<br>hitters, the system shall not include sub-<br>semissions pursuant to section 119."<br>vii) of the general instructions in the<br>preceipts for secondary transmissions | P<br>Special<br>Statement<br>Concerning<br>Gross Receipts<br>Exclusion |
| Name "                                                                                                    | Name<br>Mailing Address                                                                                                    |                                                                                                    |                                                                        |
|                                                                                                    |                                                                                                    |                                                                                                    |                                                                        |
|                                                                                                    |                                                                                                    |                                                                                                    |                                                                        |
| For an explanation                                                                                                    | te this worksheet for those royalty payments submitted as a res<br>on of interest assessment, see page (viii) of the general instructi                                                                                                    | ons in the paper SA3 form.                                                                                                    | Q                                                                      |
| Line 1 Enter the                                                                                                    | amount of late payment or underpayment                                                                                                    |                                                                                                    | Interest<br>Assessment                                                 |
|                                                                                                    | ne 1 by the interest rate* and enter the sum here                                                                                                    | xdays                                                                                                    |                                                                        |
|                                                                                                    | ne 3 by 0.00274** enter here and on line 3, block 4, space L, (page 7)                                                                                                    | × 0.00274                                                                                                    |                                                                        |
|                                                                                                    |                                                                                                    | (interest charge)                                                                                                    |                                                                        |
| contact the                                                                                                    | interest rate chart click on <i>www.copyright.gov/licensing/interest</i><br>Licensing Division at (202) 707-8150 or licensing@loc.gov.                                                                                                    |                                                                                                    |                                                                        |
| ** This is the                                                                                                    | decimal equivalent of 1/365, which is the interest assessment fo                                                                                                    | r one day late.                                                                                                    |                                                                        |
| -                                                                                                    | filing this worksheet covering a statement of account already so<br>the owner, address, first community served, accounting period,                                                                                                    |                                                                                                    |                                                                        |
| Owner                                                                                                    |                                                                                                    |                                                                                                    |                                                                        |
| Address                                                                                                    |                                                                                                    |                                                                                                    |                                                                        |
| First community                                                                                                    | anvod                                                                                                    |                                                                                                    |                                                                        |
| First community s                                                                                                    |                                                                                                    |                                                                                                    |                                                                        |
| ID number                                                                                                    | •                                                                                                    |                                                                                                    |                                                                        |
|                                                                                                    |                                                                                                    |                                                                                                    |                                                                        |
| Privacy Act Notice: Sect                                                                                                    | ion 111 of title 17 of the United States Code authorizes the Copyright Offce to co                                                                                                    | llect the personally identifying information (PII) requested of                                                                                                    | on th                                                                  |

form in order to process your statement of account. PII is any personal information that can be used to identify or trace an individual, such as name, address and telephone numbers. By providing PII, you are agreeing to the routine use of it to establish and maintain a public record, which includes appearing in the Offce's public indexes and in search reports prepared for the public. The effect of not providing the PII requested is that it may delay processing of your statement of account and its placement in the completed record of statements of account, and it may affect the legal suffciency of the fling, a determination that would be made by a court of law.

#### INSTRUCTIONS FOR DSE SCHEDULE WHAT IS A "DSE"

The term "distant signal equivalent" (DSE) generally refers to the numerica value given by the Copyright Act to each distant television station carriec by a cable system during an accounting period. Your system's total number of DSEs determines the royalty you owe. For the full definition, see page (v) of the General Instructions in the paper SA3 form.

#### FORMULAS FOR COMPUTING A STATION'S DSE

There are two different formulas for computing DSEs: (1) a basic formula for all distant stations listed in space G (page 3), and (2) a special formula for those stations carried on a substitute basis and listed in space I (page 5). (Note that if a particular station is listed in both space G and space I, a DSE must be computed twice for that station: once under the basic formula and again under the special formula. However, a station's total DSE is not to exceed its full type-value. If this happens, contact the Licensing Division.)

# BASIC FORMULA: FOR ALL DISTANT STATIONS LISTED IN SPACE G OF SA3E (LONG FORM)

**Step 1**: Determine the station's type-value. For purposes of computing DSEs, the Copyright Act gives different values to distant stations depending upon their type. If, as shown in space G of your statement of accoun (page 3), a distant station is:

| Independent: its type-value is                                     | 1.00 |
|--------------------------------------------------------------------|------|
| • Network: its type-value is                                       | 0.25 |
| Noncommercial educational: its type-value is                       | 0.25 |
| Note that local stations are not counted at all in computing DSEs. |      |

**Step 2:** Calculate the station's basis of carriage value: The DSE of a station also depends on its basis of carriage. If, as shown in space G of your Form SA3E, the station was carried part time because of lack of activated channel capacity, its basis of carriage value is determined by (1) calculating the number of hours the cable system carried the station during the accounting period, and (2) dividing that number by the total number of hours the station broadcast over the air during the accounting period. The basis of carriage value for all other stations listed in space G is 1.0.

**Step 3:** Multiply the result of step 1 by the result of step 2. This gives you the particular station's DSE for the accounting period. (Note that for stations other than those carried on a part-time basis due to lack of activated channel capacity, actual multiplication is not necessary since the DSE will always be the same as the type value.)

# SPECIAL FORMULA FOR STATIONS LISTED IN SPACE I OF SA3E (LONG FORM)

Step 1: For each station, calculate the number of programs that, during the accounting period, were broadcast live by the station and were substituted for programs deleted at the option of the cable system.

(These are programs for which you have entered "Yes" in column 2 anc "P" in column 7 of space I.)

Step 2: Divide the result of step 1 by the total number of days in the calendar year (365—or 366 in a leap year). This gives you the particula station's DSE for the accounting period.

#### TOTAL OF DSEs

In part 5 of this schedule you are asked to add up the DSEs for all of the distant television stations your cable system carried during the accounting period. This is the total sum of all DSEs computed by the basic formula and by the special formula.

#### THE ROYALTY FEE

The total royalty fee is determined by calculating the minimum fee anc the base rate fee. In addition, cable systems located within certain television market areas may be required to calculate the 3.75 fee and/or the Syndicated Exclusivity Surcharge. Note: Distant multicast streams are not subject to the 3.75 fee or the Syndicated Exclusivity Surcharge. Distant simulcast streams are not subject to any royalty payment

The 3.75 Fee. If a cable system located in whole or in part within a television market added stations after June 24, 1981, that would not have been permitted under FCC rules, regulations, and authorizations (hereafter referred to as "the former FCC rules") in effect on June 24, 1981, the system must compute the 3.75 fee using a formula based on the number of DSEs added. These DSEs used in computing the 3.75 fee will not be used in computing the base rate fee and Syndicated Exclusivity Surcharge

The Syndicated Exclusivity Surcharge. Cable systems located in whole or in part within a major television market, as defined by FCC rules and regulations, must calculate a Syndicated Exclusivity Surcharge for the carriage of any commercial VHF station that places a grade B contour, in whole or in part, over the cable system that would have been subject to the FCC's syndicated exclusivity rules in effect on June 24, 1981

The Minimum Fee/Base Rate Fee/3.75 Percent Fee. All cable sysems fling SA3E (Long Form) must pay at least the minimum fee which is

tems fling SA3E (Long Form) must pay at least the minimum fee, which is 1.064 percent of gross receipts. The cable system pays either the minimum fee or the sum of the base rate fee and the 3.75 percent fee, whichever is larger, and a Syndicated Exclusivity Surcharge, as applicable

What is a "Permitted" Station? A permitted station refers to a distant station whose carriage is not subject to the 3.75 percent rate but is subject to the base rate and, where applicable, the Syndicated Exclusivity Surcharge. A permitted station would include the following: 1) A station actually carried within any portion of a cable system prior

to June 25, 1981, pursuant to the former FCC rules. 2) A station first carried after June 24, 1981, which could have been

carried under FCC rules in effect on June 24, 1981, if such carriage would not have exceeded the market quota imposed for the importation of distant stations under those rules.

3) A station of the same type substituted for a carried network, noncommercial educational, or regular independent station for which a quota was or would have been imposed under FCC rules (47 CFR 76.59 (b),(c), 76.61 (b),(c),(d), and 767.63 (a) [referring to 76.61 (b),(d)] in effect on June 24, 1981.

4) A station carried pursuant to an individual waiver granted between April 16, 1976, and June 25, 1981, under the FCC rules and regulations in effect on April 15, 1976.

5) In the case of a station carried prior to June 25, 1981, on a part-time and/or substitute basis only, that fraction of the current DSE represented by prior carriage.

NOTE: If your cable system carried a station that you believe qualifies as a permitted station but does not fall into one of the above categories, please attach written documentation to the statement of account detailing the basis for its classification.

Substitution of Grandfathered Stations. Under section 76.65 of the former FCC rules, a cable system was not required to delete any statior that it was authorized to carry or was lawfully carrying prior to March 31 1972, even if the total number of distant stations carried exceeded the market quota imposed for the importation of distant stations. Carriage of these grandfathered stations is not subject to the 3.75 percent rate but is subject to the Base Rate, and where applicable, the Syndicatec Exclusivity Surcharge. The Copyright Royalty Tribunal has stated its view that, since section 76.65 of the former FCC rules would not have permitted substitution of a grandfathered station, the 3.75 percent Rate applies to a station substituted for a grandfathered station if carriage of the station exceeds the market quota imposed for the importation of distant stations.

# COMPUTING THE 3.75 PERCENT RATE—PART 6 OF THE DSE SCHEDULE

- Determine which distant stations were carried by the system pursuan to former FCC rules in effect on June 24, 1981.
- Identify any station carried prior to June 25, 198I, on a substitute and/o part-time basis only and complete the log to determine the portion of the DSE exempt from the 3.75 percent rate.
- Subtract the number of DSEs resulting from this carriage from the number of DSEs reported in part 5 of the DSE Schedule. This is the total number of DSEs subject to the 3.75 percent rate. Multiply these DSEs by gross receipts by .0375. This is the 3.75 fee.

#### COMPUTING THE SYNDICATED EXCLUSIVITY SURCHARGE— PART 7 OF THE DSE SCHEDULE

- Determine if any portion of the cable system is located within a top 100 major television market as defined by the FCC rules and regulations in effect on June 24, 1981. If no portion of the cable system is located ir a major television market, part 7 does not have to be completed.
- Determine which station(s) reported in block B, part 6 are commercial VHF stations and place a grade B contour, in whole, or in part, over the cable system. If none of these stations are carried, part 7 does not have to be completed.
- Determine which of those stations reported in block b, part 7 of the DSE Schedule were carried before March 31,1972. These stations are exempt from the FCC's syndicated exclusivity rules in effect on June 24 1981. If you qualify to calculate the royalty fee based upon the carriage of partially-distant stations, and you elect to do so, you must compute the surcharge in part 9 of this schedule.
- Subtract the exempt DSEs from the number of DSEs determined in block B of part 7. This is the total number of DSEs subject to the Syndicated Exclusivity Surcharge.
- Compute the Syndicated Exclusivity Surcharge based upon these DSEs and the appropriate formula for the system's market position.

## DSE SCHEDULE. PAGE 11.

# COMPUTING THE BASE RATE FEE—PART 8 OF THE DSE SCHEDULE

Determine whether any of the stations you carried were partially distant that is, whether you retransmitted the signal of one or more stations to subscribers located within the station's local service area and, at the same time, to other subscribers located outside that area.

 If none of the stations were partially distant, calculate your base rate fee according to the following rates—for the system's permitted DSEs as reported in block B, part 6 or from part 5, whichever is applicable. First DSE
 1.064% of gross receipts
 Each of the second, third, and fourth DSEs
 0.701% of gross receipts

The fifth and each additional DSE 0.330% of gross receipts

# PARTIALLY DISTANT STATIONS—PART 9 OF THE DSE SCHEDULE If any of the stations were partially distant:

1. Divide all of your subscribers into subscriber groups depending on their location. A particular subscriber group consists of all subscribers who are distant with respect to exactly the same complement of stations.

2. Identify the communities/areas represented by each subscriber group.

3. For each subscriber group, calculate the total number of DSEs of that group's complement of stations.

If your system is located wholly outside all major and smaller television markets, give each station's DSEs as you gave them in parts 2, 3, and 4 of the schedule; or

If any portion of your system is located in a major or smaller television market, give each station's DSE as you gave it in block B, part 6 of this schedule.

4. Determine the portion of the total gross receipts you reported in space K (page 7) that is attributable to each subscriber group.

**Distant Stations Carried** 

STATION

A (independent)

B (independent)

C (part-time)

D (part-time)

E (network)

5. Calculate a separate base rate fee for each subscriber group, using (1) the rates given above; (2) the total number of DSEs for that group's complement of stations; and (3) the amount of gross receipts attributable to that group.

6. Add together the base rate fees for each subscriber group to determine the system's total base rate fee.

7. If any portion of the cable system is located in whole or in part within a major television market, you may also need to complete part 9, block B of the Schedule to determine the Syndicated Exclusivity Surcharge.

What to Do If You Need More Space on the DSE Schedule. There are no printed continuation sheets for the schedule. In most cases, the blanks provided should be large enough for the necessary information. If you need more space in a particular part, make a photocopy of the page in question (identifying it as a continuation sheet), enter the additional information on that copy, and attach it to the DSE schedule.

**Rounding Off DSEs.** In computing DSEs on the DSE schedule, you may round off to no less than the third decimal point. If you round off a DSE in any case, you must round off DSEs throughout the schedule as follows: • When the fourth decimal point is 1, 2, 3, or 4, the third decimal remains

- unchanged (example: .34647 is rounded to .346).
- When the fourth decimal point is 5, 6, 7, 8, or 9, the third decimal is rounded up (example: .34651 is rounded to .347).

The example below is intended to supplement the instructions for calculating only the base rate fee for partially distant stations. The cable system would also be subject to the Syndicated Exclusivity Surcharge for partially distant stations, if any portion is located within a major television market.

## EXAMPLE:

DSE

1.0

1.0

0.083

0.139

0.25

## COMPUTATION OF COPYRIGHT ROYALTY FEE FOR CABLE SYSTEM CARRYING PARTIALLY DISTANT STATIONS

CITY

Santa Rosa

Rapid City

Fairvale

Bodega Bay

In most cases under current FCC rules, all of Fairvale would be within the local service area of both stations A and C and all of Rapid City and Bodega Bay would be within the local service areas of stations B, D, and E.

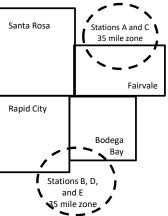

| ( )                          |              |                                               |              |                             | ,           |
|------------------------------|--------------|-----------------------------------------------|--------------|-----------------------------|-------------|
| TOTAL DSEs                   | 2.472        | TOTAL GRO                                     | SS RECEIPTS  |                             | \$600,000.0 |
| Minimum Fee Total Gross      | Receipts     | \$600,000.00<br><u>x</u> .01064<br>\$6,384.00 |              |                             |             |
| First Subscriber Group       |              | Second Subscriber Group                       |              | Third Subscriber Group      |             |
| (Santa Rosa)                 |              | (Rapid City and Bodega Bay)                   |              | (Fairvale)                  |             |
| Gross receipts               | \$310,000.00 | Gross receipts                                | \$170,000.00 | Gross receipts              | \$120,000.0 |
| DSEs                         | 2.472        | DSEs                                          | 1.083        | DSEs                        | 1.38        |
| Base rate fee                | \$6,497.20   | Base rate fee                                 | \$1,907.71   | Base rate fee               | \$1,604.0   |
| \$310,000 x .01064 x 1.0 =   | 3,298.40     | \$170,000 x .01064 x 1.0 =                    | 1,808.80     | \$120,000 x .01064 x 1.0 =  | 1,276.8     |
| \$310,000 x .00701 x 1.472 = | 3,198.80     | \$170,000 x .00701 x .083 =                   | 98.91        | \$120,000 x .00701 x .389 = | 327.2       |
| Base rate fee                | \$6,497.20   | Base rate fee                                 | \$1,907.71   | Base rate fee               | \$1,604.0   |

Identification of Subscriber Groups

OUTSIDE LOCAL

Stations A and C

Stations A and C

Stations B, D, and E

SERVICE AREA OF

Stations A. B. C. D .E

**GROSS RECEIPTS** 

\$310.000.00

100,000.00

70,000.00

120,000.00

FROM SUBSCRIBERS

### DSE SCHEDULE. PAGE 11. (CONTINUED)

| 4                          | LEGAL NAME OF OWNER OF CABLE SYSTEM: SYSTEM ID                                                                                                    |                    |                                  |                 |                            |     |  |  |  |  |  |  |
|----------------------------|----------------------------------------------------------------------------------------------------|--------------------|----------------------------------|-----------------|----------------------------|-----|--|--|--|--|--|--|
| 1                          | Southwestern Bell Telephone Company 062578                                                                                                    |                    |                                  |                 |                            |     |  |  |  |  |  |  |
|                            | SUM OF DSEs OF CATEGORY "O" STATIONS:         • Add the DSEs of each station.         Enter the sum here and in line 1 of part 5 of this schedule.         0.00                                                                                                    |                    |                                  |                 |                            |     |  |  |  |  |  |  |
| 2                          | Instructions:                                                                                                    | Sian": list the ca | all signs of all distant station | s identified by | the letter "Ω" in column 5 |     |  |  |  |  |  |  |
| Computation<br>of DSEs for | In the column headed "Call Sign": list the call signs of all distant stations identified by the letter "O" in column 5 of space G (page 3).<br>In the column headed "DSE": for each independent station, give the DSE as "1.0"; for each network or noncommercial educational station, give the DSE as ".25." |                    |                                  |                 |                            |     |  |  |  |  |  |  |
| Category "O"               |                                                                                                    |                    | CATEGORY "O" STATION             |                 |                            |     |  |  |  |  |  |  |
| Stations                   | CALL SIGN                                                                                                    | DSE                | CALL SIGN                        | DSE             | CALL SIGN                  | DSE |  |  |  |  |  |  |
|                            |                                                                                                    |                    |                                  |                 |                            |     |  |  |  |  |  |  |
|                            |                                                                                                    |                    |                                  |                 |                            |     |  |  |  |  |  |  |
|                            |                                                                                                    |                    |                                  |                 |                            |     |  |  |  |  |  |  |
|                            |                                                                                                    |                    |                                  |                 |                            |     |  |  |  |  |  |  |
| Add rows as                |                                                                                                    |                    |                                  |                 |                            |     |  |  |  |  |  |  |
| necessary.                 |                                                                                                    |                    |                                  |                 |                            |     |  |  |  |  |  |  |
| Remember to copy           |                                                                                                    |                    |                                  |                 |                            |     |  |  |  |  |  |  |
| all formula into new       |                                                                                                    |                    |                                  |                 |                            |     |  |  |  |  |  |  |
| rows.                      |                                                                                                    |                    |                                  |                 |                            |     |  |  |  |  |  |  |
|                            |                                                                                                    |                    |                                  |                 |                            |     |  |  |  |  |  |  |
|                            |                                                                                                    |                    |                                  |                 |                            |     |  |  |  |  |  |  |
|                            |                                                                                                    |                    |                                  |                 |                            |     |  |  |  |  |  |  |
|                            |                                                                                                    |                    |                                  |                 |                            |     |  |  |  |  |  |  |
|                            |                                                                                                    |                    |                                  |                 |                            |     |  |  |  |  |  |  |
|                            |                                                                                                    |                    |                                  |                 |                            |     |  |  |  |  |  |  |
|                            |                                                                                                    |                    |                                  |                 |                            |     |  |  |  |  |  |  |
|                            |                                                                                                    |                    |                                  |                 |                            |     |  |  |  |  |  |  |
|                            |                                                                                                    |                    |                                  |                 |                            |     |  |  |  |  |  |  |
|                            |                                                                                                    |                    |                                  |                 |                            |     |  |  |  |  |  |  |
|                            |                                                                                                    |                    |                                  |                 |                            |     |  |  |  |  |  |  |
|                            |                                                                                                    |                    |                                  |                 |                            |     |  |  |  |  |  |  |
|                            |                                                                                                    |                    |                                  |                 |                            |     |  |  |  |  |  |  |
|                            |                                                                                                    |                    |                                  |                 |                            |     |  |  |  |  |  |  |
|                            |                                                                                                    |                    |                                  |                 |                            |     |  |  |  |  |  |  |
|                            |                                                                                                    |                    |                                  |                 |                            |     |  |  |  |  |  |  |
|                            |                                                                                                    |                    |                                  |                 |                            |     |  |  |  |  |  |  |
|                            |                                                                                                    |                    |                                  |                 |                            |     |  |  |  |  |  |  |
|                            |                                                                                                    |                    |                                  |                 |                            |     |  |  |  |  |  |  |
|                            |                                                                                                    |                    |                                  |                 |                            |     |  |  |  |  |  |  |
|                            |                                                                                                    |                    |                                  |                 |                            |     |  |  |  |  |  |  |
|                            |                                                                                                    |                    |                                  |                 |                            |     |  |  |  |  |  |  |
|                            |                                                                                                    |                    |                                  |                 |                            |     |  |  |  |  |  |  |
|                            |                                                                                                    |                    |                                  |                 |                            |     |  |  |  |  |  |  |
|                            |                                                                                                    |                    |                                  |                 |                            |     |  |  |  |  |  |  |
|                            |                                                                                                    |                    |                                  |                 |                            |     |  |  |  |  |  |  |
|                            |                                                                                                    |                    |                                  |                 |                            |     |  |  |  |  |  |  |
|                            |                                                                                                    |                    |                                  |                 |                            |     |  |  |  |  |  |  |
|                            |                                                                                                    |                    |                                  |                 |                            |     |  |  |  |  |  |  |
|                            |                                                                                                    |                    |                                  |                 |                            |     |  |  |  |  |  |  |
|                            |                                                                                                    |                    |                                  |                 |                            |     |  |  |  |  |  |  |

|                                                                                                    | Southwestern                                                                                                    | VER OF CABLE SYSTEM:<br>Bell Telephone Comp                                                                                                    | pany                                                                                                    |                                                                                                    |                                                                                                    |                                                                                         |                                                                                                    | S                                                                       | YSTEM II<br>06257 |
|----------------------------------------------------------------------------------------------------|----------------------------------------------------------------------------------------------------|----------------------------------------------------------------------------------------------------|----------------------------------------------------------------------------------------------------|----------------------------------------------------------------------------------------------------|----------------------------------------------------------------------------------------------------|-----------------------------------------------------------------------------------------|----------------------------------------------------------------------------------------------------|-------------------------------------------------------------------------|-------------------|
| <b>3</b><br>Computation<br>of DSEs for<br>Stations<br>Carried Part<br>Time Due to<br>Lack of<br>Activated<br>Channel | Column 2: Fo<br>figure should corr<br>Column 3: Fo<br>Column 4: Di<br>be carried out at I<br>Column 5: Fo<br>give the type-valu<br>Column 6: M                                                                                               | he call sign of all distant si<br>or each station, give the n<br>respond with the informati<br>or each station, give the to<br>ivide the figure in column<br>least to the third decimal p<br>or each independent station                                     | number of hours<br>ion given in spa<br>otal number of<br>2 by the figure<br>point. This is th<br>on, give the "ty<br>n 4 by the figur                  | s your cable syste<br>ace J. Calculate of<br>hours that the sta<br>in column 3, and<br>the "basis of carriag<br>pe-value" as "1.0.<br>re in column 5, and | m carried the stat<br>hly one DSE for e<br>tion broadcast ove<br>give the result in<br>the value" for the s<br>' For each networ<br>d give the result in | ion during th<br>ach station.<br>er the air du<br>decimals in<br>tation.<br>k or noncon | ring the accou<br>column 4. Thi<br>nmercial educ<br>Round to no l                                                                       | unting period.<br>s figure must<br>ational station,<br>ess than the     |                   |
| Capacity                                                                                                    |                                                                                                    | CAT                                                                                                    | FGORYLA                                                                                                    | C STATIONS:                                                                                                    | COMPLITATIO                                                                                                    |                                                                                         | SEs                                                                                                    |                                                                         |                   |
|                                                                                                    | 1. CALL<br>SIGN                                                                                                    | 2. NUMBER<br>OF HOURS<br>CARRIED E<br>SYSTEM                                                                                                    | 3. N<br>6<br>3Y<br>6                                                                                                    | NUMBER<br>DF HOURS<br>STATION<br>DN AIR                                                                                                    | 4. BASIS OF<br>CARRIAG<br>VALUE                                                                                                    | E                                                                                       | 5. TYPE<br>VALUE                                                                                                    |                                                                         | ε                 |
|                                                                                                    |                                                                                                    |                                                                                                    | ÷<br>÷                                                                                                    |                                                                                                    |                                                                                                    | x<br>x                                                                                  |                                                                                                    | =<br>=                                                                  |                   |
|                                                                                                    |                                                                                                    |                                                                                                    | ÷                                                                                                    |                                                                                                    | =                                                                                                    | ×                                                                                       |                                                                                                    | =                                                                       |                   |
|                                                                                                    |                                                                                                    |                                                                                                    | ÷                                                                                                    |                                                                                                    | =                                                                                                    | x                                                                                       |                                                                                                    | =                                                                       |                   |
|                                                                                                    |                                                                                                    |                                                                                                    | ÷<br>÷                                                                                                    |                                                                                                    | =                                                                                                    | x                                                                                       |                                                                                                    | =                                                                       |                   |
|                                                                                                    |                                                                                                    |                                                                                                    | ÷                                                                                                    |                                                                                                    | =                                                                                                    | x<br>x                                                                                  |                                                                                                    | =                                                                       |                   |
|                                                                                                    |                                                                                                    |                                                                                                    | ÷                                                                                                    |                                                                                                    | =                                                                                                    | x                                                                                       |                                                                                                    | =                                                                       |                   |
|                                                                                                    | Add the DSEs of e                                                                                                    | F CATEGORY LAC STAT<br>each station.<br>here and in line 2 of part 5                                                                                                    |                                                                                                    | ıle,                                                                                                    |                                                                                                    |                                                                                         | 0.00                                                                                                    |                                                                         |                   |
| 4<br>Computation                                                                                                    | tions in effect of<br>• Broadcast one<br>space I).                                                                                                    | v your system in substitution<br>on October 19, 1976 (as s<br>or more live, nonnetwork<br>r each station give the nun                                                                                                    | shown by the le<br>programs during<br>nber of live, no                                                                                                 | etter "P" in column<br>g that optional carr                                                                                                    | 7 of space I); and<br>iage (as shown by                                                                                                    | l<br>the word "Ye                                                                       | s" in column 2                                                                                                    | of                                                                      |                   |
| of DSEs for<br>Substitute-<br>Basis Stations                                                                         | at your option. This<br>Column 3: Ente<br>Column 4: Divi                                                                                                    | s figure should correspor<br>ter the number of days in t<br>ide the figure in column 2<br>s is the station's DSE (For                                                                                                    | the calendar ye<br>by the figure ir<br>r more informat                                                                                                 | ear: 365, except in<br>n column 3, and gi<br>tion on rounding, s                                                                                          | a leap year.<br>ve the result in co<br>ee page (viii) of tl                                                                                              | he general i                                                                            | nstructions in                                                                                                    |                                                                         | rm).              |
| Substitute-                                                                                                    | at your option. This<br>Column 3: Ente<br>Column 4: Divi                                                                                                    | s figure should correspor<br>ter the number of days in t<br>ide the figure in column 2<br>s is the station's DSE (For                                                                                                    | the calendar ye<br>by the figure ir<br>r more informat                                                                                                 | ear: 365, except in<br>a column 3, and gi                                                                                                    | a leap year.<br>ve the result in co<br>ee page (viii) of tl                                                                                              | he general i                                                                            | nstructions in                                                                                                    |                                                                         | rm).              |
| Substitute-                                                                                                    | at your option. This<br>Column 3: Ente<br>Column 4: Divi<br>decimal point. This<br>1. CALL<br>SIGN 2.                                                                                                    | s figure should correspor<br>er the number of days in t<br>ide the figure in column 2<br>s is the station's DSE (For<br>SUBS <sup>-</sup><br>. NUMBER 3<br>OF 3                                                                                              | the calendar ye<br>by the figure ir<br>r more informat<br>TITUTE-BAS<br>3. NUMBER<br>OF DAYS                                                           | ear: 365, except in<br>n column 3, and gi<br>tion on rounding, s                                                                                          | a leap year.<br>ve the result in co<br>ee page (viii) of tl                                                                                              | he general in<br>TION OF<br>2. NUN<br>OF                                                | nstructions in<br>DSEs<br>IBER                                                                                                    | the paper SA3 for<br>3. NUMBER<br>OF DAYS                               | ,<br>             |
| Substitute-                                                                                                    | at your option. This<br>Column 3: Ente<br>Column 4: Divi<br>decimal point. This<br>1. CALL<br>SIGN 2.                                                                                                    | s figure should correspor<br>er the number of days in t<br>ide the figure in column 2<br>s is the station's DSE (For<br>SUBS<br>. NUMBER 3                                                                                                    | the calendar ye<br>by the figure ir<br>r more informat<br>TITUTE-BAS<br>3. NUMBER                                                                      | ear: 365, except in<br>a column 3, and gi<br>tion on rounding, s                                                                                          | a leap year.<br>ve the result in co<br>ee page (viii) of th<br>S: COMPUTA<br>1. CALL                                                                     | he general in<br>TION OF<br>2. NUN<br>OF                                                | nstructions in<br>DSEs                                                                                                    | the paper SA3 for<br>3. NUMBER                                          | rm).<br>4. DS     |
| Substitute-                                                                                                    | at your option. This<br>Column 3: Ente<br>Column 4: Divi<br>decimal point. This<br>1. CALL<br>SIGN 2.                                                                                                    | s figure should correspor<br>er the number of days in t<br>ide the figure in column 2<br>s is the station's DSE (For<br>SUBS<br>SUBS<br>NUMBER<br>OF<br>PROGRAMS                                                                                             | the calendar ye<br>by the figure ir<br>r more informat<br>TITUTE-BAS<br>3. NUMBER<br>OF DAYS<br>IN YEAR                                                | ear: 365, except in<br>a column 3, and gi<br>tion on rounding, s<br>SIS STATION<br>4. DSE                                                                 | a leap year.<br>ve the result in co<br>ee page (viii) of th<br>S: COMPUTA<br>1. CALL<br>SIGN                                                             | he general in<br>TION OF<br>2. NUN<br>OF<br>PRC                                         | DSEs<br>DSEs<br>IBER<br>OGRAMS                                                                                                    | the paper SA3 for<br>3. NUMBER<br>OF DAYS                               | 4. DS             |
| Substitute-                                                                                                    | at your option. This<br>Column 3: Ente<br>Column 4: Divi<br>decimal point. This<br>1. CALL<br>SIGN 2.                                                                                                    | s figure should correspor<br>er the number of days in t<br>ide the figure in column 2<br>s is the station's DSE (For<br>SUBS <sup>*</sup><br>. NUMBER<br>OF<br>PROGRAMS<br>÷<br>÷                                                                            | the calendar ye<br>by the figure ir<br>r more informat<br>TITUTE-BAS<br>3. NUMBER<br>OF DAYS<br>IN YEAR                                                | ear: 365, except in<br>a column 3, and gi<br>tion on rounding, s<br>SIS STATION<br>4. DSE                                                                 | a leap year.<br>ve the result in co<br>ee page (viii) of th<br>S: COMPUTA<br>1. CALL<br>SIGN                                                             | he general in<br>TION OF<br>2. NUN<br>OF<br>PRC                                         | nstructions in<br>DSEs<br>IBER<br>DGRAMS                                                                                                | the paper SA3 for<br>3. NUMBER<br>OF DAYS<br>IN YEAR                    | 4. DS             |
| Substitute-                                                                                                    | at your option. This<br>Column 3: Ente<br>Column 4: Divi<br>decimal point. This<br>1. CALL<br>SIGN 2.                                                                                                    | s figure should correspor<br>er the number of days in t<br>ide the figure in column 2<br>s is the station's DSE (For<br>SUBS<br>NUMBER<br>OF<br>PROGRAMS                                                                                                    | the calendar ye<br>by the figure ir<br>r more informat<br>TITUTE-BAS<br>3. NUMBER<br>OF DAYS<br>IN YEAR                                                | ear: 365, except in<br>a column 3, and gi<br>ion on rounding, s<br>SIS STATION<br>4. DSE                                                                  | a leap year.<br>ve the result in co<br>ee page (viii) of th<br>S: COMPUTA<br>1. CALL<br>SIGN                                                             | he general in<br>TION OF<br>2. NUN<br>OF<br>PRC                                         | nstructions in<br>DSEs<br>IBER<br>DGRAMS<br>+<br>+<br>+<br>+                                                                            | the paper SA3 for<br>3. NUMBER<br>OF DAYS<br>IN YEAR                    | 4. DS             |
| Substitute-                                                                                                    | at your option. This<br>Column 3: Ente<br>Column 4: Divi<br>decimal point. This<br>1. CALL<br>SIGN 2.                                                                                                    | s figure should correspor<br>er the number of days in t<br>ide the figure in column 2<br>s is the station's DSE (For<br>SUBS <sup>*</sup><br>. NUMBER<br>OF<br>PROGRAMS<br>÷<br>÷<br>÷                                                                       | the calendar ye<br>by the figure ir<br>r more informat<br>TITUTE-BAS<br>3. NUMBER<br>OF DAYS<br>IN YEAR                                                | ear: 365, except in<br>a column 3, and gi<br>ion on rounding, s<br>SIS STATION<br>4. DSE                                                                  | a leap year.<br>ve the result in co<br>ee page (viii) of th<br>S: COMPUTA<br>1. CALL<br>SIGN                                                             | he general in<br>TION OF<br>2. NUN<br>OF<br>PRC                                         | nstructions in<br>DSEs<br>IBER<br>9GRAMS<br>+<br>+<br>+<br>+<br>+                                                                       | the paper SA3 for<br>3. NUMBER<br>OF DAYS<br>IN YEAR                    | 4. DS             |
| Substitute-                                                                                                    | at your option. This<br>Column 3: Entr<br>Column 4: Divi<br>decimal point. This<br>1. CALL 2.<br>SIGN 2.<br>SUM OF DSEs OF<br>Add the DSEs of e                                                                                              | s figure should correspor<br>er the number of days in t<br>ide the figure in column 2<br>s is the station's DSE (For<br>SUBS'<br>. NUMBER<br>OF<br>PROGRAMS<br>÷<br>÷<br>÷<br>÷<br>÷<br>F SUBSTITUTE-BASIS S                                                 | the calendar ye<br>by the figure in<br>r more informat<br>TITUTE-BAS<br>3. NUMBER<br>OF DAYS<br>IN YEAR                                                | ear: 365, except in<br>a column 3, and gi<br>ion on rounding, s<br>SIS STATION<br>4. DSE<br>=<br>=<br>=<br>=<br>=<br>=<br>=<br>=<br>=                     | a leap year.<br>ve the result in co<br>ee page (viii) of th<br>S: COMPUTA<br>1. CALL<br>SIGN                                                             | he general in<br>TION OF<br>2. NUN<br>OF<br>PRC                                         | nstructions in<br>DSEs<br>IBER<br>DGRAMS<br>+<br>+<br>+<br>+<br>+<br>+<br>+<br>+<br>+                                                   | the paper SA3 for<br>3. NUMBER<br>OF DAYS<br>IN YEAR                    | 4. DS             |
| Substitute-                                                                                                    | at your option. This<br>Column 3: Ente<br>Column 4: Divi<br>decimal point. This<br>1. CALL 2.<br>SIGN<br>SUM OF DSEs OF<br>Add the DSEs of e<br>Enter the sum f                                                                              | s figure should correspor<br>er the number of days in t<br>ide the figure in column 2<br>s is the station's DSE (For<br>SUBS <sup>*</sup><br>. NUMBER<br>OF<br>PROGRAMS<br>÷<br>÷<br>÷<br>•<br>•<br>•<br>•<br>•                                              | the calendar ye<br>by the figure in<br>r more informat<br>TITUTE-BAS<br>3. NUMBER<br>OF DAYS<br>IN YEAR<br>IN YEAR<br>5. TATIONS:<br>5. of this schedu | ear: 365, except in<br>a column 3, and gi<br>ion on rounding, s<br>SIS STATION<br>4. DSE<br>=<br>=<br>=<br>=<br>=<br>=<br>=<br>=<br>=<br>=<br>=<br>=<br>= | a leap year.<br>ve the result in co<br>ee page (viii) of th<br>S: COMPUTA<br>1. CALL<br>SIGN<br>                                                         | he general in                                                                           | nstructions in<br>DSEs<br>IBER<br>DGRAMS<br>+<br>+<br>+<br>+<br>+<br>+<br>+<br>+<br>+<br>+<br>+<br>+<br>+<br>+<br>+<br>+<br>+<br>+<br>+ | the paper SA3 for<br>3. NUMBER<br>OF DAYS<br>IN YEAR                    | 4. DS             |
| Substitute-<br>Basis Stations                                                                                        | at your option. This<br>Column 3: Ente<br>Column 4: Divi<br>decimal point. This<br>1. CALL 2.<br>SIGN 2.<br>SUM OF DSEs OF<br>Add the DSEs of e<br>Enter the sum the<br>TOTAL NUMBER C<br>number of DSEs ap                                  | s figure should correspor<br>er the number of days in t<br>ide the figure in column 2<br>s is the station's DSE (For<br>SUBS"<br>. NUMBER<br>OF<br>PROGRAMS<br>÷<br>÷<br>÷<br>•<br>•<br>•<br>•<br>•<br>•<br>•<br>•<br>•<br>•<br>•<br>•<br>•<br>•<br>•<br>•   | the calendar ye<br>by the figure in<br>r more informat<br>TITUTE-BAS<br>3. NUMBER<br>OF DAYS<br>IN YEAR<br>IN YEAR<br>5. TATIONS:<br>5. of this schedu | ear: 365, except in<br>a column 3, and gi<br>ion on rounding, s<br>SIS STATION<br>4. DSE<br>=<br>=<br>=<br>=<br>=<br>=<br>=<br>=<br>=<br>=<br>=<br>=<br>= | a leap year.<br>ve the result in co<br>ee page (viii) of th<br>S: COMPUTA<br>1. CALL<br>SIGN<br>                                                         | he general in                                                                           | nstructions in<br>DSEs<br>IBER<br>DGRAMS<br>+<br>+<br>+<br>+<br>+<br>+<br>+<br>+<br>+<br>+<br>+<br>+<br>+<br>+<br>+<br>+<br>+<br>+<br>+ | the paper SA3 for<br>3. NUMBER<br>OF DAYS<br>IN YEAR                    | 4. DS             |
| Substitute-<br>Basis Stations                                                                                        | at your option. This<br>Column 3: Ent<br>Column 4: Divi<br>decimal point. This<br>1. CALL 2.<br>SIGN 2.<br>SUM OF DSEs OF<br>Add the DSEs of e<br>Enter the sum F<br>TOTAL NUMBER C<br>number of DSEs ap<br>1. Number of DSEs ap             | s figure should correspor<br>er the number of days in t<br>ide the figure in column 2<br>s is the station's DSE (For<br>SUBS'<br>. NUMBER 3<br>OF<br>PROGRAMS<br>÷<br>÷<br>÷<br>÷<br>•<br>•<br>•<br>•<br>•<br>•<br>•<br>•<br>•<br>•<br>•<br>•<br>•<br>•<br>• | the calendar ye<br>by the figure in<br>r more informat<br>TITUTE-BAS<br>3. NUMBER<br>OF DAYS<br>IN YEAR<br>IN YEAR<br>5. TATIONS:<br>5. of this schedu | ear: 365, except in<br>a column 3, and gi<br>ion on rounding, s<br>SIS STATION<br>4. DSE<br>=<br>=<br>=<br>=<br>=<br>=<br>=<br>=<br>=<br>=<br>=<br>=<br>= | a leap year.<br>ve the result in co<br>ee page (viii) of th<br>S: COMPUTA<br>1. CALL<br>SIGN<br>                                                         | he general in                                                                           | nstructions in<br>DSEs<br>IBER<br>DGRAMS<br>+<br>+<br>+<br>+<br>+<br>+<br>+<br>+<br>+<br>+<br>+<br>+<br>+<br>+<br>+<br>+<br>+<br>+<br>+ | the paper SA3 for<br>3. NUMBER<br>OF DAYS<br>IN YEAR<br>he tota         | 4. DS             |
| Substitute-<br>Basis Stations                                                                                        | at your option. This<br>Column 3: Ente<br>Column 4: Divi<br>decimal point. This<br>1. CALL 2.<br>SIGN<br>SUM OF DSEs OF<br>Add the DSEs of e<br>Enter the sum F<br>TOTAL NUMBER (<br>number of DSEs ap<br>1. Number of DS<br>2. Number of DS | s figure should correspor<br>er the number of days in t<br>ide the figure in column 2<br>s is the station's DSE (For<br>SUBS'<br>NUMBER 3<br>OF<br>PROGRAMS<br>+<br>+<br>+<br>+<br>+<br>+<br>+<br>+<br>+<br>+<br>+<br>+<br>+<br>+<br>+<br>+<br>+<br>+<br>+   | the calendar ye<br>by the figure in<br>r more informat<br>TITUTE-BAS<br>3. NUMBER<br>OF DAYS<br>IN YEAR<br>IN YEAR<br>5. TATIONS:<br>5. of this schedu | ear: 365, except in<br>a column 3, and gi<br>ion on rounding, s<br>SIS STATION<br>4. DSE<br>=<br>=<br>=<br>=<br>=<br>=<br>=<br>=<br>=<br>=<br>=<br>=<br>= | a leap year.<br>ve the result in co<br>ee page (viii) of th<br>S: COMPUTA<br>1. CALL<br>SIGN<br>                                                         | he general in                                                                           | nstructions in<br>DSEs<br>IBER<br>DGRAMS<br>+<br>+<br>+<br>+<br>+<br>+<br>+<br>+<br>+<br>+<br>+<br>+<br>+<br>+<br>+<br>+<br>+<br>+<br>+ | the paper SA3 for<br>3. NUMBER<br>OF DAYS<br>IN YEAR<br>he tota<br>0.00 | 4. DS             |

|                                              | DWNER OF CABLE<br>Bell Telephor                                                                                                    |                                                                                                    | ıy                                                                                                    |                                                                                                    |                                                                                                    |                                                                                                    | S                                                                                                    | YSTEM ID#<br>062578                | Name                                             |
|----------------------------------------------|----------------------------------------------------------------------------------------------------|----------------------------------------------------------------------------------------------------|----------------------------------------------------------------------------------------------------|----------------------------------------------------------------------------------------------------|----------------------------------------------------------------------------------------------------|----------------------------------------------------------------------------------------------------|----------------------------------------------------------------------------------------------------|------------------------------------|--------------------------------------------------|
| In block A:<br>• If your answer if schedule. | ck A must be com<br>"Yes," leave the re<br>"No," complete blo                                                                                                    | emainder of p<br>ocks B and C                                                                                                    | below.                                                                                                    |                                                                                                    |                                                                                                    | nd complete p                                                                                                    | art 8, (page 16) o                                                                                                    | f the                              | 6<br>Computation of                              |
|                                              | m located wholly c                                                                                                    |                                                                                                    |                                                                                                    | ELEVISION M                                                                                                    |                                                                                                    | antion 70 F of                                                                                                    |                                                                                                    |                                    | 3.75 Fee                                         |
|                                              | List the call signs<br>under FCC rules<br>instructions for the<br>Satellite Television<br>Enter the approp<br>(Note the FCC ru<br>A Stations carri<br>76.61(b)(c)]<br>B Specialty stati<br>C Noncommeric<br>D Grandfathered<br>instructions for<br>E Carried pursua<br>*F A station pre<br>G Commercial U<br>M Retransmission | C below.<br>BLOC<br>s of distant st<br>and regulation<br>the DSE Sche<br>on Extension<br>riate letter innules<br>and regulation<br>ed pursuant fi<br>on as definer<br>al educationa<br>d station (76.1<br>or DSE sched<br>ant to individu<br>viously carried<br>JHF station wo<br>on of a distant<br>e ach distant si | CK B: CARR<br>ations listed in<br>ons prior to Jun<br>dule. (Note: Th<br>and Localism<br>dicating the ba<br>lations cited be<br>to the FCC ma<br>d in 76.5(kk) (7<br>al station [76.5<br>65) (see parag<br>lule).<br>ual waiver of F<br>ed on a part-tin<br>ithin grade-B o<br>t multicast stree<br>station listed ir<br>ntified by the l | IAGE OF PERI<br>part 2, 3, and 4 of<br>the 25, 1981. For fu-<br>he letter M below r<br>Act of 2010.)<br>asis on which you of<br>elow pertain to tho<br>rket quota rules [7<br>76.59(d)(1), 76.61(<br>9(c), 76.61(d), 76.<br>rraph regarding su<br>CC rules (76.7)<br>he or substitute ba<br>contour, [76.59(d)( | MITTED DS<br>f this schedule<br>urther explana<br>efers to an ex-<br>carried a perm<br>se in effect of<br>6.57, 76.59(b<br>e)(1), 76.63(a<br>63(a) referring<br>bstitution of g<br>sis prior to Ju<br>5), 76.61(e)(5<br>of the schedu | Es<br>e that your sys<br>ation of permit<br>cempt multicas<br>nitted station<br>n June 24, 198<br>), 76.61(b)(c),<br>g to 76.61(d)<br>randfathered<br>ne 25, 198<br>), 76.63(a) ref | etem was permitte<br>ted stations, see t<br>st stream as set fo<br>76.63(a) referring<br>76.61(e)(1<br>stations in the<br>ferring to 76.61(e) | the<br>orth in the<br>g tr<br>)(5) |                                                  |
| 1. CALL<br>SIGN                              | 2. PERMITTED<br>BASIS                                                                                                    | 3. DSE                                                                                                    | 1. CALL<br>SIGN                                                                                                    | 2. PERMITTED<br>BASIS                                                                                                    | 3. DSE                                                                                                    | 1. CALL<br>SIGN                                                                                                    | 2. PERMITTED<br>BASIS                                                                                                    | 3. DSE                             |                                                  |
|                                              | DAGIO                                                                                                    |                                                                                                    | JON                                                                                                    | DAGIG                                                                                                    |                                                                                                    | SIGN                                                                                                    | BAGIO                                                                                                    |                                    |                                                  |
|                                              |                                                                                                    |                                                                                                    |                                                                                                    |                                                                                                    |                                                                                                    |                                                                                                    |                                                                                                    |                                    |                                                  |
|                                              |                                                                                                    |                                                                                                    |                                                                                                    |                                                                                                    |                                                                                                    |                                                                                                    |                                                                                                    |                                    |                                                  |
|                                              |                                                                                                    |                                                                                                    |                                                                                                    |                                                                                                    |                                                                                                    |                                                                                                    |                                                                                                    |                                    |                                                  |
|                                              |                                                                                                    |                                                                                                    |                                                                                                    |                                                                                                    |                                                                                                    |                                                                                                    |                                                                                                    |                                    |                                                  |
|                                              |                                                                                                    |                                                                                                    |                                                                                                    |                                                                                                    |                                                                                                    |                                                                                                    |                                                                                                    | 0.00                               |                                                  |
|                                              |                                                                                                    | В                                                                                                    | LOCK C: CO                                                                                                    | MPUTATION OF                                                                                                    | 3.75 FEE                                                                                                    |                                                                                                    |                                                                                                    |                                    |                                                  |
| Line 1: Enter the                            | e total number of                                                                                                    | DSEs from                                                                                                    | part 5 of this                                                                                                    | schedule                                                                                                    |                                                                                                    |                                                                                                    | <u>n.</u>                                                                                                    |                                    |                                                  |
| Line 2: Enter the                            | e sum of permitte                                                                                                    | d DSEs froi                                                                                                    | n block B ab                                                                                                    | ove                                                                                                    |                                                                                                    |                                                                                                    |                                                                                                    | -                                  |                                                  |
|                                              | line 2 from line 1<br>leave lines 4–7 b                                                                                                    |                                                                                                    |                                                                                                    |                                                                                                    |                                                                                                    | rate.                                                                                                    |                                                                                                    | 0.00                               |                                                  |
| Line 4: Enter gro                            | oss receipts from                                                                                                    | space K (p                                                                                                    | age 7)                                                                                                    |                                                                                                    |                                                                                                    |                                                                                                    |                                                                                                    | 375                                | Do any of the<br>DSEs represent<br>partially     |
| Line 5: Multiply                             | line 4 by 0.0375                                                                                                    | and enter su                                                                                                    | ım here                                                                                                    |                                                                                                    |                                                                                                    |                                                                                                    |                                                                                                    |                                    | permited/<br>partially<br>nonpermitted           |
| Line 6: Enter tot                            | al number of DS                                                                                                    | Es from line                                                                                                    | 3                                                                                                    |                                                                                                    |                                                                                                    |                                                                                                    | ×                                                                                                    |                                    | carriage?<br>If yes, see part<br>9 instructions. |
| Line 7: Multiply                             | line 6 by line 5 ar                                                                                                    | nd enter her                                                                                                    | e and on line                                                                                                    | 2, block 3, spac                                                                                                    | e L (page 7)                                                                                                    |                                                                                                    |                                                                                                    | 0.00                               |                                                  |

DSE SCHEDULE. PAGE 13.

|                 | OWNER OF CABLE<br>n Bell Telepho |       | any             |              |                 | S                     | YSTEM ID#<br>062578 |             |
|-----------------|----------------------------------|-------|-----------------|--------------|-----------------|-----------------------|---------------------|-------------|
|                 |                                  | BLOCK |                 | ISION MARKET |                 |                       |                     |             |
| 1. CALL<br>SIGN | 2. PERMITTED<br>BASIS            |       | 1. CALL<br>SIGN |              | 1. CALL<br>SIGN | 2. PERMITTED<br>BASIS | 3. DSE              | 6           |
|                 |                                  |       |                 |              |                 |                       |                     | Computation |
|                 |                                  |       |                 |              | <br>            |                       |                     | 3.75 Fee    |
|                 |                                  |       |                 |              | <br>            |                       |                     |             |
|                 |                                  |       |                 |              | <br>            |                       |                     |             |
|                 |                                  |       |                 |              |                 |                       |                     |             |
|                 |                                  |       |                 |              |                 |                       |                     |             |
|                 |                                  |       |                 |              |                 |                       |                     |             |
|                 |                                  |       |                 |              | <br>            |                       |                     |             |
|                 |                                  |       |                 |              |                 |                       |                     |             |
|                 |                                  |       |                 |              |                 |                       |                     |             |
|                 |                                  |       |                 |              | <br>            |                       |                     |             |
|                 |                                  |       |                 |              | <br>            |                       |                     |             |
|                 |                                  |       |                 |              | <br>            |                       |                     |             |
|                 |                                  |       |                 |              | <br>            |                       |                     |             |
|                 |                                  |       |                 |              |                 |                       |                     |             |
|                 |                                  |       |                 |              |                 |                       |                     |             |
|                 |                                  |       |                 |              |                 |                       |                     |             |
|                 |                                  |       |                 |              | <br>            |                       |                     |             |
|                 |                                  |       |                 |              | <br>            |                       |                     |             |
|                 |                                  |       |                 |              |                 |                       |                     |             |
|                 |                                  |       |                 |              |                 |                       |                     |             |
|                 |                                  |       |                 |              |                 |                       |                     |             |
|                 |                                  |       |                 |              | <br>            |                       |                     |             |
|                 |                                  |       |                 |              | <br>            |                       |                     |             |
|                 |                                  |       |                 |              |                 |                       |                     |             |
|                 |                                  |       |                 |              |                 |                       |                     |             |
|                 |                                  |       |                 |              |                 |                       |                     |             |
|                 |                                  |       |                 |              | <br>            |                       |                     |             |
|                 |                                  |       |                 |              | <br>            |                       |                     |             |
|                 |                                  |       |                 |              | <br>            |                       |                     |             |
|                 |                                  |       |                 |              |                 |                       |                     |             |
|                 |                                  |       |                 |              |                 |                       |                     |             |
|                 |                                  |       |                 |              | <br>            |                       |                     |             |
|                 |                                  |       |                 |              | <br>            |                       |                     |             |
|                 |                                  |       |                 |              |                 |                       |                     |             |
|                 |                                  |       |                 |              |                 |                       |                     |             |
|                 |                                  |       |                 |              | <br>            |                       |                     |             |
|                 |                                  |       |                 |              | <br>            |                       |                     |             |
|                 |                                  |       |                 |              | <br>            |                       |                     |             |
|                 |                                  |       |                 |              |                 |                       |                     |             |
|                 |                                  |       |                 |              |                 |                       |                     |             |
|                 |                                  |       |                 |              |                 |                       |                     |             |
|                 |                                  |       |                 |              | <br>            |                       |                     |             |
|                 |                                  |       |                 |              | <br>            |                       |                     |             |
|                 |                                  |       |                 |              |                 |                       |                     |             |
|                 |                                  |       |                 |              |                 |                       |                     |             |
|                 |                                  |       |                 |              |                 |                       |                     |             |
|                 |                                  |       |                 |              |                 |                       |                     |             |
|                 |                                  |       |                 |              |                 |                       |                     |             |

|                                                                                                    | <u>.</u>                                                                                                    |                        |              |                   |                                                                                                    |                        |              |                   | DSE SCHEDULE. I |      |  |
|----------------------------------------------------------------------------------------------------|----------------------------------------------------------------------------------------------------|------------------------|--------------|-------------------|----------------------------------------------------------------------------------------------------|------------------------|--------------|-------------------|-----------------|------|--|
| Name                                                                                                    | LEGAL NAME OF OWN                                                                                                    |                        |              |                   |                                                                                                    |                        |              |                   | SYSTE           |      |  |
| Name                                                                                                    | Southwestern I                                                                                                    | Bell Telephone         | Company      |                   |                                                                                                    |                        |              |                   | 06              | 2578 |  |
| Worksheet for<br>Computating<br>the DSE<br>Schedule for<br>Permitted<br>Part-Time and<br>Substitute<br>Carriage | <ul> <li>g Column 1: List the call sign for each distant station identifed by the letter "F" in column 2 of part 6 of the DSE schedule Column 2: Indicate the DSE for this station for a single accounting period, occurring between January 1, 1978 and June 30, 1981 Column 3: Indicate the accounting period and year in which the carriage and DSE occurred (e.g., 1981/1) Column 4: Indicate the basis of carriage on which the station was carried by listing one of the following letters (Note that the FCC rules and regulations cited below pertain to those in effect on June 24, 1981.</li> </ul> |                        |              |                   |                                                                                                    |                        |              |                   |                 |      |  |
|                                                                                                    |                                                                                                    | PERMITTED DS           | SE FOR STA   | TIONS CARRIE      | =D                                                                                                    | ON A PART-TIME AN      |              | TUTE BASIS        |                 |      |  |
|                                                                                                    | 1. CALL                                                                                                    | 2. PRIOR               |              |                   |                                                                                                    | 4. BASIS OF            |              | RESENT            | 6. PERMIT       | TED  |  |
|                                                                                                    | SIGN                                                                                                    | DSE                    |              | ERIOD             |                                                                                                    | CARRIAGE               |              | DSE               | DSE             |      |  |
|                                                                                                    |                                                                                                    | 201                    |              |                   |                                                                                                    | 0/11/102               |              |                   | 201             |      |  |
|                                                                                                    |                                                                                                    |                        |              |                   |                                                                                                    |                        |              |                   |                 |      |  |
|                                                                                                    |                                                                                                    |                        |              |                   |                                                                                                    |                        |              |                   |                 |      |  |
|                                                                                                    |                                                                                                    |                        |              |                   |                                                                                                    |                        |              |                   |                 |      |  |
|                                                                                                    |                                                                                                    |                        |              |                   |                                                                                                    |                        |              |                   |                 |      |  |
|                                                                                                    |                                                                                                    |                        |              |                   |                                                                                                    |                        |              |                   |                 |      |  |
|                                                                                                    |                                                                                                    |                        |              |                   |                                                                                                    |                        |              |                   |                 |      |  |
|                                                                                                    |                                                                                                    |                        |              |                   |                                                                                                    |                        |              |                   |                 |      |  |
|                                                                                                    |                                                                                                    |                        |              |                   |                                                                                                    |                        |              |                   |                 |      |  |
|                                                                                                    |                                                                                                    |                        |              |                   |                                                                                                    |                        |              |                   |                 |      |  |
|                                                                                                    |                                                                                                    |                        |              |                   |                                                                                                    |                        |              |                   |                 |      |  |
|                                                                                                    |                                                                                                    |                        |              |                   |                                                                                                    |                        |              |                   |                 |      |  |
|                                                                                                    |                                                                                                    |                        |              |                   |                                                                                                    |                        |              |                   |                 |      |  |
| 7<br>Computation<br>of the<br>Syndicated                                                                        | Instructions: Block A must be completed.<br>In block A:<br>If your answer is "Yes," complete blocks B and C, below.<br>If your answer is "No," leave blocks B and C blank and complete part 8 of the DSE schedule.<br>BLOCK A: MAJOR TELEVISION MARKET                                                                                                    |                        |              |                   |                                                                                                    |                        |              |                   |                 |      |  |
| Exclusivity                                                                                                    |                                                                                                    |                        | BLOOR        |                   |                                                                                                    |                        |              |                   |                 |      |  |
| Surcharge                                                                                                    | <ul> <li>Is any portion of the of</li> </ul>                                                                                                    | cable system within a  | top 100 majo | or television mar | ket                                                                                                    | as defned by section 7 | 76.5 of FCC  | rules in effect . | June 24, 1981?  |      |  |
|                                                                                                    | X Yes—Complete                                                                                                    | -                      | ,,           |                   |                                                                                                    | No—Proceed to          |              |                   | ,               |      |  |
|                                                                                                    | res—Complete                                                                                                    |                        |              |                   |                                                                                                    |                        | parto        |                   |                 |      |  |
|                                                                                                    | BLOCK B: Ca                                                                                                    | arriage of VHF/Grad    | e B Contour  | Stations          |                                                                                                    | BLOCK                  | K C: Compu   | Itation of Exem   | npt DSEs        |      |  |
|                                                                                                    | Is any station listed in<br>commercial VHF stati<br>or in part, over the ca                                                                                                    | ion that places a gra  | ide B contou | r, in whole       | Was any station listed in block B of part 7 carried in any commu-<br>nity served by the cable system prior to March 31, 1972? (refe<br>to former FCC rule 76.159)<br>Yes—List each station below with its appropriate permitted DSE |                        |              |                   |                 |      |  |
|                                                                                                    | X No—Enter zero a                                                                                                    | and proceed to part 8. |              |                   |                                                                                                    | X No—Enter zero a      | nd proceed t | o part 8.         |                 |      |  |
|                                                                                                    | CALL SIGN                                                                                                    | DSE C                  | ALL SIGN     | DSE               |                                                                                                    | CALL SIGN              | DSE          | CALL SIC          | GN DS           | E    |  |
|                                                                                                    |                                                                                                    |                        |              |                   |                                                                                                    |                        |              |                   |                 |      |  |
|                                                                                                    |                                                                                                    |                        |              |                   |                                                                                                    |                        |              |                   |                 |      |  |
|                                                                                                    |                                                                                                    |                        |              |                   |                                                                                                    |                        |              |                   |                 |      |  |
|                                                                                                    |                                                                                                    |                        |              |                   |                                                                                                    |                        |              |                   |                 |      |  |
|                                                                                                    |                                                                                                    |                        |              |                   |                                                                                                    |                        |              |                   |                 |      |  |
|                                                                                                    |                                                                                                    |                        |              |                   |                                                                                                    |                        |              | ]                 |                 |      |  |
|                                                                                                    |                                                                                                    |                        |              |                   |                                                                                                    |                        |              |                   |                 |      |  |
|                                                                                                    |                                                                                                    | <u> </u>               |              |                   |                                                                                                    |                        |              |                   |                 |      |  |
|                                                                                                    |                                                                                                    | т                      | DTAL DSEs    | 0.00              |                                                                                                    |                        |              | TOTAL DS          | SEs             | 0.00 |  |
|                                                                                                    |                                                                                                    |                        |              | •                 |                                                                                                    |                        |              |                   |                 |      |  |

| LEGAL NA      | ME OF OWNER OF CABLE SYSTEM: Southwestern Bell Telephone Company                                                                                                    | SYSTEM ID#<br>062578 | Name                     |
|---------------|----------------------------------------------------------------------------------------------------|----------------------|--------------------------|
|               | BLOCK D: COMPUTATION OF THE SYNDICATED EXCLUSIVITY SURCHARGE                                                                                                    |                      |                          |
| Section<br>1  | Enter the amount of gross receipts from space K (page 7)                                                                                                    | 28,524,786.69        | 7                        |
| Section<br>2  | A. Enter the total DSEs from block B of part 7                                                                                                    | 0.00                 | Computation              |
|               | B. Enter the total number of exempt DSEs from block C of part 7                                                                                                    | 0.00                 | of the<br>Syndicated     |
|               | C. Subtract line B from line A and enter here. This is the total number of DSEs subject to the surcharge computation. If zero, proceed to part 8                                                                                                    | 0.00                 | Exclusivity<br>Surcharge |
| • Is an       | y portion of the cable system within a top 50 television market as defined by the FCC?  X Yes—Complete section 3 below.  No—Complete section 4 below.                                                                                                    |                      |                          |
| -             | SECTION 3: TOP 50 TELEVISION MARKET                                                                                                    |                      |                          |
| Section<br>3a | Did your cable system retransmit the signals of any partially distant television stations during the accounting period?     Yes—Complete part 9 of this schedule.     X No—Complete the applicable section below.                                                                              |                      |                          |
|               | If the figure in section 2, line C is 4.000 or less, compute your surcharge here and leave section 3b blank. NOTE: If the D<br>is 1.0 or less, multiply the gross receipts by .00599 by the DSE. Enter the result on line A below.                                                             | SE                   |                          |
|               | A. Enter 0.00599 of gross receipts (the amount in section1)                                                                                                    |                      |                          |
|               | B. Enter 0.00377 of gross receipts (the amount in section.1)                                                                                                    | _                    |                          |
|               | D. Multiply line B by line C and enter here                                                                                                    |                      |                          |
|               | E. Add lines A and D. This is your surcharge.<br>Enter here and on line 2 of block 4 in space L (page 7)<br>Syndicated Exclusivity Surcharge                                                                                                    |                      |                          |
| Section<br>3b | If the figure in section 2, line C is more than 4.000, compute your surcharge here and leave section 3a blank.                                                                                                    |                      |                          |
|               | A. Enter 0.00599 of gross receipts (the amount in section 1)                                                                                                    |                      |                          |
|               | B. Enter 0.00377 of gross receipts (the amount in section 1)                                                                                                    |                      |                          |
|               | C. Multiply line B by 3.000 and enter here                                                                                                    |                      |                          |
|               | D. Enter 0.00178 of gross receipts (the amount in section 1)                                                                                                    |                      |                          |
|               | E. Subtract 4.000 from total DSEs (the fgure on line C in section 2) and enter here                                                                                                    |                      |                          |
|               | F. Multiply line D by line E and enter here                                                                                                    |                      |                          |
|               | G. Add lines A, C, and F. This is your surcharge.<br>Enter here and on line 2 of block 4 in space L (page 7)<br>Syndicated Exclusivity Surcharge                                                                                                    |                      |                          |
|               | SECTION 4: SECOND 50 TELEVISION MARKET                                                                                                    |                      |                          |
|               | Did your cable system retransmit the signals of any partially distant television stations during the accounting period?                                                                                                    |                      |                          |
| Section<br>4a | Yes—Complete part 9 of this schedule.                                                                                                    |                      |                          |
|               | If the figure in section 2, line C is 4.000 or less, compute your surcharge here and leave section 4b blank. NOTE: If the D is 1.0 or less, multiply the gross receipts by 0.003 by the DSE. Enter the result on line A below.<br>A. Enter 0.00300 of gross receipts (the amount in section 1) | SE                   |                          |
|               | B. Enter 0.00189 of gross receipts (the amount in section 1)                                                                                                    |                      |                          |
|               | C.Subtract 1.000 from total permitted DSEs (the fgure on line C in section 2) and enter here                                                                                                    | _                    |                          |
|               | D. Multiply line B by line C and enter here                                                                                                    |                      |                          |
|               | E. Add lines A and D. This is your surcharge.<br>Enter here and on line 2 of block 4 in space L (page 7)<br>Syndicated Exclusivity Surcharge                                                                                                    |                      |                          |

| DSE | SCHED | DULE. | PAGE | 16 |
|-----|-------|-------|------|----|

|                                     | LEGAL NAM     |                                                                                                    | ILE. PAGE 16.      |
|-------------------------------------|---------------|----------------------------------------------------------------------------------------------------|--------------------|
| Name                                | :             | Southwestern Bell Telephone Company                                                                                                    | 062578             |
| 7                                   | Section<br>4b | If the figure in section 2, line C is more than 4.000, compute your surcharge here and leave section 4a blank.                                                                                                    |                    |
| Computation                         |               | A. Enter 0.00300 of gross receipts (the amount in section 1)                                                                                                    |                    |
| of the<br>Syndicated<br>Exclusivity |               | B. Enter 0.00189 of gross receipts (the amount in section 1)                                                                                                    |                    |
| Surcharge                           |               | C. Multiply line B by 3.000 and enter here                                                                                                    |                    |
|                                     |               | D. Enter 0.00089 of gross receipts (the amount in section 1)                                                                                                    |                    |
|                                     |               | E. Subtract 4.000 from the total DSEs (the figure on line C in section 2) and enter here                                                                                                    |                    |
|                                     |               | F. Multiply line D by line E and enter here <b>\$</b>                                                                                                    |                    |
|                                     |               | G. Add lines A, C, and F. This is your surcharge.                                                                                                    |                    |
|                                     |               | Enter here and on line 2, block 4, space L (page 7) Syndicated Exclusivity Surcharge.                                                                                                    | <u></u> .          |
|                                     | Instru        | ctions:                                                                                                    |                    |
| 8                                   |               | ust complete this part of the DSE schedule for the SUM OF PERMITTED DSEs in part 6, block B; however, if block A of part checked "Yes," use the total number of DSEs from part 5.                                                                                        | t                  |
|                                     |               | book A, indicate, by checking "Yes" or "No," whether your system carried any partially distant stations.                                                                                                    |                    |
| Computation<br>of                   | -             | ır answer is "No," compute your system's base rate fee in block B. Leave part 9 blank.<br>ır answer is "Yes" (that is, if you carried one or more partially distant stations), you must complete part 9. Leave block B belov                                             | N                  |
| Base Rate Fee                       | blank         |                                                                                                    | , v                |
|                                     |               | is a partially distant station? A station is "partially distant" if, at the time your system carried it, some of your subscribers<br>ocated within that station's local service area and others were located outside that area. For the definition of a station's "local |                    |
|                                     |               | e area," see page (v) of the general instructions.                                                                                                    |                    |
|                                     |               |                                                                                                    |                    |
|                                     | Didu          | BLOCK A: CARRIAGE OF PARTIALLY DISTANT STATIONS                                                                                                    |                    |
|                                     |               | Yes—Complete part 9 of this schedule.       X       No—Complete the following sections.                                                                                                    |                    |
|                                     | L             | Yes—Complete part 9 of this schedule. X No—Complete the following sections.                                                                                                    |                    |
|                                     | Section       | BLOCK B: NO PARTIALLY DISTANT STATIONS—COMPUTATION OF BASE RATE FEE                                                                                                    |                    |
|                                     | 1             | Enter the amount of gross receipts from space K (page 7)                                                                                                    | <u>)</u>           |
|                                     | Section<br>2  | Enter the total number of permitted DSEs from block B, part 6 of this schedule.                                                                                                    |                    |
|                                     | 2             | (If block A of part 6 was checked "Yes," use the total number of DSEs from part 5.) ▶ 0.0                                                                                                    | 0                  |
|                                     | Section       |                                                                                                    |                    |
|                                     | 3             | If the figure in section 2 is <b>4.000 or less</b> , compute your base rate fee here and leave section 4 blank.<br>NOTE: If the DSE is 1.0 or less, multiply the gross receipts by 0.01064 by the DSE. Enter the result on line A below.                                 |                    |
|                                     |               | A. Enter 0.01064 of gross receipts                                                                                                    |                    |
|                                     |               | (the amount in section 1)                                                                                                    | _                  |
|                                     |               | B. Enter 0.00701 of gross receipts                                                                                                    |                    |
|                                     |               | (the amount in section 1)▶ <b>\$ 199,958.75</b>                                                                                                    |                    |
|                                     |               | C. Subtract 1.000 from total DSEs                                                                                                    |                    |
|                                     |               | (the figure in section 2) and enter here                                                                                                    |                    |
|                                     |               | D. Multiply line B by line C and enter here                                                                                                    | _                  |
|                                     |               | E. Add lines A, and D. This is your base rate fee. Enter here                                                                                                    |                    |
|                                     |               | and in block 3, line 1, space L (page 7)                                                                                                    |                    |
|                                     |               | Base Rate Fee                                                                                                    | <u></u> <u>!</u> . |

#### DSE SCHEDULE. PAGE 17.

| EGAL NAME OF OWNER OF CABLE SYSTEM: Southwestern Bell Telephone Company                                                                                                    | SYSTEM ID#<br>062578 | ame                 |
|----------------------------------------------------------------------------------------------------|----------------------|---------------------|
| Section If the figure in section 2 is more than 4.000, compute your base rate fee here and leave section 3 blank.                                                                                                    |                      |                     |
| 4                                                                                                    |                      | 8                   |
| A. Enter 0.01064 of gross receipts (the amount in section 1) ▶\$                                                                                                    | _                    | _                   |
| B. Enter 0.00701 of gross receipts                                                                                                    |                      | putation            |
| (the amount in section 1) ▶ \$                                                                                                    |                      | of<br>Rate Fee      |
| C. Multiply line B by 3.000 and enter here                                                                                                    | -                    |                     |
| <ul> <li>D. Enter 0.00330 of gross receipts</li> <li>(the amount in section 1)</li> </ul>                                                                                                    |                      |                     |
| (the amount in section 1) $\checkmark$                                                                                                    |                      |                     |
| E. Subtract 4.000 from total DSEs (the figure in section 2) and enter here ▶                                                                                                    |                      |                     |
|                                                                                                    |                      |                     |
| F. Multiply line D by line E and enter here                                                                                                    |                      |                     |
| G. Add lines A, C, and F. This is your base rate fee.<br>Enter here and in block 3, line 1, space L (page 7)                                                                                                    |                      |                     |
| Base Rate Fee                                                                                                    | 0.00                 |                     |
|                                                                                                    |                      |                     |
| <b>IMPORTANT:</b> It is no longer necessary to report television signals on a system-wide basis. Carriage of television broadca<br>instead be reported on a community-by-community basis (subscriber groups) if the cable system reported multiple channe<br>Space G.                                                                                                    | Lline une in         | 9                   |
| In General: If any of the stations you carried were partially distant, the statute allows you, in computing your base rate fee                                                                                                    |                      | putation            |
| receipts from subscribers located within the station's local service area, from your system's total gross receipts. To take ac<br>this exclusion, you must:                                                                                                    | -                    | of<br>Rate Fee      |
| First: Divide all of your subscribers into subscriber groups, each group consisting entirely of subscribers that are distant to                                                                                                    | the same a           | and                 |
| station or the same group of stations. Next: Treat each subscriber group as if it were a separate cable system. Determine                                                                                                    | the number of Sync   | dicated<br>lusivity |
| DSEs and the portion of your system's gross receipts attributable to that group, and calculate a separate base rate fee for <b>Finally:</b> Add up the separate base rate fees for each subscriber group. That total is the base rate fee for your system.                                                                                                    | Surd                 | charge<br>for       |
| NOTE: If any portion of your cable system is located within the top 100 television market and the station is not exempt in p                                                                                                    | art 7, you Par       | rtially             |
| must also compute a Syndicated Exclusivity Surcharge for each subscriber group. In this case, complete both block A and<br>However, if your cable system is wholly located outside all major television markets, complete block A only.                                                                                                    | Statio               | stant<br>ons, and   |
| How to Identify a Subscriber Group for Partially Distant Stations<br>Step 1: For each community served, determine the local service area of each wholly distant and each partially distant stat                                                                                                    | Por                  | Partially<br>mitted |
| carried to that community.                                                                                                    | Sta                  | ations              |
| Step 2: For each wholly distant and each partially distant station you carried, determine which of your subscribers were loo<br>outside the station's local service area. A subscriber located outside the local service area of a station is distant to that sta<br>the same token, the station is distant to the subscriber.)                                                                                                    |                      |                     |
| Step 3: Divide your subscribers into subscriber groups according to the complement of stations to which they are distant. subscriber group must consist entirely of subscribers who are distant to exactly the same complement of stations. Note the system will have only one subscriber group when the distant stations it carried have local service areas that coincide.                                                                     |                      |                     |
| Computing the base rate fee for each subscriber group: Block A contains separate sections, one for each of your syst subscriber groups.                                                                                                    | em's                 |                     |
| In each section:                                                                                                    |                      |                     |
| <ul> <li>Identify the communities/areas represented by each subscriber group.</li> <li>Give the call sign for each of the stations in the subscriber group's complement—that is, each station that is distant to all subscribers in the group.</li> </ul>                                                                                                    | of the               |                     |
| • lf:                                                                                                    |                      |                     |
| <ol> <li>your system is located wholly outside all major and smaller television markets, give each station's DSE as you gave it ir<br/>and 4 of this schedule; or,</li> </ol>                                                                                                    | n parts 2, 3,        |                     |
| <ol> <li>any portion of your system is located in a major or smaller televison market, give each station's DSE as you gave it in b<br/>part 6 of this schedule.</li> </ol>                                                                                                    | lock B,              |                     |
| • Add the DSEs for each station. This gives you the total DSEs for the particular subscriber group.                                                                                                    |                      |                     |
| <ul> <li>Calculate gross receipts for the subscriber group. For further explanation of gross receipts see page (vii) of the general ir<br/>in the paper SA3 form.</li> </ul>                                                                                                    | nstructions          |                     |
| <ul> <li>Compute a base rate fee for each subscriber group using the formula outline in block B of part 8 of this schedule on the p<br/>page. In making this computation, use the DSE and gross receipts figure applicable to the particular subscriber group (tha<br/>DSEs for that group's complement of stations and total gross receipts from the subscribers in that group). You do not nee<br/>actual calculations on the form.</li> </ul> | at is, the total     |                     |

| Namo | LEGAL NAME OF OWNER OF CABLE SYSTEM: SY                                                                                             | STEM |
|------|----------------------------------------------------------------------------------------------------|------|
| Name | Southwestern Bell Telephone Company                                                                                                 | 0625 |
|      | Guidance for Computing the Royalty Fee for Partially Permitted/Partially NonPermitted Signals                                       |      |
|      | Step 1: Use part 9, block A, of the DSE Schedule to establish subscriber groups to compute the base rate fee for wholly and         |      |
|      | partially permitted distant signals. Write "Permitted Signals" at the top of the page. Note: One or more permitted signals in these |      |
|      | subscriber groups may be partially distant.                                                                                         |      |
|      | Step 2: Use a separate part 9, block A, to compute the 3.75 percent fee for wholly nonpermitted and partially nonpermitted distant  |      |
|      | signals. Write "Nonpermitted 3.75 stations" at the top of this page. Multiply the subscriber group gross receipts by total DSEs by  |      |
|      | .0375 and enter the grand total 3.75 percent fees on line 2, block 3, of space L. Important: The sum of the gross receipts reported |      |
|      | for each part 9 used in steps 1 and 2 must equal the amount reported in space K.                                                    |      |
|      | Step 3: Use part 9, block B, to compute a syndicated exclusivity surcharge for any wholly or partially permitted distant            |      |
|      | signals from step 1 that is subject to this surcharge.                                                                              |      |
|      | Guidance for Computing the Royalty Fee for Carriage of Distant and Partially Distant Multicast Streams                              |      |
|      | Step 1: Use part 9, Block A, of the DSE Schedule to report each distant multicast stream of programming that is transmitted from    |      |
|      | a primary television broadcast signal. Only the base rate fee should be computed for each multicast stream. The 3.75 Percent Rate   |      |
|      | and Syndicated Exclusivity Surcharge are not applicable to the secondary transmission of a multicast stream.                        | ,    |
|      | You must report but not assign a DSE value for the retransmission of a multicast stream that is the subject of a written agreement  |      |
|      |                                                                                                    |      |
|      | entered into on or before June 30, 2009 between a cable system or an association representing the cable system and a primary        |      |
|      | transmitter or an association representing the primary transmitter.                                                                 |      |
|      |                                                                                                    |      |
|      |                                                                                                    |      |
|      |                                                                                                    |      |
|      |                                                                                                    |      |
|      |                                                                                                    |      |
|      |                                                                                                    |      |
|      |                                                                                                    |      |
|      |                                                                                                    |      |
|      |                                                                                                    |      |
|      |                                                                                                    |      |
|      |                                                                                                    |      |
|      |                                                                                                    |      |
|      |                                                                                                    |      |
|      |                                                                                                    |      |
|      |                                                                                                    |      |
|      |                                                                                                    |      |
|      |                                                                                                    |      |
|      |                                                                                                    |      |
|      |                                                                                                    |      |
|      |                                                                                                    |      |
|      |                                                                                                    |      |
|      |                                                                                                    |      |
|      |                                                                                                    |      |
|      |                                                                                                    |      |
|      |                                                                                                    |      |
|      |                                                                                                    |      |
|      |                                                                                                    |      |
|      |                                                                                                    |      |
|      |                                                                                                    |      |
|      |                                                                                                    |      |
|      |                                                                                                    |      |
|      |                                                                                                    |      |
|      |                                                                                                    |      |
|      |                                                                                                    |      |
|      |                                                                                                    |      |
|      |                                                                                                    |      |
|      |                                                                                                    |      |
|      |                                                                                                    |      |
|      |                                                                                                    |      |

| LEGAL NAME OF OW<br>Southwestern B                 |                  |                        |                                                        |                      |            | S              | O62578 | Name              |
|----------------------------------------------------|------------------|------------------------|--------------------------------------------------------|----------------------|------------|----------------|--------|-------------------|
|                                                    |                  |                        |                                                        | TE FEES FOR EAG      |            |                |        |                   |
| FIRST SUBSCRIBER GROUP       COMMUNITY/ AREA     0 |                  |                        | SECOND SUBSCRIBER GROUP       COMMUNITY/ AREA <b>0</b> |                      |            |                | 9      |                   |
| CALL SIGN                                          | DSE              | CALL SIGN              | DSE                                                    | CALL SIGN            | DSE        | CALL SIGN      | DSE    | Computation<br>of |
|                                                    |                  |                        |                                                        |                      |            |                |        | Base Rate Fee     |
|                                                    |                  |                        |                                                        |                      |            |                |        | and<br>Syndicated |
|                                                    |                  | -                      |                                                        |                      |            |                |        | Exclusivity       |
|                                                    |                  |                        |                                                        |                      |            |                |        | Surcharge         |
|                                                    |                  |                        |                                                        |                      |            |                |        | for<br>Partially  |
|                                                    |                  |                        |                                                        |                      |            |                |        | Distant           |
|                                                    |                  |                        |                                                        |                      |            |                |        | Stations          |
|                                                    |                  |                        |                                                        |                      |            | -              |        |                   |
|                                                    |                  |                        |                                                        |                      |            |                |        |                   |
|                                                    |                  |                        |                                                        |                      |            |                |        |                   |
|                                                    |                  |                        |                                                        |                      |            |                |        |                   |
| Total DSEs                                         |                  |                        | 0.00                                                   | Total DSEs           | <u> </u>   | 11             | 0.00   |                   |
| Gross Receipts First                               | Group            | \$ 28,524              | ,786.69                                                | Gross Receipts Set   | cond Group | \$             | 0.00   |                   |
| C                                                  | oreap            | <u> </u>               | ,                                                      |                      | cond Croup | <u>+</u>       |        |                   |
| Base Rate Fee First                                | Group            | \$                     | 0.00                                                   | Base Rate Fee Sec    | cond Group | \$             | 0.00   |                   |
|                                                    |                  | SUBSCRIBER GROU        |                                                        |                      |            | SUBSCRIBER GRO |        |                   |
| COMMUNITY/ AREA                                    | <i>.</i>         |                        | 0                                                      | COMMUNITY/ AREA 0    |            |                | 0      |                   |
| CALL SIGN                                          | DSE              | CALL SIGN              | DSE                                                    | CALL SIGN            | DSE        | CALL SIGN      | DSE    |                   |
|                                                    |                  | -                      |                                                        |                      |            |                |        |                   |
|                                                    |                  |                        |                                                        |                      |            |                |        |                   |
|                                                    |                  |                        |                                                        |                      |            |                |        |                   |
|                                                    |                  | -                      |                                                        |                      |            |                |        |                   |
|                                                    |                  |                        |                                                        |                      |            |                |        |                   |
|                                                    |                  |                        |                                                        |                      |            |                |        |                   |
|                                                    |                  |                        |                                                        |                      |            |                |        |                   |
|                                                    |                  | ]                      |                                                        |                      |            |                |        |                   |
|                                                    |                  |                        |                                                        |                      |            |                |        |                   |
|                                                    |                  |                        |                                                        |                      |            |                |        |                   |
|                                                    |                  |                        |                                                        |                      |            |                |        |                   |
| Total DSEs 0.00                                    |                  | 0.00                   | Total DSEs                                             |                      |            | 0.00           |        |                   |
| Gross Receipts Third                               | d Group          | \$                     | 0.00                                                   | Gross Receipts For   | urth Group | \$             | 0.00   |                   |
| Base Rate Fee Third                                | l Group          | \$                     | 0.00                                                   | Base Rate Fee For    | urth Group | \$             | 0.00   |                   |
| -                                                  |                  |                        |                                                        |                      |            |                |        |                   |
| Base Rate Fee: Add                                 | the base rat     | te fees for each subsc | riber group                                            | as shown in the boxe | es above.  | ¢              | 0.00   |                   |
| Enter here and in blo                              | оск 3, line 1, s | space L (page 7)       |                                                        |                      |            | <b>پ</b>       | 0.00   |                   |

| FORM SA3E. P | AGE 19. |
|--------------|---------|
|--------------|---------|

| LEGAL NAME OF OWNE<br>Southwestern Bell |              |                              |                      |                         |         | SY              | STEM ID#<br>062578 | Name                      |
|-----------------------------------------|--------------|------------------------------|----------------------|-------------------------|---------|-----------------|--------------------|---------------------------|
| BL                                      |              |                              |                      | TE FEES FOR EACH        |         |                 |                    |                           |
|                                         | FIFTH        | SUBSCRIBER GROU              |                      |                         | SIXTH   | SUBSCRIBER GROU |                    | 9                         |
| COMMUNITY/ AREA 0                       |              |                              | 0                    | COMMUNITY/ AREA         |         |                 | 0                  | Computation               |
| CALL SIGN                               | DSE          | CALL SIGN                    | DSE                  | CALL SIGN               | DSE     | CALL SIGN       | DSE                | of                        |
|                                         |              |                              |                      |                         |         |                 |                    | Base Rate Fee             |
|                                         |              |                              |                      |                         |         |                 |                    | and                       |
|                                         |              | -                            |                      |                         |         |                 |                    | Syndicated<br>Exclusivity |
|                                         |              |                              |                      |                         |         | -               |                    | Surcharge                 |
|                                         |              |                              |                      |                         |         |                 |                    | for                       |
|                                         |              |                              |                      |                         |         |                 |                    | Partially                 |
|                                         |              |                              |                      |                         |         |                 |                    | Distant<br>Stations       |
|                                         |              | -                            |                      |                         |         |                 |                    | otationo                  |
|                                         |              |                              |                      |                         |         |                 |                    |                           |
|                                         |              | -                            |                      |                         |         |                 |                    |                           |
|                                         |              |                              |                      |                         |         |                 |                    |                           |
|                                         |              |                              |                      |                         |         |                 |                    |                           |
| Total DSEs                              |              |                              | 0.00                 | Total DSEs              |         |                 | 0.00               |                           |
| Gross Receipts First Gr                 | oup          | \$                           | 0.00                 | Gross Receipts Secon    | d Group | \$              | 0.00               |                           |
| Base Rate Fee First Gr                  | oup          | \$                           | 0.00                 | Base Rate Fee Secon     | d Group | \$              | 0.00               |                           |
| S                                       | SEVENTH      | SUBSCRIBER GROU              | JP                   |                         | EIGHTH  | SUBSCRIBER GROU | Р                  |                           |
| COMMUNITY/ AREA                         |              |                              | 0                    | COMMUNITY/ AREA 0       |         |                 |                    |                           |
| CALL SIGN                               | DSE          | CALL SIGN                    | DSE                  | CALL SIGN               | DSE     | CALL SIGN       | DSE                |                           |
|                                         |              | -                            |                      |                         |         |                 |                    |                           |
|                                         |              | -                            |                      |                         |         |                 |                    |                           |
|                                         |              |                              |                      |                         |         |                 |                    |                           |
|                                         |              |                              |                      |                         |         | -               |                    |                           |
|                                         |              | -                            |                      |                         |         |                 |                    |                           |
|                                         |              |                              |                      |                         |         |                 |                    |                           |
|                                         |              | -                            |                      |                         |         |                 |                    |                           |
|                                         |              |                              |                      |                         |         |                 |                    |                           |
|                                         |              |                              |                      |                         |         |                 |                    |                           |
|                                         |              |                              |                      |                         |         |                 |                    |                           |
|                                         |              |                              |                      |                         |         |                 |                    |                           |
| Total DSEs                              |              |                              | 0.00                 | Total DSEs              |         |                 | 0.00               |                           |
| Gross Receipts Third G                  | roup         | \$                           | 0.00                 | Gross Receipts Fourth   | Group   | \$              | 0.00               |                           |
| Base Rate Fee Third Group \$ 0.00       |              | 0.00                         | Base Rate Fee Fourth | Group                   | \$      | 0.00            |                    |                           |
| Base Rate Fee: Add the                  | e base rat   | <b>e fees</b> for each subsc | riber group          | as shown in the boxes a | above.  |                 |                    |                           |
| Enter here and in block                 | 3, line 1, s | space L (page 7)             |                      |                         |         | \$              |                    |                           |

| FORM SA3E. PA | GE 19. |
|---------------|--------|
|---------------|--------|

## Nonpermitted 3.75 Stations

| LEGAL NAME OF OW<br>Southwestern B          |            |                 |              |                      |            | 5                | 62578 OG2578 | Name                    |
|---------------------------------------------|------------|-----------------|--------------|----------------------|------------|------------------|--------------|-------------------------|
|                                             | BLOCK A: ( | COMPUTATION OF  | BASE RA      | ATE FEES FOR EA      | CH SUBSCF  | RIBER GROUP      |              |                         |
|                                             |            | SUBSCRIBER GROU |              |                      |            | SUBSCRIBER GRC   | UP           | ~                       |
| COMMUNITY/ AREA 0                           |            |                 | 0            | COMMUNITY/ ARE       | EA         |                  | 0            | <b>9</b><br>Computation |
| CALL SIGN                                   | DSE        | CALL SIGN       | DSE          | CALL SIGN            | DSE        | CALL SIGN        | DSE          | of                      |
|                                             |            |                 |              |                      |            |                  |              | Base Rate Fe            |
|                                             |            |                 |              |                      |            |                  |              | and                     |
|                                             |            |                 |              |                      |            |                  |              | Syndicated              |
|                                             |            | =               |              |                      |            |                  |              | Exclusivity             |
|                                             |            | -               |              |                      |            |                  |              | Surcharge               |
|                                             |            | -               |              |                      |            |                  |              | for                     |
|                                             |            | -               |              |                      |            |                  |              | Partially<br>Distant    |
|                                             |            |                 |              |                      |            |                  |              | Stations                |
|                                             |            | -               |              |                      |            |                  |              | otationo                |
|                                             |            |                 |              |                      |            |                  |              |                         |
|                                             |            | ]               |              |                      |            |                  |              |                         |
|                                             |            |                 |              |                      |            |                  |              |                         |
|                                             |            |                 |              |                      |            |                  |              |                         |
|                                             |            |                 |              |                      |            |                  |              |                         |
| Total DSEs                                  |            |                 | 0.00         | Total DSEs           |            |                  | 0.00         |                         |
| Gross Receipts First                        | Group      | \$ 28,524       | ,786.69      | Gross Receipts Sec   | cond Group | \$               | 0.00         |                         |
| Base Rate Fee First                         | Group      | \$              | 0.00         | Base Rate Fee Sec    | cond Group | \$               | 0.00         |                         |
|                                             | THIRD      | SUBSCRIBER GROU | JP           |                      | FOURTH     | I SUBSCRIBER GRC | UP           |                         |
| COMMUNITY/ AREA                             | <i></i>    |                 | 0            | COMMUNITY/ ARE       | EA         |                  | 0            |                         |
| CALL SIGN                                   | DSE        | CALL SIGN       | DSE          | CALL SIGN            | DSE        | CALL SIGN        | DSE          |                         |
|                                             |            |                 |              |                      |            |                  |              |                         |
|                                             |            | -               |              |                      |            |                  |              |                         |
|                                             |            |                 |              |                      |            |                  |              |                         |
|                                             |            |                 |              |                      |            |                  |              |                         |
|                                             |            |                 |              |                      |            |                  |              |                         |
|                                             |            | -               |              |                      |            |                  |              |                         |
|                                             |            | -               |              |                      |            |                  |              |                         |
|                                             |            |                 |              |                      |            |                  |              |                         |
|                                             |            |                 |              |                      |            |                  |              |                         |
|                                             |            |                 |              |                      |            |                  |              |                         |
|                                             |            |                 |              |                      |            | Ţ                |              |                         |
|                                             |            |                 |              |                      |            |                  |              |                         |
|                                             |            |                 |              |                      |            |                  |              |                         |
| Total DSEs 0.00                             |            |                 | Total DSEs   |                      |            | 0.00             |              |                         |
| Gross Receipts Third                        | I Group    | \$              | 0.00         | Gross Receipts Fou   | urth Group | \$               | 0.00         |                         |
| Base Rate Fee Third                         | l Group    | \$              | 0.00         | Base Rate Fee Fou    | urth Group | \$               | 0.00         |                         |
|                                             |            |                 |              | 11                   |            |                  |              |                         |
| Base Rate Fee: Add<br>Enter here and in blo |            |                 | criber group | as shown in the boxe | es above.  | \$               | 0.00         |                         |
|                                             |            |                 |              |                      |            |                  |              |                         |

| FORM SA3E. | PAGE | 19. |
|------------|------|-----|
|------------|------|-----|

| D                    |             |                                           |      | TE FEES FOR EA              |            |                  |      |
|----------------------|-------------|-------------------------------------------|------|-----------------------------|------------|------------------|------|
| D                    |             | SUBSCRIBER GRO                            |      |                             |            | I SUBSCRIBER GRO | I IP |
| DMMUNITY/ AREA       |             |                                           | 0    | COMMUNITY/ ARE              |            |                  | 0    |
|                      |             |                                           |      |                             |            |                  |      |
| CALL SIGN            | DSE         | CALL SIGN                                 | DSE  | CALL SIGN                   | DSE        | CALL SIGN        | DSE  |
|                      |             |                                           |      |                             |            |                  |      |
|                      |             |                                           |      |                             |            |                  |      |
|                      |             |                                           |      |                             |            |                  |      |
|                      |             |                                           |      |                             |            |                  |      |
|                      |             |                                           |      |                             |            |                  |      |
|                      |             |                                           |      |                             |            |                  |      |
|                      |             | -                                         |      |                             |            |                  |      |
|                      |             |                                           |      |                             |            |                  |      |
|                      |             | -                                         |      |                             |            |                  |      |
|                      |             |                                           |      |                             |            |                  |      |
|                      |             |                                           |      |                             |            |                  |      |
|                      |             |                                           |      |                             |            |                  |      |
|                      |             |                                           |      |                             |            |                  |      |
|                      |             |                                           |      |                             |            |                  |      |
| al DSEs              |             |                                           | 0.00 | Total DSEs                  |            |                  | 0.00 |
| oss Receipts First G | roup        | \$                                        | 0.00 | Gross Receipts Second Group |            | \$               | 0.00 |
|                      |             |                                           |      |                             |            |                  |      |
| e Rate Fee First G   | roup        | \$                                        | 0.00 | Base Rate Fee Sec           | cond Group | \$               | 0.00 |
|                      |             | Ψ                                         | 0.00 | Buse Rule Fee oct           |            | Ŷ                | 0.00 |
|                      | SEVENTH     | SUBSCRIBER GRO                            | UP   |                             | EIGHTH     | I SUBSCRIBER GRO | UP   |
| IMUNITY/ AREA        |             |                                           | 0    | COMMUNITY/ ARE              | EA         |                  | 0    |
| ALL SIGN             | DSE         | CALL SIGN                                 | DSE  | CALL SIGN                   | DSE        | CALL SIGN        | DSE  |
|                      |             | -                                         |      |                             |            |                  |      |
|                      |             |                                           |      |                             |            |                  |      |
|                      |             |                                           |      |                             |            |                  |      |
|                      |             | -                                         |      |                             |            |                  |      |
|                      |             | -                                         |      |                             |            |                  |      |
|                      |             | -                                         |      |                             |            |                  |      |
|                      |             |                                           |      |                             |            |                  |      |
|                      |             |                                           |      |                             |            |                  |      |
|                      |             |                                           |      |                             |            |                  |      |
|                      |             | -                                         |      |                             |            |                  |      |
|                      |             |                                           |      |                             |            |                  |      |
|                      |             |                                           |      |                             |            |                  |      |
|                      |             |                                           |      |                             |            |                  |      |
| Total DSEs 0.00      |             | Total DSEs                                |      |                             | 0.00       |                  |      |
| oss Receipts Third ( | Group       | \$                                        | 0.00 | Gross Receipts Fou          | urth Group | \$               | 0.00 |
|                      |             |                                           |      |                             | -          |                  |      |
|                      |             |                                           |      |                             |            |                  | 0.00 |
| se Rate Fee Third (  | Froup       | \$                                        | 0.00 | Base Rate Fee Fou           | urth Group | \$               | 0.00 |
| e Rate Fee Third (   | Group       | \$                                        | 0.00 | Base Rate Fee Fou           | Irth Group | \$               | 0.00 |
|                      | -           | \$                                        |      |                             |            | \$               | 0.00 |
| Rate Fee: Add th     | ne base rat | \$ te fees for each subs space L (page 7) |      | as shown in the boxe        |            | \$<br>\$         | 0.00 |

| Name                                                                              | LEGAL NAME OF OWNER OF CABLE SYSTEM:<br>Southwestern Bell Telephone Company                                                                                                    | FORM SA3E. PAGE 20.<br>SYSTEM ID#<br>062578                                                                                                    |  |  |  |  |  |  |  |
|-----------------------------------------------------------------------------------|----------------------------------------------------------------------------------------------------|----------------------------------------------------------------------------------------------------|--|--|--|--|--|--|--|
|                                                                                   | BLOCK B: COMPUTATION OF SYNDICATED EXCLUSI                                                                                                    |                                                                                                    |  |  |  |  |  |  |  |
| 9                                                                                 | If your cable system is located within a top 100 television market and the Syndicated Exclusivity Surcharge. Indicate which major television market by section 76.5 of FCC rules in effect on June 24, 1981:                                                                                                    | e station is not exempt in Part 7, you mustalso compute a                                                                                                    |  |  |  |  |  |  |  |
| Computation<br>of                                                                 | First 50 major television market                                                                                                    | Second 50 major television market                                                                                                    |  |  |  |  |  |  |  |
| Base Rate Fee<br>and                                                              |                                                                                                    | al VHF Grade B contour stations listed in block A, part 9 of                                                                                                    |  |  |  |  |  |  |  |
| Syndicated<br>Exclusivity<br>Surcharge<br>for<br>Partially<br>Distant<br>Stations | <ul> <li>Step 1: In line 1, give the total DSEs by subscriber group for commercial VHF Grade B contour stations listed in block A, part 9 of this schedule.</li> <li>Step 2: In line 2, give the total number of DSEs by subscriber group for the VHF Grade B contour stations that were classified as Exempt DSEs in block C, part 7 of this schedule. If none enter zero.</li> <li>Step 3: In line 3, subtract line 2 from line 1. This is the total number of DSEs used to compute the surcharge.</li> <li>Step 4: Compute the surcharge for each subscriber group using the formula outlined in block D, section 3 or 4 of part 7 of this schedule. In making this computation, use gross receipts figures applicable to the particular group. You do not need to show your actual calculations on this form.</li> </ul> |                                                                                                    |  |  |  |  |  |  |  |
|                                                                                   | FIRST SUBSCRIBER GROUP                                                                                                    | SECOND SUBSCRIBER GROUP                                                                                                    |  |  |  |  |  |  |  |
|                                                                                   | Line 1: Enter the VHF DSEs                                                                                                    | Line 1: Enter the VHF DSEs                                                                                                    |  |  |  |  |  |  |  |
|                                                                                   | Line 2: Enter the Exempt DSEs                                                                                                    | Line 2: Enter the Exempt DSEs                                                                                                    |  |  |  |  |  |  |  |
|                                                                                   | Line 3: Subtract line 2 from line 1<br>and enter here. This is the<br>total number of DSEs for<br>this subscriber group<br>subject to the surcharge<br>computation                                                                                                    | Line 3: Subtract line 2 from line 1<br>and enter here. This is the<br>total number of DSEs for<br>this subscriber group<br>subject to the surcharge<br>computation |  |  |  |  |  |  |  |
|                                                                                   |                                                                                                    |                                                                                                    |  |  |  |  |  |  |  |
|                                                                                   | THIRD SUBSCRIBER GROUP                                                                                                    | FOURTH SUBSCRIBER GROUP                                                                                                    |  |  |  |  |  |  |  |
|                                                                                   | Line 1: Enter the VHF DSEs Line 2: Enter the Exempt DSEs                                                                                                    | Line 1: Enter the VHF DSEs Line 2: Enter the Exempt DSEs                                                                                                    |  |  |  |  |  |  |  |
|                                                                                   | Line 3: Subtract line 2 from line 1<br>and enter here. This is the<br>total number of DSEs for<br>this subscriber group<br>subject to the surcharge<br>computation                                                                                                    | Line 3: Subtract line 2 from line 1<br>and enter here. This is the<br>total number of DSEs for<br>this subscriber group<br>subject to the surcharge<br>computation |  |  |  |  |  |  |  |
|                                                                                   | SYNDICATED EXCLUSIVITY<br>SURCHARGE<br>Third Group                                                                                                    | SYNDICATED EXCLUSIVITY SURCHARGE Fourth Group                                                                                                    |  |  |  |  |  |  |  |
|                                                                                   | SYNDICATED EXCLUSIVITY SURCHARGE: Add the surcharge for ear<br>in the boxes above. Enter here and in block 4, line 2 of space L (page 7)                                                                                                    |                                                                                                    |  |  |  |  |  |  |  |
|                                                                                   |                                                                                                    |                                                                                                    |  |  |  |  |  |  |  |

| Name                                    | LEGAL NAME OF OWNER OF CABLE SYSTEM:<br>Southwestern Bell Telephone Company                                                                                                    | FORM SA3E. PAGE 20.<br>SYSTEM ID#<br>062578                                                                                                    |  |  |  |  |  |  |  |
|-----------------------------------------|----------------------------------------------------------------------------------------------------|----------------------------------------------------------------------------------------------------|--|--|--|--|--|--|--|
|                                         |                                                                                                    | IVITY SURCHARGE FOR EACH SUBSCRIBER GROUP                                                                                                    |  |  |  |  |  |  |  |
| 9                                       | If your cable system is located within a top 100 television market and the<br>Syndicated Exclusivity Surcharge. Indicate which major television market<br>by section 76.5 of FCC rules in effect on June 24, 1981:                                                                                                    | e station is not exempt in Part 7, you mustalso compute a                                                                                                    |  |  |  |  |  |  |  |
| Computation<br>of                       |                                                                                                    | Second 50 major television market                                                                                                    |  |  |  |  |  |  |  |
| Base Rate Fee<br>and<br>Syndicated      | INSTRUCTIONS:<br>Step 1: In line 1, give the total DSEs by subscriber group for commerc<br>this schedule.                                                                                                    | ial VHF Grade B contour stations listed in block A, part 9 of                                                                                                    |  |  |  |  |  |  |  |
| Exclusivity<br>Surcharge                | Step 2: In line 2, give the total number of DSEs by subscriber group fo<br>Exempt DSEs in block C, part 7 of this schedule. If none enter                                                                                                    | zero.                                                                                                    |  |  |  |  |  |  |  |
| for<br>Partially<br>Distant<br>Stations | <ul> <li>Step 3: In line 3, subtract line 2 from line 1. This is the total number of DSEs used to compute the surcharge.</li> <li>Step 4: Compute the surcharge for each subscriber group using the formula outlined in block D, section 3 or 4 of part 7 of this schedule. In making this computation, use gross receipts figures applicable to the particular group. You do not need to show your actual calculations on this form.</li> </ul> |                                                                                                    |  |  |  |  |  |  |  |
|                                         | FIFTH SUBSCRIBER GROUP                                                                                                    | SIXTH SUBSCRIBER GROUP                                                                                                    |  |  |  |  |  |  |  |
|                                         | Line 1: Enter the VHF DSEs                                                                                                    | Line 1: Enter the VHF DSEs                                                                                                    |  |  |  |  |  |  |  |
|                                         | Line 2: Enter the Exempt DSEs                                                                                                    | Line 2: Enter the Exempt DSEs                                                                                                    |  |  |  |  |  |  |  |
|                                         | Line 3: Subtract line 2 from line 1<br>and enter here. This is the<br>total number of DSEs for<br>this subscriber group<br>subject to the surcharge<br>computation                                                                                                    | Line 3: Subtract line 2 from line 1<br>and enter here. This is the<br>total number of DSEs for<br>this subscriber group<br>subject to the surcharge<br>computation                   |  |  |  |  |  |  |  |
|                                         | SYNDICATED EXCLUSIVITY<br>SURCHARGE<br>First Group                                                                                                    | SYNDICATED EXCLUSIVITY<br>SURCHARGE<br>Second Group                                                                                                    |  |  |  |  |  |  |  |
|                                         | SEVENTH SUBSCRIBER GROUP                                                                                                    | EIGHTH SUBSCRIBER GROUP                                                                                                    |  |  |  |  |  |  |  |
|                                         | Line 1: Enter the VHF DSEs                                                                                                    | Line 1: Enter the VHF DSEs                                                                                                    |  |  |  |  |  |  |  |
|                                         | Line 2: Enter the Exempt DSEs<br>Line 3: Subtract line 2 from line 1<br>and enter here. This is the<br>total number of DSEs for<br>this subscriber group<br>subject to the surcharge                                                                                                    | Line 2: Enter the Exempt DSEs<br>Line 3: Subtract line 2 from line 1<br>and enter here. This is the<br>total number of DSEs for<br>this subscriber group<br>subject to the surcharge |  |  |  |  |  |  |  |
|                                         | computation                                                                                                    | SYNDICATED EXCLUSIVITY                                                                                                    |  |  |  |  |  |  |  |
|                                         | SURCHARGE<br>Third Group                                                                                                    | SURCHARGE<br>Fourth Group                                                                                                    |  |  |  |  |  |  |  |
|                                         | SYNDICATED EXCLUSIVITY SURCHARGE: Add the surcharge for ea<br>in the boxes above. Enter here and in block 4, line 2 of space L (page 7                                                                                                    |                                                                                                    |  |  |  |  |  |  |  |
|                                         |                                                                                                    |                                                                                                    |  |  |  |  |  |  |  |
|                                         |                                                                                                    |                                                                                                    |  |  |  |  |  |  |  |